FERNANDO ROSENDO DE ARAUJO FILHO

ASFS

# AVALIAÇÃO DE SEGURANÇA DE FUNCIONAMENTO DE SISTEMAS - UM AMBIENTE COMPUTACIONAL

Dissertação apresentada à Universidade **Federa l d e Pernambuco (UFPE) par a obtençã o do titul o de Mestr e em Engenhar la .** 

 $\tilde{A}$ rea de Concentração: Sistemas **Tolerantes** a Falhas

**Or ientador : Mauro Rodrigues dos Santos** 

**Recif e - Pernambuco 1993** 

## AGRADECIMENTO S

Ao amigo e orientador Prof. Dr. Mauro Rodrigues dos Santos pelas diretrizes seguras e permanente **lncent1vo .** 

**A CHESF - Companhia Hidroelétric a do Sã o Francisco , em especia l ao Eng. Muril o Gomes Danta s pel o incentiv o ao**  meu aperfeiçoamento técnico.

**A minha espos a Ioneide , pel o estimul o e incansáve l compreensão .** 

**A todo s que diret a ou indiretament e colaborara m par a a execuçã o dest e trabalho .** 

# SUMARI O

## **Resumo**

**Abstract** 

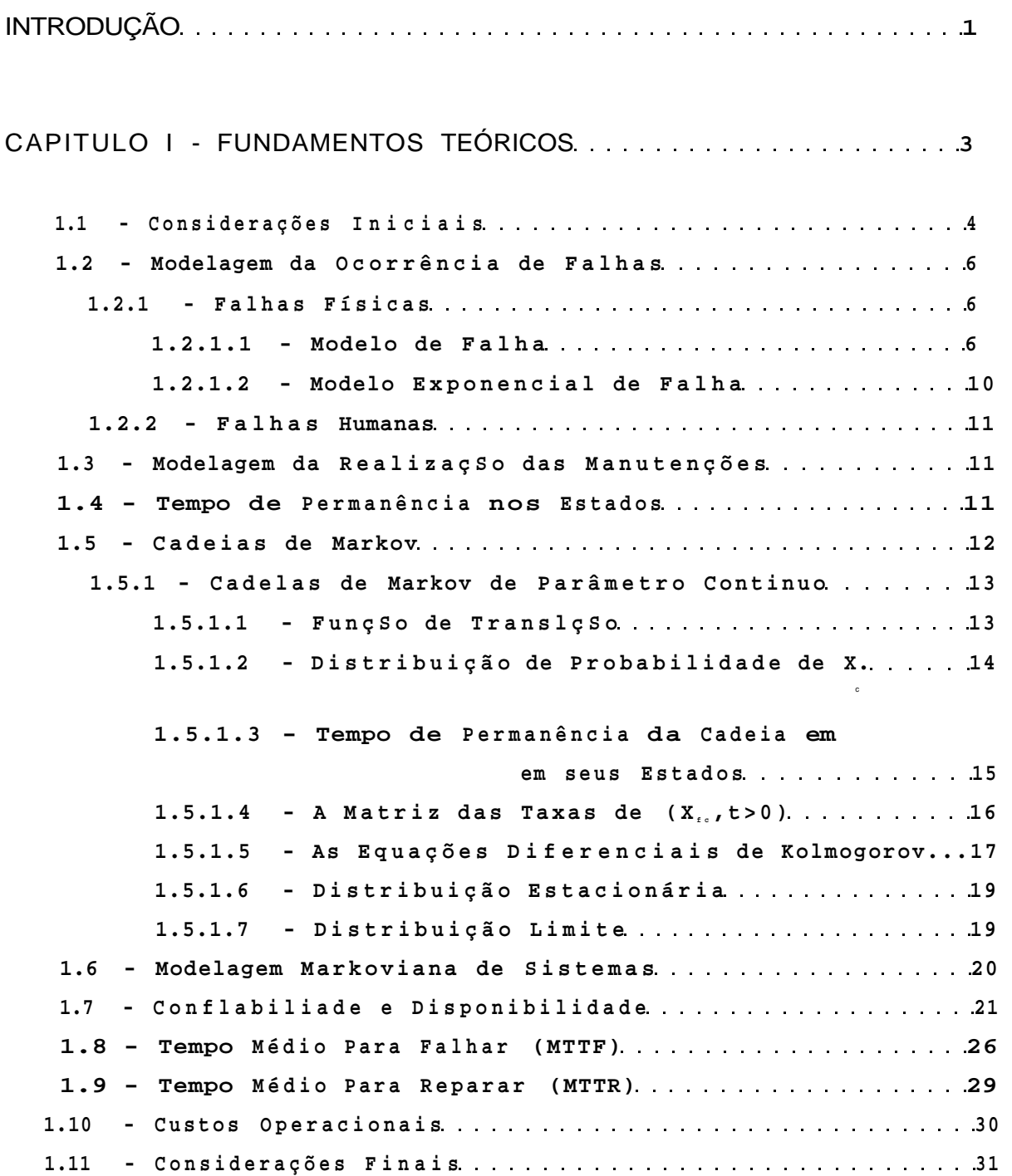

**I** 

CAPÍTULO II - CONCEPÇÃO DO AMBIENTE COMPUTACIONAL .... 32

 $\mathbb{C}^{\mathbb{C}}$ 

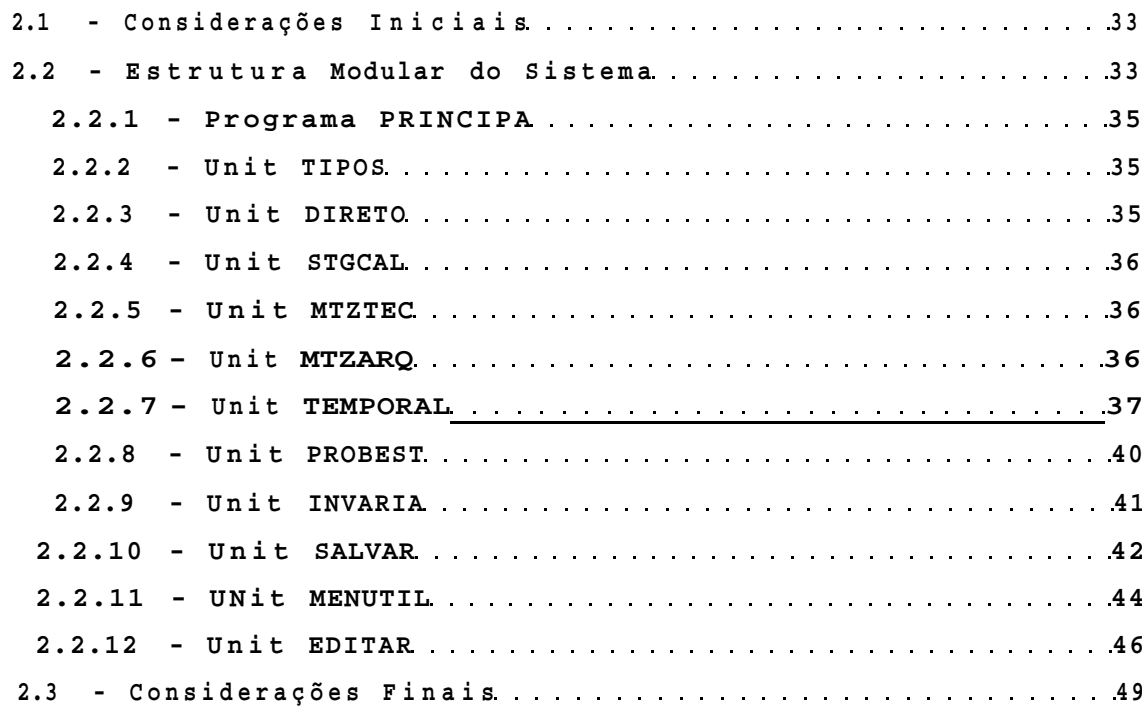

# CAPÍTULO III - DESCRIÇÃO DO AMBIENTE COMPUTACIONAL ... 50

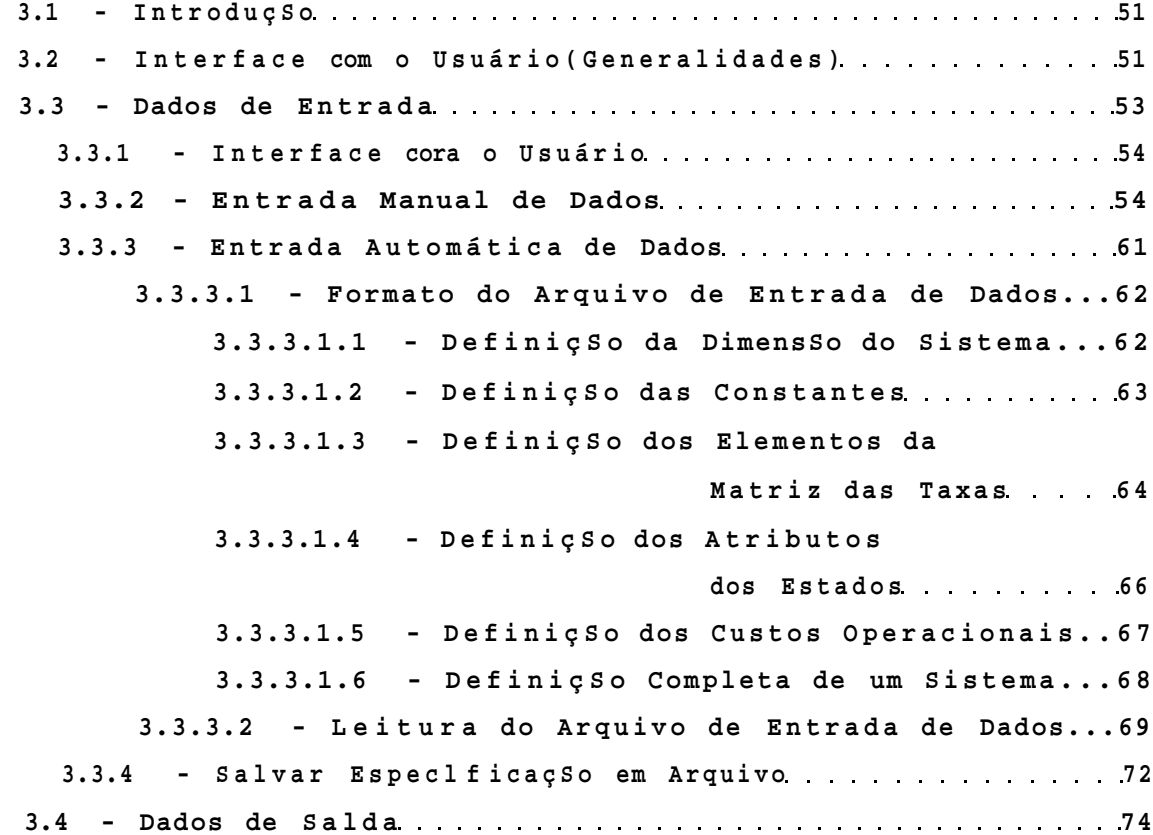

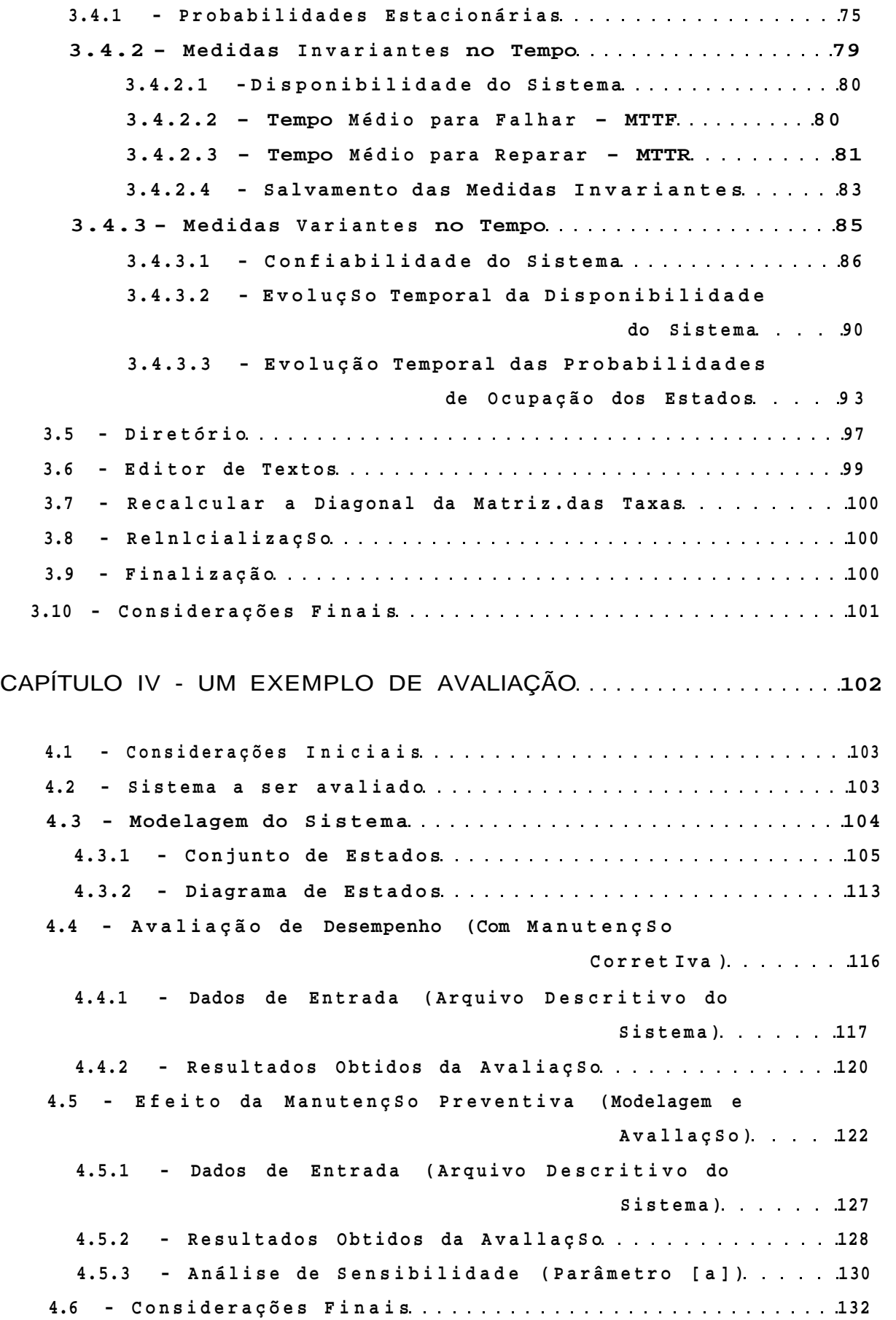

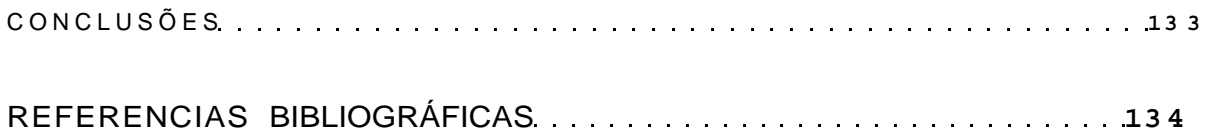

I

## RESUM O

**Est e trabalh o descrev e um Ambiente Computacional , desenvolvid o como uma ferrament a de apoi o a o process o d e avaliacS o d e seguranç a d e**  funcionamento de sistemas.

Os sistemas a serem avaliados devem ser modelados por cadeias de Markov de parâmetro continuo. **0 tratament o matemátic o utilizad o pel o ambient e computacional , considera , a priori , característica s d e Ergodicidad e d o sistem a so b análise . Est a suposiçS o permit e a obtençS o d e parâmetro s médios , invariante s no tempo, tai s como: a Disponibilidade , o Tempo Médi o par a Falha r - MTTF e o Tempo Médi o par a Repara r MTTR. Atravé s da resoluçX o numéric a das equaçSe s diferenciai s d e Kolmogorov, algumas medidas variante s no tempo, tai s como: confiabilidade , evoluçS o da disponibilidad e e da s probabilidade s d e ocupaçã o dos estados , sXo també m calculadas .** 

**Ê descrito , a titul o de exemplo de utilizaçã o do ambient e computacional , um estud o de avaliaçã o de seguranç a de funcionament o de um sistem a composto por doi s computadores operando em redundânci a dinâmic a com politica s d e manutençS o corretiv a e preventiva . Est e**  estudo compreende desde a modelagem do sistema até a **anális e d e sensibilidad e d a periodicidad e das**   $m$ anutençBes preventivas.

#### *ABSTRAC T*

**Thi s thesi s describe s a softwar e fo r P C compatibl e microcomputers , develope d t o hel p th e**  evaluation of systems dependability.

As an example, part of the dependability **evaluation for a two redundant computer system with** dynamic redundancy is presented. Effects of corrective and preventive maintenance approaches are also **evaluated .** 

Systems are submitted to evaluation through its **Continuou s Time Markov Chai n equivalen t model. The softwar e read s th e syste m descriptio n i n a specia l forma t Inpu t Data Fil e whic h makes eas y th e iterativ <sup>e</sup> proces s o f evaluation . Ergodicit y behaviou r i s considered , a priori , I n orde r to obtai n some mean tim e**  Invariant system parameters like: availability, mean time to failure (MTTF) and mean time to repair (MTTR).

**Time** variant systems parameters like **reliability , o r jus t th e stat e probabilitie s evaluation , ar e obtaine d b y solvin g Kolmogorov's differentia l equation s b y usin g numerica l techniques .** 

## **INTRODUÇÃO**

**A avaliaçã o é um process o onde sã o examinados diferente s compromissos entr e o s fatore s que caracterizar a ura sistem a [SV0.76 1. Em particular , a avaliaçã o de seguranç a de funcionament o vis a exprimi r o gra u de confianç a do usuári o era relaçã o ao comportamento de um sistema , observand o su a estrutura , a ocorrênci a de falha s (humanas ou físicas) , bem como os mecanismos de recuperaçã o (manutenção) . Ess e tip o de avaliaçã o é realizad a quando a confiabilidad e ou a disponibilidad e sã o atributo s relevante s n a especificaçã o d o sistema . Essa s avaliaçõe s sã o normalmente feita s durant e a fas e d e concepção , o u durant e a vid a úti l d o sistema , quando s e pretend e adota r uma nova politic a d e operaçã o e/ou manutenção . Geralment e a s possívei s soluçõe s a sere m adotada s sã o**  confrontadas cora o fator custo.

**A avaliaçã o de seguranç a de funcionament o ê de naturez a quantitativ a e é fundamentada na teori a de Processo s Estocásticos . Ferramenta s computacionai s d o tip o SURF [COS.81] de apoi o â avaliaçã o de sistemas , sã o atualment e disponívei s em centro s d e pesquisa s avançados . Entretanto , a maiori a desse3 ferramentai s sã o concebido s par a computadores d e grand e porte .** 

**0 Ambiente computaciona l aqu i propost o est á dirigid o par a microcomputadore s d o tip o PC. Ta l Ambiente trat a sistema s modelados por processo s estocástico s tip o markoviano s d e parâmetro s contínuo s [CIN.751 [BIL.851 , ist o é , todo s o s evento s envolvido s n a mudanç a d e estad o d o sistem a sã o modelados por variávei s aleatória s cuja s distribuiçõe s d e probabilidade s sã o exponenciais .** 

**Est e trabalh o s e encontr a dividid o era quatr o capítulos .** 

No capitulo I são descritos os fundamentos teóricos em que **estã o baseado s o s procedimento s d e cálcul o adotado s nest e trabalho . Inicialment e sã o abordada s a s modelagens d a ocorrênci a d e falha s e d a realizaçã o d e manutençõe s nos sistemas . Em seguid a apresenta-s e um resumo sobr e Cadeia s de Markov de Parâmetr o Continuo , bera como a s consideraçõe s par a a**   $model$ agem de sistemas através das mesmas.

**No capitul o II é apresentad a a concepçã o do projet o do ambient e computacional . Sã o descrito s todos o s módulo s componentes do ambiente , juntament e com sua s funçõe s espec i f icas .** 

**N o capitul o II I o ambient e computaciona l é minuciosament e detalhad o no que se refer e a su a utilizaçã o por part e do usuário . Sã o apresentado s todo s os menus e sub-menus disponívei s no ambiente computacional , assi m como os procedimento s operacionai s par a a su a utilização .** 

**Dedicou-s e o capitul o I V par a a apresentaçã o detalhad a d e um exemplo de aplicaçã o do ambient e computacional . Um sistem a hipotétic o composto por doi s computadores operando em redundânci a dinâmic a é analisad o d o ponto d e vist a d e seguranç a de funcionamento . Numa primeir a etap a de avaliaçã o adota-s e a politic a d e realizaçã o exclusiv a d e manutençõe s corretivas . Obtido s os resultados , passa-s e a uma segunda etap a de avaliação , onde sã o considerada s tant o manutençõe s corretiva s como preventivas .** 

CAPÍTULO I FUNDAMENTOS TEÓRICOS

## 1.1 CONSIDERAÇÕES INICIAIS

Um critério importante na concepçSo de um sistema Á  $\overline{a}$ capacidade que o mesmo terá em oferecer um dado servico com uma qualidade pré-determinada, dentro de condições pré-definidas  $\epsilon$ durante um certo intervalo de tempo. Esta capacidade pode ser avaliada durante a concepcSo do sistema, permitindo  $q$ ue providências possam ser tomadas a fim de garantir os limites dese jados.

A avaliação realizada durante a concepçSo de um sistema Á uma operaçSo onde sSo examinados os diferentes compromissos entre fatores que caracterizam o sistema, tais como : custo, desempenho funcional e segurança de funcionamento.

A avallaçSo da segurança de funcionamento visa determinar o grau de confiança que o usuário pode esperar em relaçSo  $a \circ$ comportamento do sistema.

A arquitetura do sistema, a ocorrência de falhas (físicas humanas) e os mecanismos de recuperacSo  $das$ falhas  $\sim$ (manutenção e automatismos), sSo os componentes fundamentais considerados na avallaçSo da segurança de funcionamento. O grau de complexidade desta avallaçSo depende basicamente destes três fatores. Eles determinam o número de estados diferentes em que o sistema pode ser encontrado e consequentemente têm influência direta na complexidade da análise do comportamento do mesmo.

Um sistema em funcionamento pode ser visto por seus usuários como uma alternância entre dois estados: 0 primeiro caracterizado pelo fato do serviço estar sendo oferecido  $a \circ$ usuário conforme as especificações. 0 segundo caracterizado pelo oposto, Isto é,  $\circ$ serviço oferecido foge as especificações do sistema. Os eventos que causam as transições entre estes dois estados sSo a falha e a reparaçSo.

Apresenta-se neste capitulo, as definições e um resumo dos fundamentos teóricos em que estSo baseados os procedimentos matemáticos utilizados na avallaçSo de segurança de funcionamento de sistemas.  $0s$ fundamentos teóricos aqui apresentados estSo amplamente difundidos através da literatura especializada [BIL.85], ICOR.75] e [SV0.76I.

**Ante s d e prosseguir , entretanto , ê precis o conceitua r clarament e os conceito s de FALHA, ERRO e DEFEITO.** 

**Quando o** comportamento de um sistema viola as **especificações , dizemo s que o sistem a apresento u um defeito . 0 defeit o d o sistem a fo i nSo te r s e comportado conforme o esperado .** 

**O s defeito s apresentado s pelo s sistema s s2 o causado s por erro s de funcionament o em componentes do sistema , quando solicitados . Observe-s e que a existênci a do err o anteced e a ocorrênci a do defeito . Ante s do erro causa r o defeit o diz-s e que o ôrr o é latente .** 

**A caus a de comportamento erróne o de componentes de um sistem a sSo a s falhas . Falha s nos componentes d e u m sistema , fazem com que os mesmos apresente m erro s de funcionament o quando solicitados .** 

Para exemplificar estes conceitos, sejam os seguintes **exemplos :** 

1. 0 engano de um programador é um falha (falha humana), a **consequênci a é um err o (latente ) no software escrito . Com a ativaçã o d o software, o err o torna-s e efetivo ; s e est e err o efetiv o produz dados errado s que afeta m o serviç o fornecido , um defeit o ocorre .** 

**2. Um curto-circuit o em um circuit o integrad o é um falha ; a consequênci a (modificaçã o da funcionalidad e do circuito ) é um err o que permanecer á latent e enquanto o circuit o integrad o nâ o f o r solicitado .** 

## 1.2 MODELAGEM DA OCORRÊNCIA DE FALHAS

## 12.1 FALHAS FÍSICAS

**Considerara-s e falha s física s aquela s relacionada s ao s componentes constituinte s d o sistema . Nest e trabalh o nSo ser á feit a distinçã o entr e falha s de hardware e de software. 0 estad o nSo operaciona l ser á considerad o como falh a fisic a do equipamento, independentement e da orige m se r no hardware ou no software.** 

#### 1.2.1.1 MODELO DE FALHA

Para se avaliar medidas de segurança de funcionamento em **um sistem a ó precis o conhece r o comportamento probabi1 1 stic o**  das falhas que ocorrem no mesmo.

Seja um lote de N componentes idênticos que foram **colocado s em funcionament o no instant e de tempo t»0 . Suponhamos que apó s decorrid o u m tempo igua l a 't' , verificou-s e que apena s Ns componentes estava m funcionando , enquanto Nf**  componentes tinham falhado (Nf+Ns-N).

**Repetid a est a experiênci a diversa s vezes , chegou-s e que e m médi a Ns(t ) elemento s aind a estS o funcionand o n o tempo 't' , e que em médi a Nf(t ) elemento s falha m num tempo 't ' [Ns(t)+Nf(t)= N ] .** 

**Pel a visS o frequentist a das probabilidades , pode-se dize r que a probabilidad e de um deste s componentes funciona r sem falha r at é o tempo 't ' ser á dada por Ns(t)/N . A est a funcS o do tempo costuma-s e denominar de funçã o sobrevivênci a do componente, ou confiabilidad e do componente. Era decorrênci a da língu a ingles a ("Reilabi1ity" ) costuma-s e te r frequentement e a notaçS o R(t ) par a a confiabilidade . Assi m** 

FungSo Sobrevivência -> 
$$
R(t) = M
$$
  $Eq.1.1$ 

**Outr a Important e funçã o n o estud o das falha s dos componentes é a conhecid a tax a de falha s do componente, que ó definid a por :** 

**Númer o d e falha s por unidad e d e tempo n o instant e 't '**   $M t$  ) =  $-$ **Númer o d e componentes exposto s a falhare m n o instant e 't '** 

**A divisã o pel o númer o de componentes exposto s a falhare m f a z com que a tax a de falha s torne-s e independent e do númer o de**  componentes do experimento , transformando-a em uma **característic a própri a d o componente.** 

**0 númer o de componentes exposto s a falhare m no instant e ' t ' é igua l a o númer o d e componentes que aind a nã o falhara m at é este intante, portanto N3(t).** 

**0 númer o de falha s por unidad e de tempo é a primeir a derivad a da funçã o do tempo Nf(t ) , portant o** 

**d Nf(t ) d [l-Ns(t) ] d Ns(t )**   $\frac{dt}{dt} = \frac{dt}{dt}$  $X(t) =$   $\frac{dt}{t}$ **Ns(t ) Ns(t ) Ns(t )** 

Pela Eq.1 temos que Ns(t) = N.R(t) , assim

$$
d R(t)
$$
\n
$$
- N.
$$
\n
$$
d t
$$
\n
$$
d R(t)
$$
\n
$$
d R(t)
$$
\n
$$
d R(t)
$$
\n
$$
d R(t)
$$
\n
$$
d R(t)
$$
\n
$$
d R(t)
$$
\n
$$
d R(t)
$$
\n
$$
d R(t)
$$
\n
$$
d R(t)
$$
\n
$$
d R(t)
$$

$$
M t) = \frac{1}{R(t)} \cdot \frac{dR(t)}{dt} \qquad Eq. 1.2
$$

A Eq.1.2 relaciona a taxa de falhas com a confiabilidade do componente. Obtêm-se facilmente o oposto, isto é, a confiabilidade em função da taxa de falhas:

Da Eq.1.2 temos que

$$
R(x)
$$
\n
$$
d R(t)
$$
\n
$$
R(t)
$$
\n
$$
R(t)
$$
\n
$$
R(t)
$$
\n
$$
R(t)
$$
\n
$$
R(t)
$$
\n
$$
R(t)
$$
\n
$$
R(0)
$$

 $Mt$ ).dt • - ln R(x) + ln R(0) \* - ln R(x) pois R(0)=1  $\overline{1}$ 

 $Assl m,$ 

 $R(t) = EXP - J \ (x) dx$  $R(x)$  » EXP -  $J \setminus (t) dt$  ou  $\Omega$  $\mathbf 0$ 

```
Eq.1.3
```
Seja agora a variável aleatória X que representa o tempo funcionamento sem falha de um componente. Então a de probabilidade do componente funcionar sem falhar até o tempo 't\* é dada por P(X>t). Entretanto esta probabilidade equivale exatamente A confiablllade do componente, isto é :  $R(t) = P(X > t)$ 

Então,

 $R(t) = 1 - P(X < t) - 1 - F(t)$  onde  $F(t)$  é a Função Densidade de Probabilidade (f.d.p.) de X.  $dF(t)$ Como  $f(t) =$ onde f (t) é a f.d. de X. dt  $dR(t)$  $f(t) - -$ Então f(t)  $\frac{d}{dt}$  [l-R(t)] logo:  $Eq.1.4$ dt

Conhecendo-se a distribuição de probabilidades de X pode-se calcular o valor esperado de X, ou seja, o valor esperado do tempo até ocorrer a primeira falha no componente. Este valor é conhecido por MTTF (do inglês - "Mean Time to Fali"),  $+0$  $+0$ MTTF  $\bullet$  E(X) t.f(t).dt dR(t)  $\Omega$ Integrando por partes,  $+00$  $+00$  $MTTF - [-t \cdot R(t)]$  $R(t)$ .dt ü Para a primeira parte desta expressão têm-se que:  $+$  (0)  $1-t.R(t)J$  -  $1im t.R(t)$  +  $O.R(O)$  -  $IIm t.R(t)$ 0 t-\*  $+00$  $t * +00$ Substituindo-se R(t) pela Eq.1.3 têm-se:  $\lim t.R(t) \rightarrow -$  lira  $t$  $t - * * 40$   $t - * * 40$ EXP Mx)dx  $\mathbf{0}$ 

A função Mt) é por natureza uma função sempre positiva, e crescente apó3 o período de vida útil do componente. Seja K  $\overline{\phantom{0}}$ valor mínimo de Mt) no intervalo 10,+OD). Têm-se então que:

 $t$ EXP  $\int^{Mx \text{ dx}}$  > EXP  $(3)$ 

 $<$   $1im \lim$   $\qquad$  $<$   $1im \mathbf{t}$  $t + +00$  $t \rightarrow \infty$   $1 + X_m t$  $t - Y + 0$  $in$ **EXP** EXP  $\setminus$  (x) dx  $\sqrt{1}$ 

Sendo a última desigualdade obtida pela expansão era Série de Taylor da função exponencial.

Como Mt) tende a crescer quando t++oo, tém-se que:

lira  $t.R(t)$  tende a zero quando  $t-*+\infty$ .  $t - * 00$ 

Ass lm

MTTF 
$$
\rightarrow
$$
 
$$
\begin{bmatrix} 1 \\ 1 \\ 0 \end{bmatrix} \quad \text{at} \quad \mathbf{Eq.1.5}
$$

1.2.1.2 MODELO EXPONENCIAL DE FALHA

As equações 1.2 a 1.5 são bastante genéricas. Uma situação particular de bastante interesse acontece quando considera-se que a taxa de falhas se mantém constante ao longo do tempo. E3ta é um aproximação bastante razoável para o caso de equipamentos eletrônicos [BIL.851.

Com Mt) «X., constante, têm-se R(t) »e \* , ou seja a probabilidade do componente funcionar sem falhar até o tempo 't' decai exponencialmente com o tempo. Obviamente, o tempo médio para falhar será Igual a  $1 / \sqrt{ }$ .

A ocorrência de uma falha num componente de um sistema é uma das causas de mudança de estado deste sistema. Se a permanência num determinado estado depender exclusivamente da falha de ura componente com \ constante, podemos dizer que a probabilidade do sistema ainda se encontrar no mesmo estado após  $\bullet$  t ' unidades de tempo de observação será e , ou seja, será igual a probabilidade que o componente não falhe dentro deste intervalo.

**Distribuiçã o exponencia l d e probabilidad e par a o s tempos de permanênci a nos estado s do sistema , é um requisit o fundamenta l par a que se poss a modelar o sistem a por uma Cadei a d e Markov d e Parâmetr o Continu o [BIL.85] , conforme ser á vist o posteriorment e .** 

#### 1.2.2 FALHAS HUMANAS

**A s falha s humanas sã o originada s d a atuaçã o inadequad a d o homem sobr e o sistema . Nest e trabalh o os efeito s das falha <sup>s</sup> humanas serã o modelados por probabilidade s d e atuaçã o errône a do homem. Esta s probabilidade s serã o utilizada s como elemento s condicionante s da s transiçõe s provocada s por esta s falhas .** 

## 1.3 MODELAGEM DA REALIZAÇÃO DAS MANUTENÇÕES

**As manutençõe s , representand o a volt a à operacionalidad e d os componentes constituinte s d o sistema , representa m por ist o outr a caus a d e mudanç a d e estad o n o sistema .** 

Estando um sistema num estado caracterizado por estar **sendo realizad a uma manutenção , é de interess e que a probabilidad e do sistem a permanece r nest e estad o por mais um tempo 't ' , sej a uma funçã o exponencia l de 't ' par a que s e poss a modelar a operaçã o dest e sistem a por uma Cadei a de Markov d e Parâmetr o Continuo .** 

**0 tempo que o sistem a aind a permanecer á no estad o de manutençã o equival e ao tempo que aind a falt a par a a conclusã o da manutenção . Assi m é desejáve l que a probabilidad e de que a manutençã o dur e aind a ' t ' unidade s de tempo sej a igua l a e ^ . Em analogia com a taxa de falhas pode-se interpretar** *fj* **como** sendo uma Taxa de Reparação, medindo a velocidade com que uma **reparaçã o seri a realizada .** 

## 1.4 TEMPO DE PERMANÊNCIA NOS ESTADOS

**Dado um determinado estado qualquer de um sistema , suponha-s e que o tempo de permanênci a (T ) do sistem a nest e estad o sej a uma variáve l com uma determinad a distribuiçã o de probabilidade s f(t) .** 

A probabilidade que o sistema permaneça neste estado por um tempo maior que · t' será dado por:

$$
\mathbf{P} \quad [ \quad \mathbf{T} > \mathbf{t} \quad ] - \qquad \qquad [ \quad \mathbf{f}(\mathbf{t}).\text{dt} \quad = \quad 1 \quad \longrightarrow \quad \int_{0}^{\infty} \mathbf{f}(\mathbf{t}).\text{dt}
$$

Entretanto a probabilidade que o sistema permaneca neste 't' é exatamente estado por um tempo maior que  $\mathbf{a}$ probabilidade que o evento causador da mudança de estado  $n\tilde{a}$ ocorra antes deste tempo, ou seja, a probabilidade que ainda se unidades antes do evento ocorrer. Nas modelagens passe de falha e reparação anteriores, admitimos por hipótese que esta probabilidade tinha um decaimento exponencial. Assim:

$$
-0
$$
 , t  
-  $\int_{0}^{2} f(t) dt$   $f(t) = a.e$  Eq. 1.6

Isto ó, o tempo de permanência num determinado estado será uma variável aleatória com distribuição exponencial de probabilidades. Assim todos as características conhecidas desta distribuição podem ser aplicadas ao sistema. Por exemplo, o tempo médio de permanência num determinado estado será dado por 1/a . Desta forma podemos dizer que o tempo médio para falhar de um componente cora taxa de falha X será de 1/X. Bem como que a duração média de uma manutenção será de  $1/fJ$ .

### 1.5 CADEIAS DE MARKOV

Nesta seção será abordado um dos processos estócastlco3 de grande aplicação prática, as Cadelas de Markov de Parâmetro Conti nuo.

 $0 s$ resultados aqui apresentados são utilizados posteriormente como justificativa da modelagem de sistemas através de Cadelas de Markov de Parâmetro Continuo.

São tratados apenas os casos onde o espaço de estado ó discreto, visto que neste trabalho são de Interesse apenas os sistemas que possam ser modelados desta forma.

Não são apresentadas as demonstrações dos resultados, em vez disto, são citadas referências bibliográficas onde as mesmas poderão ser encontradas.

1.5.1 CADEIAS DE MARKOV DE PARÂMETRO CONTINUO

 $DEFINIC$ ÃO: seja  $(X, t>0)$  um processo estocástlco cujo espaço de estados, 3, é um conjunto enumerável. Se para quaisquer que sejam os Instantes de tempo 'Q''1''2'\*'\*'''n''n+1'''' ........  $x_1$ ,  $x^{\lambda}$ ,  $X^2$  . . . x de S , tivermos que:

 $Eq.1.7$ 

Obs: A caracterização "de parâmetro continuo" deve-se à continuidade permitida ao tempo. Os instantes  $\land$  Q  $\rightarrow$   $\rightarrow$   $\rightarrow$   $\land$ n $\rightarrow$ n $+1$ sendo quaisquer, significam que ê permitida à cadeia mudar de estado em qualquer instante de tempo. Os Instantes acima citados representam apenas os momentos em que a cadeia foi observada e não instantes onde ocorreram forçosamente mudanças de estado.

1.5.1.1 FUNÇÃO DE TRANSIÇÃO.-

parâmetro continuo. [ClN.75]

As funções do tempo:  $P_{\epsilon}$  (x<sub>a</sub>, X<sub>r+1</sub>) - P(X<sub>te</sub> - x | X<sub>te</sub> - x )  $n n+1$  $n+1$  $n$ 

são denominadas de funções de transição da cadeia . Quando a dependência do tempo nestas funções é somente na diferença At =  $\lambda$ <sub>1</sub>+1 ~ \* - diz-se que as funções de transferência sSo estacionárias. Nestes casos escreve-se:

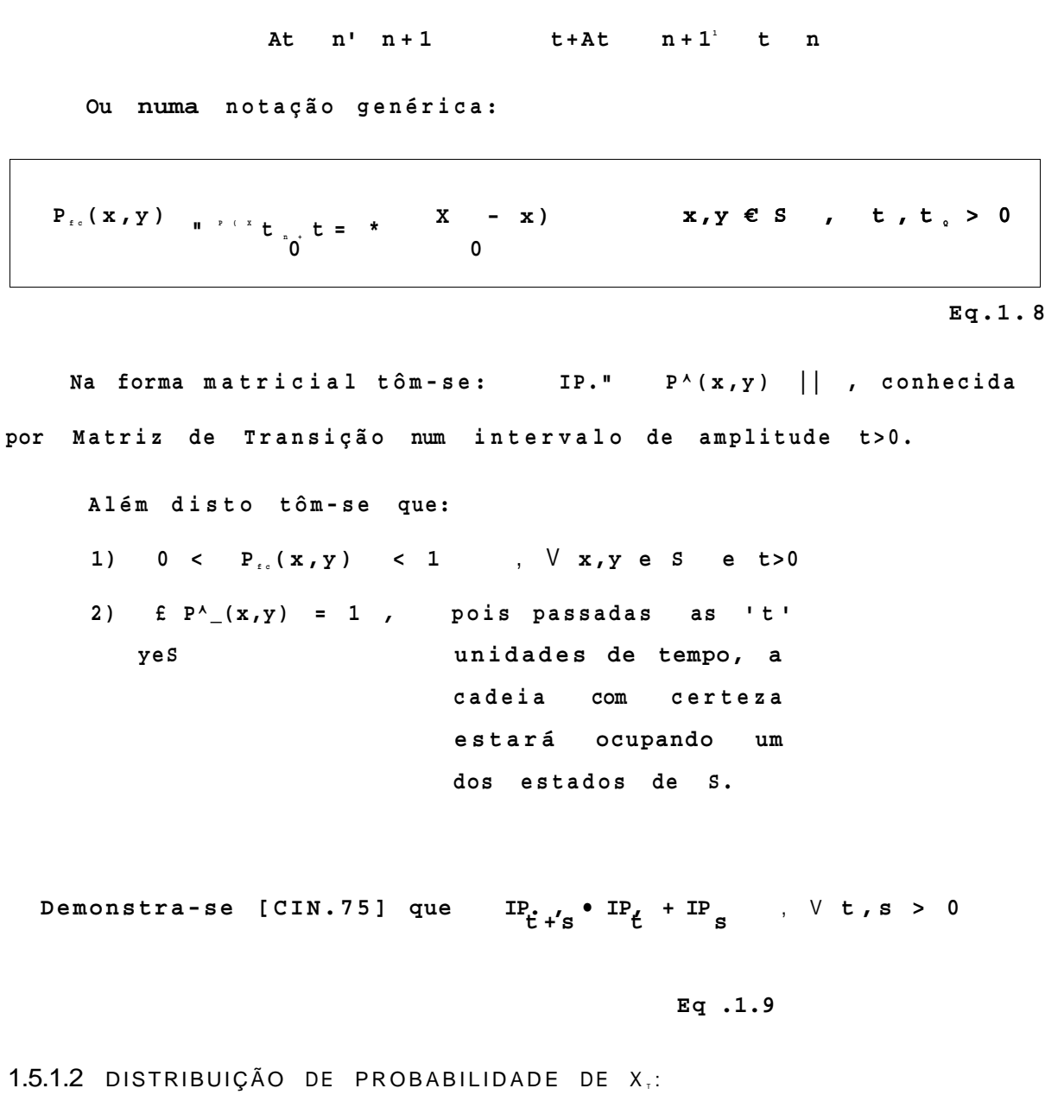

Definindo  $\check{ }$  (y) •  $P(X, =y)$  ,  $\check{ }$  yes, onde  $P(X, =y)$  é a probabilidade da cadeia se encontrar no estado 'y' no instante  $^{\circ}$  t ', tém-se que:

 $V_{\circ} (y) = E P(X_{\circ} = x, x_{\circ} = y) = E P(X_{\circ} = x) \cdot P(X - y | X_{\circ} = x)$ <br>  $X \in S$ 

$$
v_{\tau}(y) = E \t V^* \t t^{(\tau + \tau)}
$$
  
xeS

1.5.1.3 TEMPO DE PERMANÊNCIA DA CADEIA EM SEUS ESTADOS:

Seja (X. 150) uma Cadeia de Markov de parâmetro continuo. Defina-se para todo tf0 ura valor T^. determinado por:

 $T_{f_0}$ - min { At>0 :  $X_{t+hfs}$  \*  $X_{fs}$  >

Isto é, T<sup>^</sup>. mede o tempo que ainda decorre antes da cadeia sair do estado por ela ocupado no instante 't'.

Deraon3tra-se [CIN.75], devido a hipótese de estaclonariedade da cadela, que:

$$
P(T_{s} > u | X_{ss} = x) = e^{-\frac{1}{2}x \cdot u}
$$
,  $u > 0 e$  [ 0 , +00 )

#### $Eq.1.11$

Isto significa que se num instante 't' a cadeia se encontra num estado 'x', para o qual  $0 < q <$  $+00$ ela permanecerá neste estado por um período de tempo que é uma variável aleatória com distribuição exponencial de média igual a  $1/\mathfrak{q}$ .

CLASSIFICAÇÃO DOS ESTADOS SEGUNDO q :

Estados Estáveis :  $0 < q < +\infty$ Estados Absorventes :  $q_r = 0$ Estados Instantâneos : q =+00  $^{\prime}$  x

Será visto a seguir que se P. (x, y) for uma funcSo continua em t=0, então a cadela não possui estados instantâneos.

Seja  $(X_{1} , t > 0)$  uma Cadela de Markov de parâmetro continuo e sem estados instantâneos. Define-se:

$$
Mx, y) = \frac{d P (x, y)}{dt}
$$

$$
t = 0
$$

Os números Mx, y), x e y e S , sSo denominados de taxas ou geradores da cadeia. A matriz formada pelos Mx, y) é denominada de MATRIZ DE TAXAS da cadeia:

$$
A = || Mx, y)
$$

PROPRIEDADE DA MATRIZ DAS TAXAS.-

## Demonstra-se [CIN.75] que:

1)  $Mx, x$  = -q < 0 ;  $V x e S$ 

2)  $\mathbf{E}$   $Mx, y$  = q ;  $V$  x e S  $\mathbf{x}$ yeS  $\mathbf{y} \wedge \mathbf{x}$ 

Isto é, os elementos da diagonal sSo negativos e iguais em módulo à soma dos demais elementos da sua linha.

Vê-se também, que se P. (x, y) for uma função continua em t=0, entSo a cadeia nSo possui estados instantâneos.

1.5.1.5 As EQUAÇÕES DIFERENCIAIS DE KOLMOGOROV:

Demonstra-se [CIN.75] que:

d  $P.(x, y)$ = £ P.  $(x, z)$ ,  $(x, y)$  /  $x, y \in 3$  $Eq.1.12$  $dt$  $Z \ll = S$ 

Seja o conjunto de estados S composto por 'n estados assim numerados  $\{x^{\wedge}, X2/\bullet \cdot \bullet r^* \}$ , as 'n x n' equações diferenciais resultantes podem ser entSo representadas matricialmente da seguinte forma:

 $\mathbb{P}$   $\mathbf{t}$   $(\mathbf{x} \mathbf{1} + \mathbf{x} \mathbf{1})$   $\mathbf{...}$   $\mathbf{...}$   $\mathbf{...$  $P_{f_{c}}(X_{i}, X_{i}) \dots P_{t} (X_{i}, X_{i})$  $\mathbf{r}$  t  $\mathbf{r}$   $\mathbf{r}$  and  $\mathbf{r}$  is the set of  $\mathbf{r}$  t  $\mathbf{r}$  is the set of  $\mathbf{r}$  t  $\mathbf{r}$  is the set of  $\mathbf{r}$  is the set of  $\mathbf{r}$  is the set of  $\mathbf{r}$  is the set of  $\mathbf{r}$  is the set of  $\mathbf{$ 

 $\mathbb{P}\left[\mathbf{t}^{(\alpha)}\mathbf{n}^{(\alpha)}\right] \longrightarrow \cdots \mathbf{P}_{\mathbf{t}}\left(\mathbf{x}_{\alpha}, \mathbf{x}_{\alpha}\right) \longrightarrow \mathbb{P}\left[\mathbf{t}^{(\alpha)}\mathbf{n}^{(\alpha)}\mathbf{V}\right] \longrightarrow \cdots \longrightarrow \mathbf{t}^{(\alpha)}\mathbf{n}^{(\alpha)}\mathbf{n}^{(\alpha)}$ 

$$
M \times^{\wedge}, x_{\perp}) \qquad Mx_{\perp}, x \qquad )
$$
  
 
$$
\langle (x_{\perp}, x_{\perp}) \rangle \qquad M x_{\perp}, x \qquad )
$$

 $\wedge$  (**x**<sub>n</sub>, **x**<sub>1</sub>)  $X(X_{n})^N$  x<sub>1</sub>)

Our maximum normal representation is given by:

\n
$$
\mathbb{P}_{t}^{\parallel} = \mathbb{P}_{t} \cdot \Lambda \quad \text{Eq.1.13}
$$

**A soluçã o da s equaçõe s diferenciai s de Chapmam Kolmoyorov mostram a evoluçã o tempora l da s probabilidade s de ocupaçã o dos estad o d a cadeia . A s equaçõe s diferenciai s representada s pel a Eq.1.13 inclue m toda s a s possibilidade s de estado s iniciai <sup>s</sup> par a a cadela . Entretant o uma ve z escolhid o um determinad o estad o inicia l par a a cadeia , por exemplo o estad o x^ e S, o interess e pela s soluçõe s restringe-s e apena s a o subconjunt o d e equaçõe s a seguir :** 

**[ <sup>P</sup> t ( x k ' <sup>X</sup> <sup>l</sup> > •••• <sup>P</sup> t ( W ]<sup>=</sup> [ <sup>P</sup> t ( x k ' <sup>X</sup> l ' •••• <sup>P</sup> t ( x k ' <sup>X</sup> n ) ] •<sup>A</sup>**

**Ou sob forma reduzida** 

$$
\mathbb{P}_{\mathbf{t}}^{1}(\mathbf{x}_{k}) = \mathbb{P}_{\mathbf{t}}(\mathbf{x}_{k}) \cdot \mathbf{\Lambda} \begin{bmatrix} \mathbf{g}_{q+1+1} \end{bmatrix}
$$

**Com P**<sub>*k</sub>* ( $x_{k}$  / $x_{k}$ ) = 1 e **P**<sup> $\land$ </sup>  $x$ <sup> $\land$ </sup>  $x$ <sup> $\land$ </sup> - 0  $\lor$  i\*k .</sub>

**A soluçã o desta s 'n' equaçõe s diferenciai s representa m respectIvamente :** 

- **<sup>p</sup> t ( x k ' <sup>x</sup> <sup>i</sup> ' é uma funçã o do tempo que represent a a**  probabilidade de encontrar a cadeia no estado após 't<sup>1</sup> unidades de tempo do instante inicial.
- **P <sup>t</sup> ( x <sup>k</sup> , x <sup>2</sup> ) é uma funçã o do tempo que represent a a probabilidade de encontrar a cadeia no estado x<sup>^</sup>** após 't' unidades de tempo do instante inicial.

**P^íx^x^ ) - é uma funçã o do tempo que represent a a**  probabilidade de encontrar a cadela no estado x após 't' unidades de tempo do instante inicial.

1.5.1.6 DISTRIBUIÇÃO ESIACIONARIA:

Define-se por distribuição estacionária numa cadeia de Markov de parâmetro continuo, a distribuição que satisfaz: a)  $V(x) > 0$ ,  $V x \in S$ b)  $f' < x$  = 1 xeS c) E  $V(x) \cdot P(x, y) = V(y)$ ,  $y \in S$  e t > 0 (Ver Eq.1.10)  $xeS$ Diferenciando a expressão do item (c) acima, obtêm-se: E  $V(x)$   $P^{\wedge}(x,y) = 0$ , y G S e t > 0. xeS Em particular, em t=0, obtém-se: E  $V(x) \cdot (x, y) = 0$  ou na forma matricial: W.A = 0  $xeS$ Eq.1.15 A distribuição estacionária será portanto a solução do

sistema linear homogéneo de equações da Eq.1.15. Demonstra-se que a matriz A é singular e portanto o sistema possui infinitas soluções. A solução a ser escolhida será aquela que satisfizer a condição E  $V(x) = 1$ .  $x \in S$ 

1.5.1.7 DISTRIBUIÇÃO LIMITE:

que (X^,t>0) possui uma distribuição limite  $Diz-se$ se existe uma distribuição de probabilidade [ V(x), xeS ] tal que para todo x e yeS tenha-se: Lim P.  $(x, y) \times V(y)$ , V xeS. ^

#### EXISTÊNCIA DA DISTRIBUIÇÃO LIMITE:

**Uma cadeia de Markov é irredutível quando todos os seus estado s sS o comunicantes , ist o é , partindo-s e d e qualque r estad o d a cadeia , sempre existir á uma probabilidad e diferent e d e zer o d e s e atingi r qualque r u m dos outro s estado s d a cadeia .** 

**Uma cadei a de Markov é recorrent e positiv a quando todo s os seu s estado s sã o recorrente s positivos . U m estad o ó recorrent e positiv o quando partindo-s e dele , a cadel a com certez a retornar á a visitá-l o apó s um interval o de tempo finito .** 

Demonstra-se [BRU.79] que se uma Cadela de Markov de **parâmetr o continu o fo r irredutíve l e recorrent e positiva , a distribuiçã o estacionári a e a distribuiçã o limit e serã o exatament e as mesmas.** 

#### 1.6 MODELAGEM MARKOVIANA DE SISTEMAS

**Na modelagem de sistema s atravé s de Cadeia s de Markov de parâmetr o continuo , os diferente s estado s em que o sistem a pode s e encontrar , sã o visto s como formadore s de um espaç o de estad o**  S **pertencente s a uma determinad a cadeia . As mudança s de estad o d o sistem a seria m representada s por mudança s d e estad o nest a cadeia . Dest a forma, par a que a modelagem sej a satisfatóri a é**  necessário que os mecanismos que provocam mudanças de estado **no sistema , se comportem de forma análog a ao s mecanismo que provocam a s transiçõe s entr e estado s numa cadei a de Markov de parâmetr o continuo . Em outra s palavras , o tempo de permanênci a ( T f c ) num estad o (x ) deve satisfaze r a condição :** 

> **-q . u**   $P(T > u | X_t = x) = e^x$  (ver Eq. 1.11)

**Ist o signific a que o event o que fa z o sistem a permanece r num estad o deve te r uma duraçã o que sej a uma variáve l aleatóri a com distribuiçã o exponencia l d e probabilidade . Exemplos d e evento s que fazem o sistem a permanecer num estado : Nã o ocorre r uma falh a , Nã o se conclui r uma reparação , Nã o have r uma parad a do sistem a par a manutençã o preventiva , etc . Esta s negativa s podem s e r transformada s na s seguinte s afirmações :** 

- **1- O duraçã o de tempo de funcionament o sem falha r deve t e r distribuiçã o exponencial .**
- **2- A duraçã o de uma manutençã o preventiv a deve te r distribuiçã o exponencial .**
- **3 0 duraçã o d o interval o entr e manutençõe s preventiva s deve te r distribuiçã o exponencial .**

**4- Etc .** 

Uma vez estabelecida a correspondência entre os espaços **de estado s e os mecanismos de transiçã o entr e estados , pode-se utiliza r o s resultado s matemático s obtido s sobr e a s cadeia s d e Markov, a fi m d e avalia r parâmetro s acerc a d o sistem a em estudo .** 

## 1.7 CONFIABILIDADE E DISPONIBILIDADE

**0 espaç o de estado s do sistem a pode se r decomposto em duas categoria s mutuamente excludentes . Existe m aquele s estado s e m que considera-s e que o sistem a est á fornecend o previst o de modo satisfatório , que denominam-se**  'UP' do sistema. Nos demais estados, ou o **fornecend o serviç o algum, o u estar á fornecend o**  inadequado. Denominam-se este últimos estados **•DOWN' do sistema . o serviç o de estado s n ã o estar á um serviç o de estado s** 

**Com est a modelagem surgem a s duas principai s med ida s de seguranç a de funcionamento : a CONFIABILIDADE e DISPONIBILIDADE. a** 

#### CONFIABILIDADE:

**A confiabilidad e de um sistem a é uma medida do serviç o continuament e realizad o a parti r d e uma referênci a tempora l inicial . El a mede a s chance s do serviç o continua r sendo oferecid o corretamente , dado que o mesmo estav a inicialment e sendo fornecid o corretamente . E m outra s palavras , estand o o** 

**sistem a fornecend o o serviç o corretamente , quai s a s chance s que o mesmo continu e fornecend o est e serviç o por mais um interval <sup>o</sup> de tempo determinad o (ist o é , que o sistem a nSo falh e dentr <sup>o</sup> dest e próxim o interval o especificado) . Note-s e a perfeit a analogi a com o conceit o de confiabilidad e aplicad o a**  componentes Isolados (ver seção 1.2.1.1).

**Dest a forma, vê-s e que a confiabilidad e é uma funçS o do tempo associad a ao sistema . E est a funçã o do tempo represent a a probabilidad e d o sistem a continua r funcionand o c o r retamente .** 

Do ponto de vista dos estados do sistema, a confiabilidade **pode se r visualizad a d a seguint e maneira : Suponha-se que n o instant e inicia l da observação , o sistem a estav a ocupando um estad o do tip o UP. A confiabilidad e ser á entã o a probabilidade , em funçã o do tempo, do sistem a continua r visitand o apena s estado s do tip o UP. 0 cálcul o da confiabilidad e portant o parec e resumir-s e a soma das probabilidade s d e ocupaçã o dos estado s tip o UP. Entretant o nã o s e desej a computar nest a soma, a s probabilidade s d e ocupaçã o dos estado <sup>s</sup> UP apó s um visit a a um dos estado s do tip <sup>o</sup> DOWN.** 

**Par a se elimina r o retorn o a estado s UP apó s uma visit a a um estad <sup>o</sup> DOWN, utiliza-s e o artifici o de transforma r todos os estado s do tip <sup>o</sup> DOWN em estado s absorventes . Consegue-s e ist <sup>o</sup> fazendo-s e Mx,y)= 0 par a todo x pertencent e ao subconjunt o dos estado s do tip <sup>o</sup> DOWN (Denomina-se S^ o subconjunt o de S contend o todos os estado <sup>s</sup> DOWN do sistema , e o subconjunt <sup>o</sup> contend o todo s os estado s UP do sistema) .** 

**A s probabilidade s d e ocupaçã o dos estado s U P sã o obtida s dirertament e das soluçõe s das equaçõe s diferenciai s d e Kolmogorov. Sej a x^ o estad o — (L/PJ> inicia l do sistema . Da Eq.1.14 têm-se :** 

**Separando-s e os estado <sup>s</sup> UP dos DOWN nos trê s elemento <sup>s</sup> dest a equação , obtêm-se :** 

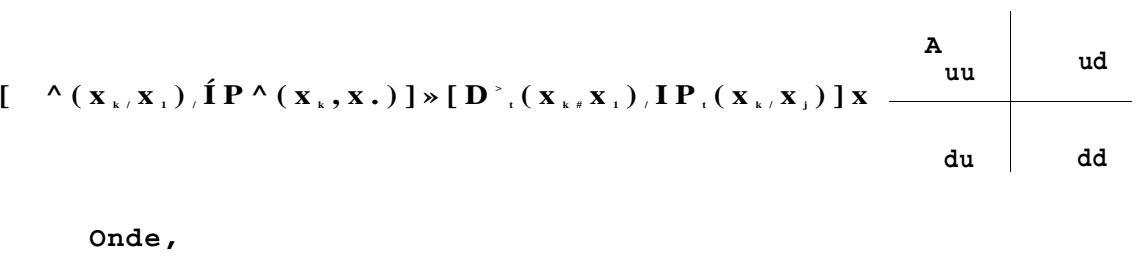

 $x_1 \in S_u$  $\mathbf{A}$   $\mathbf{B}$   $\mathbf{B}$   $\mathbf{C}$   $\mathbf{A}$ 

A. é a submatriz de A tal que Mx, y) tenha x e y e S  $A^{\wedge}$  é a submatriz de A tal que  $Mx, y$ ) tenha x e y e S. x e S  $A^{\wedge}$ , é a submatriz de A tal que  $Mx, y$ ) tenha  $y e S$ , x G S  $A^{\wedge}$  é a submatriz de A tal que  $X(x, y)$  tenha Y G S

Como interessam apenas as probabilidades de ocupação dos estados UP, extrai-se a seguinte expressão

$$
WV - "VW - 'uu' * 't < V'j > - 'du
$$
  

$$
x_i \leq s_i
$$
  

$$
x_i \leq s_i
$$

Com a transformação dos estados *DOWN* em absorventes têm-se que  $A_{\text{dd}} = A_{\text{du}} = 0$ . Assim:

$$
P_{\mu}(x_{\mu}, x) = tP_{\mu}(x_{\mu}, x) \cdot A_{uu} \qquad x \in S
$$

 $Eq.1.16$ 

**A soluçã o da s equaçõe s diferenciai s definida s pel a Eq.1.16 fornece m as probabilidade s de ocupaçã o dos estado s UP do sistema , e portant o a confiabilidad e do sistem a será. a soma desta s probabilidades . Utilizando-s e a notaçã o advind a d a língu a ingles a ( R - de Rei iaJbi l i ty ) obtém-se :** 

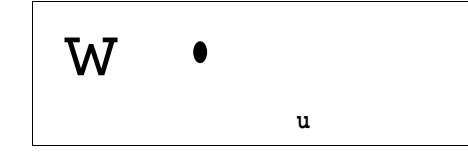

onde x<sup>^</sup> é o estado inicial de observação, x.cS .

Vô-se que a confiabilidade depende do estado inicial  $x^A$ **escolhid o par a o sistema . Entretant o ó costume escolher-s e como estad o inicial , aquel e estad o que represent a o sistem a com todo s o s seu s elemento s constituinte s e m perfeit o funcionamento .** 

#### DISPONIBILIDADE:

**A disponibilidad e é uma medida que represent a a fraçã o do tempo tota l de funclonamet o do sistem a em que el e estev e fornecend o serviç o corretamente . 0 valo r d a disponibilidad e depende portant o do tempo tota l de funcionament o a que o**  sistema foi exposto.

**Como o forneciment o corret o do serviç o est á vinculad o a ocupaçã o de estado s do tip o UP, vô-s e que a disponibilidad e (a fraçã o do tempo) equival e numericamente a soma das probabilidade s d e ocupaçã o dos estado s d o tip o U P (visã o frequentlsta) .** 

Embora a disponibilidade dependa do tempo total a que o **sistem a fo i expost o e m funcionamento , normalmente s e est á**  Interessado apenas no comportamento a longo prazo do sistema. **Dest a forma surg e a figur a d a disponibilidad e asslntótica , que correspond e à soma da s probabilidade s estacionária s dos estado s do tip o UP do sistema .** 

**Portant o a disponibilidad e assintótlc a & uma medida invariant e no tempo (valo r constante ) que mede a alternânci a entr e a s duas possívei s situaçõe s d o sistema . O u seja , indic a a**  fração média de tempo que o sistema se encontra funcionando

*PA* 

**corretamente . Dize r por exemplo que a disponibilidad e do sistem a é 90% signific a que espera-s e que o sistem a permaneç a 9 0% da su a vid a úti l funcionand o corretamente . Observ e que o sistem a pode at é falha r com uma frequênci a elevad a ; desde que a manutençã o sej a feit a rapidament e aind a poderemos te r uma alt a disponibilidade . A confiabilidad e entretant o estari a**  degradada neste comportamento do sistema.

**Nest e trabalho , daqu i por diante , utilizar-se- á o termo "disponibilidade " como referênci a diret a á disponibilidad e assintótica , a menos que explicitad o diferentemente .** 

Para o cálculo da disponibilidade necessita-se **inicialment e d a determinaçã o das probabilidade s estacionária s d e ocupaçã o dos estados .** 

**Apenas par a formaliza r o procedimento , têm-se :** 

**1 . Calcula r a s probabilidade s estacionária s resolvend o o sistem a linea r d e equações :** 

> $E V(x)$ **.**  $M x, y \infty$  , com  $E V(x) \cdot I$ **x eS xeS**

**2. A disponibilidad e ser á dada pel a soma das probabi 1 idade s**  estacionárias dos estados <sup>i</sup>UP':

$$
A = E V(x)
$$
  

$$
XGS
$$
  
u

**Mais uma ve z por forç a da língu a ingles a ("Availabili Ly") , costuma-s e representa r a disponibilidad e pel a letr a 'A<sup>1</sup> .** 

**F o i vist o que a confiabilidad e indic a a probabilidad e d o sistem a permanecer visitand o apena s o s estado s d o tip o 'UP'. Neste s estad o o sistem a é considerad o em bom funcionamento .** 

**Eventualmente , entretanto , o sistem a visitar á um estad o do tip <sup>o</sup> DOWN. Ou seja , em alguma momento o sistem a falhar á na su a missã o d e fornece r u m serviç o correto .** 

**Uma questã o de interess e é sabe r qua l ser á o tempo médi o de bom funcionament o continu o do sistema . Ou dizendo-s e de outr a maneira , o tempo médi o par a falha r do sistem a (MTTF - do inglê s "Mean Time To Fail") .** 

**0 tempo médi o de bom funcionament o ser á portant o o tempo médi o que o sistem a permanece r visitand o estado s tip o UP.** 

**Viu-s e na seçã o 1.2.1.1 que o MTTF pode se r calculad o a parti r do conheciment o da confiabilidad e do componente. 0 mesmo s e aplic a a sistemas :** 

$$
\text{MTTF}(\mathbf{x}_{\mathbf{x}}) \qquad (\mathbf{x}_{\mathbf{x}}) \cdot \text{dt} = \mathbf{I}^{\text{P}} \mathbf{t} (\mathbf{V}^{\text{R}} - \frac{\text{d} \mathbf{t}^{\text{R}}}{\text{d} \mathbf{x}} \mathbf{I} \qquad \text{P} \cdot (\mathbf{x}_{\mathbf{x}}, \mathbf{x}) \cdot \text{dt}
$$
\n
$$
\text{X}^{\text{R}} = \mathbf{S}_{\text{u}} \qquad \text{X}^{\text{R}} \cdot \mathbf{S}_{\text{u}} \cdot \mathbf{I} \qquad \text{and}
$$

MTTF(x<sub>\*)</sub>) 
$$
\underline{1}
$$
  $\mathbf{IVV}^{(x)} - \frac{dt}{t}$   $\underline{1}$   $\underline{1}$   $\$ 

**t** 

Onde é o operador da transformada de Laplace. Seja **P <sup>s</sup> ( x <sup>k</sup> , x ) a transformad a d e Laplac e d e P^.(x <sup>k</sup> ,x) . Então :** 

$$
J[P_{\alpha}(x_{\alpha},x) \cdot dt n
$$

$$
MTTF(xx) = y lim Px(xx, x) = lim J Px(xx, x)
$$
  
xeS<sup>s<sup>\*</sup>0</sup> s<sup>-<sup>\*</sup>0</sup> xeS

CALCULO DE  $P_{0}(X,..X)$ : Da Eq.1.16 temos que [P.  $(x, x) = IP$ .  $(x, x)$ . A , ou seja:<br>t K U K UU  $P_{\epsilon}(x_{\lambda}, x)$  E  $P_{\epsilon_{\epsilon}}(x_{\lambda}, z)$   $Mz, x$ ) ,  $x_{\lambda}, x \in S_{\epsilon}$ zeS

Aplicando-se o operador de Laplace nos dois lados desta expressão obtêm-se:

$$
S.P.(x_{k}x) - P.(x_{k}x) \t E P.(x_{k}z).Mz,x)
$$
  
 
$$
t=0 \t z e S
$$

Retornando para o formato matricial têm-se:

$$
s \cdot IP_{\alpha}(x_{\alpha}) - "W \mid \bullet "s' \cdot k' - 'uu
$$

Ou,

$$
\begin{array}{ccc}\n\text{s.} \mathbf{D} & -\mathbf{A} & \mathbf{P}_{\epsilon}(\mathbf{x}_{\epsilon}) \\
\text{uu} & \mathbf{t} = \ddot{\mathbf{u}}\n\end{array}
$$

Onde D é uma matriz identidade de dimensão igual ao número de estado do tipo UP do sistema. Assim,

$$
W \qquad = \qquad \begin{array}{ccc} & & & \text{if } \\ \text{if } t \in \mathbb{R} \\ & & \text{if } t \in \mathbb{R} \end{array}
$$

Vamos usar este resultado no cálculo do MTTF:

MTTF(x<sub>x</sub>) = J lim P<sub>x</sub>(x<sub>x</sub>, x) = lim 2<sup>x</sup>
$$
2^{x}
$$
 $2^{x}$  $2^{x}$ 

Onde 0 é um vetor coluna com todos os elementos iguais a 1' e de dimens2o igual ao número de estados UP.

MTTF (x.) = 
$$
\lim_{s \to 0} 0 \setminus (x.)
$$
  
g.ü - A  
 $t = 0$   
du

 $-1$ MTTF(x<sub>x</sub>)= ^n^k\*\* - <sup>A</sup> .0 Eq.1.17

O vetor PQ(X.) representa as probabilidades iniciais de ocupação dos estados. Como o estado inicial escolhido foi  $\mathbf{k}$ todos os elementos deste vetor são nulo: exceto elemento correspondente a x<sub>k</sub> (que é igual a 1). Pode-se interpretar então que a função deste vetor na expressão é selecionar apenas a linha correspondente a x. da matriz (-A } , A função do U U  $\kappa$ vetor ü, como já foi visto, é executar a soma dos elementos da linha selecionada. Com estas considerações pode-se resumir o cálculo dos MTTF's da seguinte maneira:

1. Calcular a seguinte matriz:  $\text{DI} = \begin{bmatrix} -\text{A} \\ \text{III} \end{bmatrix}^{-1}$ 

2. Calcular a seguinte soma: MTTF(x) =  $\land$  M(x,y)

 $\mathbf{v}$
Suponha-se agora que o sistema acabou de transicionar para **um** estado do tipo *DOWN*, devido a ocorrência de uma determinada falha. Neste momento o sistema começou a fornecer serviço **inadequado ao usuário . É de interess e sabe r o tempo médi o que o sistem a permanecer á nest a situação , ou seja , o tempo médi o par <sup>a</sup> repara r o sistema .** 

**Observe-s e que a duraçã o de forneciment o de serviç o**  inadequado, nSo representa necessariamente que o sistema tenha **estacionad o naquel e estad o que inicio u est e processo .**  Dependendo da modelagem que tenha sido implementada, pode-se **t e r o sistem a visitand o outro s estado s do tip <sup>o</sup> DOWN ante s de finalment e retorna r a um estad o do tip o UP, e recomeça r a fornece r serviç o adequado ao usuário . Dest a forma o MTTR (do inglê s - Mecun Time to Repetir ) depender á de qua l estad <sup>o</sup> DOWN s e**  iniciou este processo.

**Uma ve z atingid o um estad <sup>o</sup> DOWN qualquer , o MTTR ser á o tempo que o sistem a permanecer á visitand o o s demai s estado s DOWN, ante s de retorna r a algum estad o do tip <sup>o</sup> UP.** 

**Vê-s e que o raciocíni o é exatament e o simétric o daquel e utilizad o no cálcul o do MTTF. Par a o cálcul o dos MTTR<sup>1</sup> s os estado s UP é que serã o transformado s em estado s absorventes . E a s probabilidade s de ocupaçã o dos estado <sup>s</sup> DOWN é que serã <sup>o</sup> adicionadas . Pel a perfeit a analogi a pode-se utiliza r o seguint <sup>e</sup> procediment o par a o cálcul o dos MTTR's:** 

> 1. Calcular a seguinte matriz: **-1**

> **2.Calcula r a seguint e soma: MTTR(x ) • M(x,y) y**

1.10 CUSTOS OPERACIONAIS

**Um dos fatore s mais importante s na avaliaçã o de desenpenho de sistema s é o cust o associad o à su a operação . Nã o apena s os custo s fixo s operacionais , mas també m o s custo s d e manutenção , prejuízo s devid o a o forneciment o d e serviç o inadequado , etc .** 

Um método de avaliação do custo operacional de um sistema, **é associa r a cad a estad o do sistem a um cust o médi o por unidad e de tempo de ocupaçã o daquel e estado .** 

**Sabe-s e que a s probabilidade s estacionária s d e ocupaçã o d e cad a estad o representam , a longo prazo , as proporçõe s de tempo de ocupaçã o dos mesmos. Assim , pode-se avalia r um cust o médi o**  por unidade de tempo de funcionamento do sistema, fazendo-se **uma ponderaçã o dos cust o médio s individuai s d e ocupaçã o d e cad a estad o com a s respectiva s probabilidade s estacionárias :** 

> **c - £ C .V(X) , x <E S X**

#### **Onde :**

- 
- **C represent a o cust o médi o operaciona l por unidad e de tempo do sistema .** 
	- **represent a o cust o médi o operaciona l por unidad e de**  tempo do estado x.

 $V(x)$  - representa a probabilidade estacionária do estado x.

**Necessidade** de alta confiabilidade ou alta **disponibilidade , o u ambas elevadas , depende basicament e d a apllcacS o do sistem a em questSo .** 

**Uma ve z definid o um sistem a básico , a cust o mínimo , que atend a o s requisito s funcionai s d o serviço , avaliaçõe s teórica s poderã o se r feita s par a s e determina r a s medidas intrínseca s d e seguranç a d e funcionament o dest e sistema . Cas o este s resultado s seja m suficiente s par a garanti r a qualidad e d e serviç o desejada , o projet o est á concluid o d o ponto d e vist a d e seguranç a d e funcionamento .** 

**Algumas vezes , entretanto , a seguranç a de funcionament o intrínsec a d o sistem a nSo é suficient e par a garanti r o s requisito s d e qualidad e d e serviç o desejados . Nest e caso ,**  medidas devem ser introduzidas para melhorar estas **características , por exemplo:** 

**.Utiliza r elemento s d e melhor qualidad e n o sistema .** 

**.Adiciona r redundância s e m parte s crítica s d o sistema .** 

**.Utiliza r mecanismo de deteçS o de falha s mais eficientes .** 

**.Realiza r inspeçõe s periódica s n a tentativ a d e preve r provávei s falhas .** 

CAPITULO II

CONCEPÇÃO DO AMBIENTE COMPUTACIONAL

# 2.1 CONSIDERAÇÕES INICIAIS

**Todo** o ambiente computacional foi desenvolvido T M utillz^ndo-se o Turbo Pascal 5.5 da Borland . 0 recurso de **unidade s d e compilaçã o e m separad o , oferecid o pel a Borland , tend o sid o largament e utilizado , facilitar á a inclusã o d e posteriore s opcSe s ao ambient e computacional , ou mesmo melhoria s nos algoritmo s atualment e utilizados .** 

**0 ambi^-ute computaciona l est á totalment e implementado em um únic o módul o executáve l com aproximadamente 130 KB.** 

**N ã o h á necessidad e d e instalaçã o d o programa executável . Os driver s de víde o par a MDA, CGA, EGA , VGA e Hércule s estã o embutido s no programa e su a seleçã o é automática , quando do u3o d os recurso s gráfico s oferecido s pel o programa.** 

**O hardware mínim o requerid o é um PC-XT Compatíve l com 512 K B d e memóri a principal . Com est e hardware conseguo-s e analisa r sistema s com at é 100 estados . Um maior númer o de estado s ir á requere r mais memóri a principal . Originalment e o programa est á ajustad o par a um máxim o de 100 estado s do sistem a em análise . Uma alteração deste limite, embora que bastante simples de ser efetuada , exigir á a recompllaçã o d o programa.** 

# 2 . 2 ESTRUTURA MODULAR DO AMBIENTE

**O ambient e computaciona l fo i concebid o com a seguint e estrutura : Um Programa Principa l par a o gerenciament o dos menus de opções , e Unidade s de Compilaçã o em separad o responsávei s pel a execuçã o da s opçSe s disponívei s a o usuário . A figur a 2.1 n a págin a seguint e apresent a est a composição . A segui r descreve-s e a funcionalidad e d e cad a módul o constituint e d o ambiente .** 

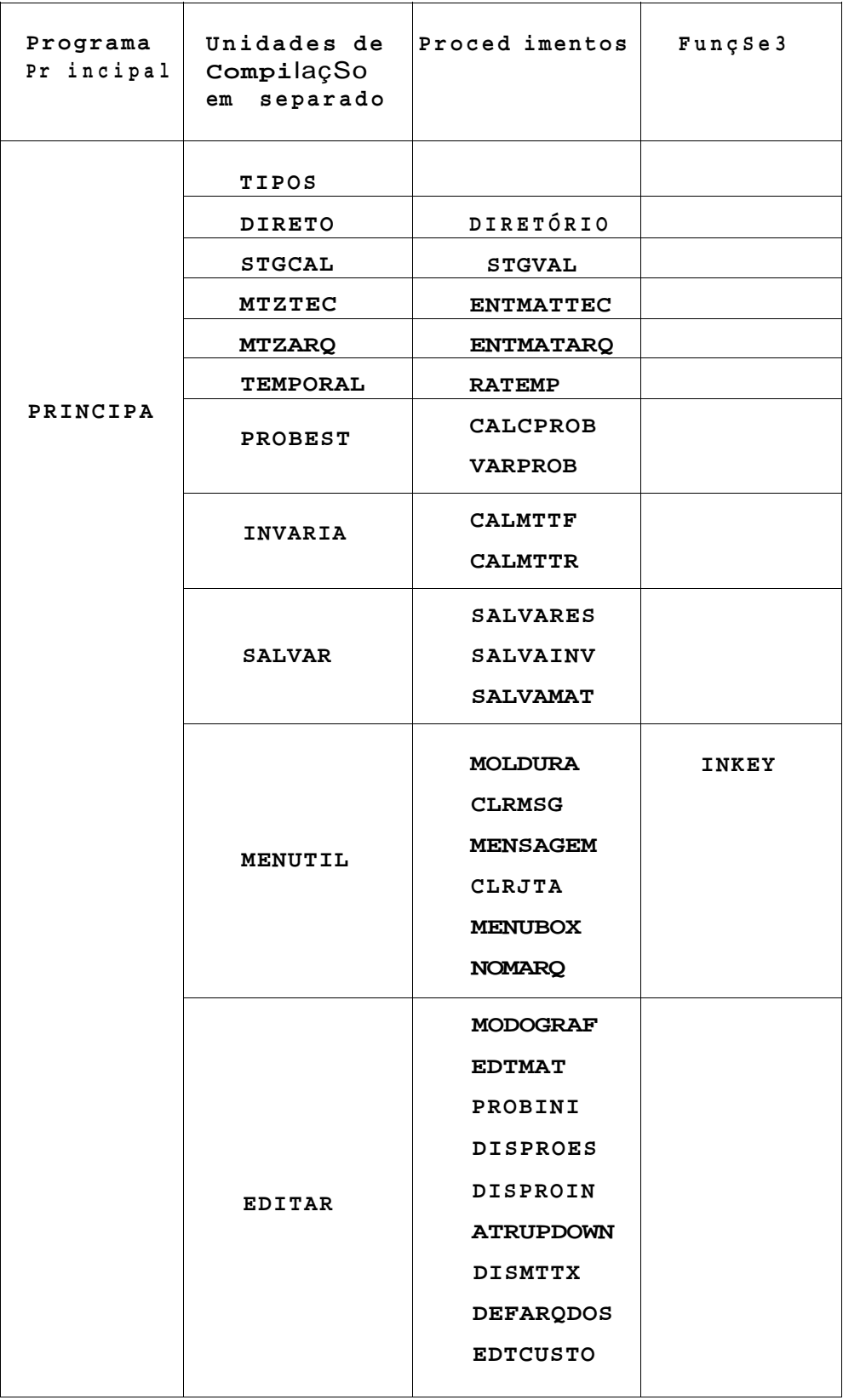

# Figura 2.1 - Estrutura Modular do Sistema.

## 2.2.1 PROGRAMA PRINCIPA:

**Sua funçã o é implementa r os menus de opções , gerenciand o a s solicitaçõe s d o usuári o atravé s d a execuçã o das unidade s d e compilaçã o e m separado , o s quai s serã o denominadas daqu i por diant e simplesment e d e UNITS.** 

**Algumas das solicitaçõe s d o usuári o sã o d e tã o simple s execuçã o ,que nã o achou-s e necessári o a criaçã o de uma UNIT em separado . Neste s casos , a execuçã o d o pedid o est á diretament e**  implementada dentro do programa principal. Por exemplo, pedidos **como modifica r a dimensã o do sistema , chamada de um edito r de texto s externo , pedid o par a recalcula r a diagona l principa l d a matri z d e taxas , reinicializa r o u finaliza r a execuçã o d o programa, sã o todo s completamente s executado s dentr o d o própri o programa principal .** 

#### 2.2.2 ÜNIT TIPOS :

**Est a é uma Uni t especial . Nã o possu i nada executáve l e m s e u corpo . A su a funçã o é apena s reuni r em um só loca l a definiçã o d e todo s o s tipo s d e variávei s utilizada s e m toda s a s outra s Unit s e n o programa principal . Ist o evit a a redefiniçã o d os tipo s e m cad a uni t separadamente .** 

#### 2.2.3 UNIT DIRETO:

**Est a Uni t possu i u m únic o procediment o chamado DIRETÓRIO , cuj a funçã o é apresenta r a o usuári o o s arquivo s satisfazend o uma determinad a especificação .** 

Exemplo: Para uma especificação c:\prog\\*.pas , todos os **arquivo s presente s no subdiretóri o 'prog' do drixor 'c ' e com extensã o 'pas' , serã o listado s n a tela .** 

2.2.4 UNIT STGCAL:

**Est a Uni t també m possu i u m únic o procediment o chamado STGVAL, cuj a funçã o é calcula r o valo r numéric o de um strin <sup>g</sup> contend o o s seguinte s elementos :** 

- **a ) A s quatr o operaçõe s aritimótica s (+-\*. / ) .**
- **b ) Qualque r númer o d e nívei s d e parênteses .**
- **c) At é 26 variávei s reais/inteira s denominadas de A à Z.**
- **d ) Número s inteiro s e reais .**

**Est e procediment o é utilizad o par a a leitur a dos elemento s da matri z de taxa s a parti r de um arquiv o tip o text o de format o pré-determinado . Est e procediment o n a verdad e é utilizad o apena s pel a Uni t MTZARQ, e poderi a te r sid o implementado dentr o dest a própri a Unit . Entretant o devid o a cert a complexidad e d o algoritimo , e su a extensã o d e linha s d e código , decidiu-s e pel a implementaçã o numa Uni t em separado .** 

# 2.2.5 UNIT MTZTEC:

**Est a Uni t també m possu i u m únic o procediment o denominado de ENTMATTEC. A su a funçã o é promover a facilidad e de s e poder digita r a matri z d e taxa s diretamente , o u seja , sȟm se r precis o l e r est a matri z a parti r d e u m arquiv o texto . A matri z a se r preenchid a é apresentad a n a tel a n o própri o formato matricial . A dimensã o máxim a permissíve l par a est a modalidad e d e entrad a é 1 1. Nest a opçã o d e entrad a cad a element o fic a limitad o a trê s dígito s e m su a part e inteira , incluid o o sinal , mai s doi s digito s e m su a part e decima l (Entr e -99.99 e 999.99) .** 

## 2.2.6 UNIT MTZARQ:

**Est a Uni t també m possu i apena s u m procedimento , denominado de ENTMATARQ. Sua funçã o é permiti r a leitur a da matri z de**  taxas a partir de arquivo do tipo texto com um formato **pré-determinado .** 

**Nest a modalidad e d e entrad a d a matri z d e taxa s nã o exist e** 

limite para a dimensão da matriz, ou seja podemos definir matrizes com dimensões ató o limite máximo permitido pelo programa. 0 formato pré-definido deste arquivo será detalhado durante a descrição do ambiente computacional, no próximo capítulo. Apresenta-se aqui , entretanto, um exemplo:

```
Arquivo Texto
                             Comentar ios
```
**DIMENSÃO** 

 $\overline{4}$  $3<sup>7</sup>$ Dimensão da Matriz de Taxas **CONSTANTES**  $A = 1.3$ Constantes a serem usadas nas  $D = 2.57$ definições dos elementos **ELEMENTOS** Obi Não precisa definir os elementos  $11, 21$  $\mathbf{A}$ da diagonal.  $[1,3]$   $A+B$  $[2,1]$   $A*B$ Elementos não definidos serão 10 considerados nul . Ex: [3,2]=0  $12, 31$  $[3,1]$   $2*A-B/5$ **ATRIBUTOS** 

 $\mathbf{1}$  $\leftarrow$ Determina que os estados 1 e 3  $\overline{3}$  $\leftarrow$ são os estados do tipo UP. CUSTOS [1] = 10.00 Obs Custos não especificados serão  $[2] = 120.00$ considerados nulos.  $[3] = 750.00$ 

FIM

2.2.7 UNIT TEMPORAL:

Esta Unit também possui apenas um procedimento denominado de RATEMP. Sua função é calcular a confiabilidade do sistema representado pela matriz de taxas atualmente presente na memória de trabalho do programa, bem como a evolução temporal da disponibilidade.

As equações diferenciais de Kolmogorov são resolvidas

numericamente pelo método básico de Euler, a partir de um incremento temporal fornecido pelo usuário. O período total de tempo para avaliação, bem como o estado inicial são também fornecidos pelo usuário. A3 rotinas utilizadas não fazem testes de convergência, ficando a cargo do usuário a responsabilidade de escolher um incremento temporal satisfatório, a cada caso.

MÉTODO DE CÁLCULO:

Sejam os seguintes os estados do sistema:  $x^{\wedge}, x^{\wedge}/\bullet \bullet \bullet \bullet /X$ . Seja x<sup>^</sup> o estado inicial do sistema. As probabilidades de ocupação dos diversos estados do sistema serão dadas pelas soluções das seguintes equações diferenciais:

d P.(x, 
$$
y_{x+1}
$$
)  
\nE P. (x,  $z$ ),  $\zeta$  (z, x-)  
\npara o estado x<sup>2</sup>

$$
t^{1/2} \times t^{1/2}
$$
 \n• **E** P.  $[X_{k^{\prime}} \times Z) . MZ, X_{\gamma}$  \n  
\n $Z \in S$ 

Pode-se resumir estas equações diferenciais através da seguinte representação matricial:

 $S$ ejam

$$
Mx \cdot , x \cdot ) \quad X (x_*, x_*) \qquad Mx^{\wedge} x \quad )
$$
  

$$
\langle (x_*, x_*) \rangle \quad \langle (x_*, x_*) \rangle \qquad \langle (x_*, x_* ) \rangle
$$

 $A =$ 

$$
X(x_{1}, x_{1}) \qquad X(x_{1}, x_{2}) \qquad X(x_{1}, x_{2})
$$

# Tém-se então:  $St^{\scriptscriptstyle\mathrm{P}} t^{\scriptscriptstyle\mathrm{C}} V = {}^{\scriptscriptstyle\mathrm{O}} \nabla V^{-\scriptscriptstyle\mathrm{A}}$

Ou seja d  $P_1(x_k) = dt.D(x_k).$ 

Então  $'t + dt'$ k> " V V ' « . P (x ).A

Ou matricialmente

## (Método de Euler)

Onde ü é uma matriz identidade de dimensão 'n\*.

0 cálculo da evolução temporal das probabilidades de ocupação dos estados poderá ser feito através de recursivas aplicações desta equação. Para o cálculo da confiabilidade utiliza-se a matriz A modificada , isto é : os estados DOWN são transformados em estados absorventes, ou seja X (  $\mathbf{x}$  ,  $\mathbf{y}$  )  $^{\circ}$   $\mathbf{0}$ para  $e$   $x = S \wedge e$  Calculadas yes as evoluções temporais das probabilidades de ocupação dos estados ^t^\*k''i^' teremos a confiabilidade expressa por:

$$
R(t) = E \t P_{t}(x_{k/x})
$$
  

$$
x_{i}e S_{u}
$$

onde é o subconjunto dos dos estados UP.

Utilizando-se a matriz A original, sem a transformações dos estados UP em estados absorventes, obtêra-se a evolução temporal da disponibilidade expressa por esta mesma expressão. Resumindo:

| $R(t)$        | $\bullet$ | $\bullet$                                                        | Calculando os $P^{\lambda}ix^{\lambda}/x^{\lambda}$ ) com        |
|---------------|-----------|------------------------------------------------------------------|------------------------------------------------------------------|
| a A modified. |           |                                                                  |                                                                  |
| $A(t)$        | $\bullet$ | $\bullet$                                                        | aa A modified.                                                   |
| $A(t)$        | $\bullet$ | $\bullet$                                                        | Calculando os $Pt^{\lambda}k^{\lambda}i^{\lambda}i^{\lambda}...$ |
| l             | $S_{u}$   | Calculando os $Pt^{\lambda}k^{\lambda}i^{\lambda}i^{\lambda}...$ |                                                                  |
| a A original. |           |                                                                  |                                                                  |

2.2.8 UNIT PROBEST:

Esta Unit possui apenas dois procedimentos. Ambos relacionados ao cálculo das probabilidades estacionárias. 0 primerio deles, CALPROB, tem por finalidade u cálculo das probabilidades estacionárias atravós da resolução do sistema linear de equações já mencionado V.A = <0, isto é:

 $V = [ V(x_1), V(x_2), \ldots, V(x_n) ]$ , com Jj $V(x_1) = 1$  $X, \ll 2$  S

A já detalhada anteriormente.

© é um vetor nulo n-dimensional.

0 método utilizado para solução deste sistema linear de equações foi o método de trlangularização de Gauss com condensação pivotal aplicada sobre toda a matriz dos coeficientes [VIT.74] e [KRE.76]. Como a matriz A 6 singular com característica (ranfc) iqual a n-1, aplicou-se  $A$ ste algoritmo subtraindo-se os coeficientes da última incógnita, que por isto não pode ser nula. Em termos práticos isto significa dizer que '(', ) " " pode ser zero, caso contrário o algoritmo não conseguirá determinar as demais probabilidades.

 $4 - 0$ 

O segundo procedimento, VARPROB, tem por finalidade apresentar como as probabilidades de ocupaçxo dos estados variam com o tempo até atingirem seu3 valores estacionários.  $\mathbf{0}$ procedimento de cálculo é idêntico ao descrito na Unit RATEMP para o cálculo da evolução temporal da disponibilidade. A única diferença é que neste procedimento nSCo é efetuada a soma dos 't\*', ''i\* correspondentes aos estados do tipo UP. Em vez disto é facultada a opção de visualizar qualquer uma destas 'n' funções do tempo P.(x.,x.), independente ou

## 2.2.9 UNIT INVARIA:

Esta Unit possui apenas dois procedimentos. Um deles é reponsável pelo cálculo dos MTTF's (o CALMTTF), enquanto o outro pelo cálculo dos MTTR\*s (o CALMTTR). Estes tempos médios fazem parte de um grupo da medidas de sistema conhecidas como medidas invariantes no tempo, razão da denominação dada a e3ta Unit. Outras medidas invariantes, como a disponibilidade e o custo médio operacional esperado, estão sendo calculadas dentro do programa principal (PRINCIPÀ) devido a simplicidar" envolvida nos cálculos.

O método de cálculo utilizado na determinação do3 MTTF's e MTTR's é exatamente o descrito nos fundamentos teóricos, ou  $s$ e ja:

CALCULO DOS MTTF'S:

- 1. Isola-se a sub-matrlz A
	- $1111$
- 2. Calcula-se a matriz inversa de -A . Isto é (-A )
- 3. A soma dos elementos de uma dada linha da matriz inversa representa o tempo médio de permanência entre os estados do subconjunto S, ,dado que o estado inicial seja aquele representado pela linha escolhida.

**Do forma idêntica aos MTTF's, substituindo-se a matriz A<sub>ve</sub> pel a matri z A^^.** 

2.2.10 UNIT SALVAR:

**Est a Uni t possu i trê s procedimento s relativo s a salvament o d e dados era disc o (rígid o o u flexível ) conforme descriminad o a seguir .** 

#### SALVARES :

**Est e procediment o permit e salva r e m disc o a s probabilidade s estacionária s d o sistema . A s probabilidade s sS o salva s em um arquiv o tip o text o (com nome definid o pel o usuário ) n o seguint e formato :** 

**PROBABILIDADES ESTACIONARIAS** 

**Numero de Estados do Sistema • XXX Disponibilidad e do Sistem a • XX.XXXXX (%) Indisponibilidad e do Sistem a =• XX.XXXXX (%) plll-X.XXXXXXXXXX P[2]«X.XXXXXXXXX X** 

**P [ n ] \*»x. xxxxxxxxx x** 

**F IM** 

# SALVAINV:

**Est e procediment o permit e o salvament o e m disc o da s medidas d o sistem a dita s invariantes . Sã o salva s a s probabilidade s estacionárias , os MTTF<sup>1</sup> s e MTTR's e os custo s de ocupaçã o dos estado s por unidad e d e tempo. Esta s medidas sã o salva s em um arquiv o tip o text o (com nome definid o pel o usuário ) n o seguint e formato :** 

AVALIAÇÃO DE DESEMPENHO - RESULTADOS Numero de Estados do Sistema... » XXX Disponibilidade do Sistema... » XX.XXXXX (%) Indisponibilidade do Sistema... » XX.XXXXX {%) Custo Operacional Médio por unidade de tempo ........ \* > \$ XXXXXX.XX  $P[1]=X. XXXXX - (UP)$  MTTF11J-XXXX.XX MTTR $[1] \times XXXX.XX$  S $[1] \times XXXXX.XX$  $P[2]-X.XXXXX$ MTTF12] «XXXX.XX MTTR[2]-XXXX.XX \$t2] «XXXXX.XX  $P(3)*X$ . XXXXX-(UP) MTTF[2] > XXXX. XX MTTR(2] = XXXX. XX \$[2] > XXXXX. XX PIn] «X.XXXXX MTTF[n]=XXXX.XX MTTR[n]=XXXX.XX \$[n] «XXXXX.XX

```
FIM
```
#### SALVASIS:

Este procedimento permite o salvamento do sistema, atualmente definido dentro do ambiente computacional, num arquivo tipo texto. Esta acSo pode ser necessária, por exemplo, quando deseja-se salvar dados de um sistema que tenham sido entrados no ambiente, via teclado.

Neste procedimento sfio Salvo3 os elementos nSo nulo3,  $\epsilon$ nSo pertencentes a diagonal, da matriz das taxas, os estados que sSo do tipo UP, e  $0L$  custos operacionais nSo nulos de cada estado.

0 arquivo gerado pelo programa para o salvamento do sistema apresenta-se no seguinte formato:

```
DIMENSÃO obs: SSo salvos apenas os elementos nSo
XXX
                 nulos e nSo pertencentes a diagonal.
ELEMENTOS
[i, j] \leq xxxxxxxxxxx.xxxxxxxxxx
ESTADOS-UP
 \mathbf{x}CUSTOS
                   ob3: SSo salvos apenas os custos
[1 i - xxxxxx . xxFIM
```

```
43
```
**Est a uni t agreg a algun s utilitário s utilizado s par a o gerenciament o dos menus. Este s utilitário s nã o sã o utilizado <sup>s</sup> apena s pel o programa principal , mas por outra s unit s que necessita m interfaceament o cora o usuário . Estã o agrupada s nest a uni t 6(seis ) procedimento s e um função . Apresentaremo s a**  seguir a finalidade de cada um deles.

### MOLDURA :

**Toda interfac e do usuári o com o ambient e computaciona l se desenrol a atravó3 de uma formataçã o de tel a composta de doi s ambiente s emoldurados . Duas janela s d e comunicaçã o sã o estabelecidas , a janel a de trabalh o e a janel a de mensagens. Est e procediment o restabelec e a moldur a de tela , quando necessário . Apresentamo s abaix o u m esboç o dest a moldura d e tela :** 

**AVALIAÇÃ O DE SEGURANÇ A DE FUNCIONAMENTO DE SISTEMAS- V2.1 Kfc|** 

**"Janel a d e Trabalho "** 

#### **-MENSAGENS-**

#### **"Janel a d e Mensagens"**

CLRMSO:

Este procedimento limpa a área da janela de mensagens. Ou **seja , apaga quaisque r mensagens al i presentes .** 

4-4

MENSAGEM :

**Est e procediment o permit e a escrit a d e raensagem s n a janel a de mensagens.** 

## CLRJTA :

**Est e procedlent o limp a a Áre a d a janel a d e trabalho , apagando tudo que l a estej a sendo apresentado .** 

## MENUBOX:

**Est e procediment o implementa menus d e múltipl a escolh a d o tip o d e barra s com salto .** 

**Nest e tip o de menu a opçã o escolhid a é apresentad a era vide o reverso , e a mudanç a de opçã o é efetuad a atravó s das**   $teclas$  de movimento de cursor

**Dentr e o s diverso s parâmetro s dest e procediment o temos: Númer o de opçõe s do menu, apontado r par a a variáve l que conté m a descriçã o da s opçSes , posicionament o do menu na tela , apontado r par a a variáve l que receber á o resultad o da escolha , etc .** 

## NOMARQ :

**Est e procediment o é utilizad o por outro s procedimento s e pel o programa principal . El e de3tlna-s e á definiçã o de ura nome**  para ura arquivo em disco.

**Quando ativamo s est e procedimento , um nome de arquiv o é solicitad o a o usuário . Apó s entã o o procediment o verific a a existênci a dest e arquiv o era disco . Est e informaçã o é repassad a ao programa ativador , alé m do própri o nome digitad o pel o usuárlo .** 

# INKEY:

**Est a é uma funçã o destinad a á Interpretaçã o de algums caractere s ASCI I Extendidos , necessário s a o procediment o MENUBOX.** 

**Uma voz ativada , est a funçã o aguard a a digitaçã o d e algum caracte r n o teclado . O s caractere s padrõe s d a tabel a ASCI I 3ão transparentement e repassado s a o programa ativador . Cas o o caracte r digitad o fo r d o tip o extendido , est a funçã o devolver á valo r nul o a o programa ativador , a menos da s exceçõe s a seguir :** 

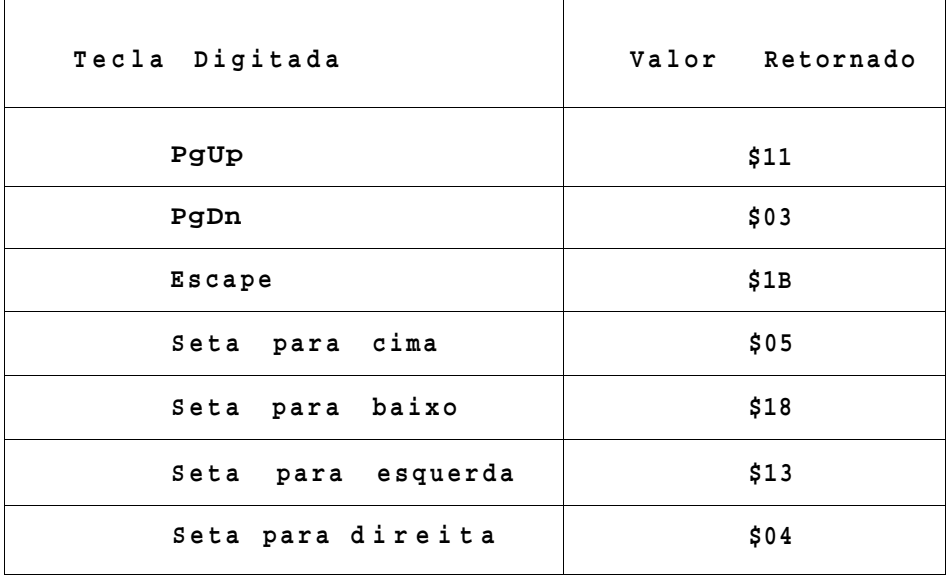

# $2.2.12$  UNIT FDITAR  $\cdot$

**Est a uni t reún e 9(nove ) procedimento s dos quai s 8(oito ) s ã o relativo s a proce3so3 de visualizaçã o e/ou modificaçã o de dados . O únic o procediment o que foge a est a regr a é o MODOGRAF , cuj a finalidad e é predispo r a operaçã o da tel a em modo grá f ico .** 

## MODOGRAF:

**No** procedimento **MODOGRAF** além de ser escolhido **corretament e o drive r d e video , executa-s e n a tel a a retlcul a padrã o par a o traçad o gráfic o d e curva s (retlcul a 1 0 x 1 0 divisões) , reproduzid o a segui r a titul o ilustrativo :** 

"TITULO DO GRAFICO"

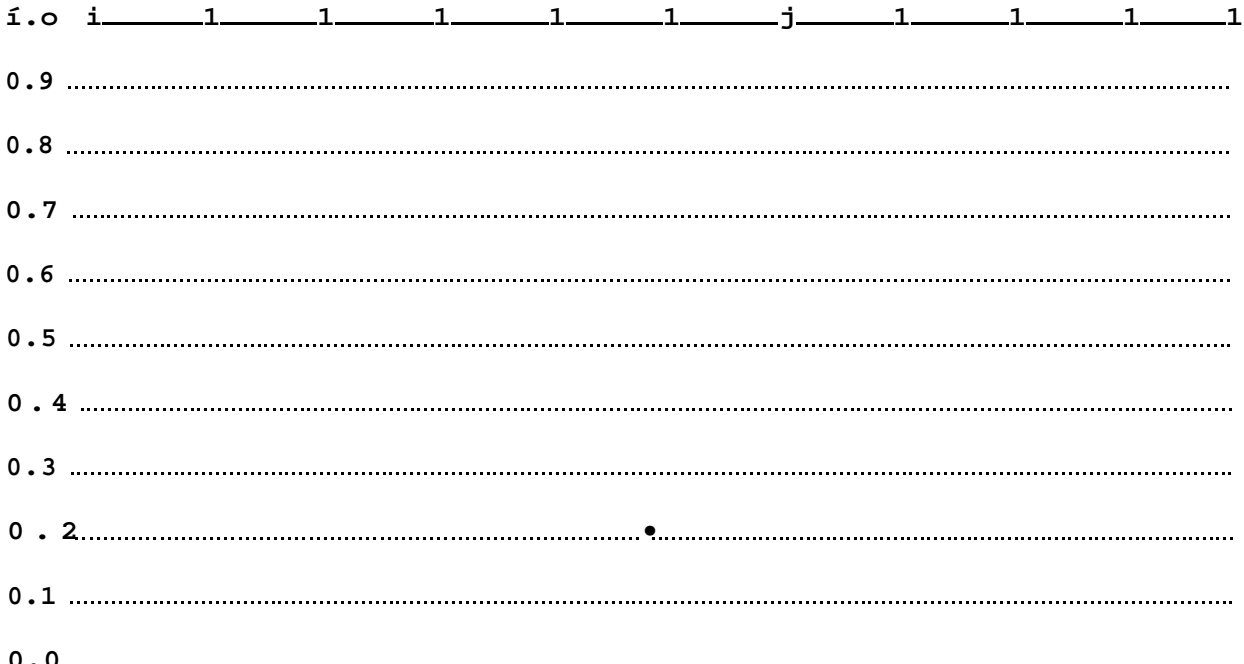

- Embora a escala vertical apresentada seja de  $0.0$  á  $1.0$ ,  $Obs:$ O procedimento MODOORAF oferece 3 (tres) opções de escala vertical:
	- $0.0$  á 1.0 / 0.5 á 1.0 / 0.9 á 1.0

FDTMAT:

Este procedimento permite ao usuário modificar  $\circ$  s elementos da Matriz de Taxas definida no sistema.

Observe-se que este procedimento pode ser utilizado como uma outra maneira de se definir uma Matriz de Taxas. As duas maneiras anteriormente citadas eram: a leitura via arquivo, ou a digitação direta no formato matricial. Embora este procedimento também seja de digitação direta, o mesmo não possui as limitações do formato matricial, poí3 os elementos são editados de numa maneira tabular e não matricial.

PROBINI<sup>.</sup>

E3te procedimento permite a definição das probabilidades iniciais de ocupação dos estados.

Normalmente costuma-se iniciar a operação do sistema  $\texttt{num}$ estado especifico. Com isto as probabilidades Inicias seriam

 $A7$ 

**toda s nulas , excet o a d o estad o inicial , que seri a 1 . Entretant o est e procediment o nã o impoS est a restrição , e pode-se defini r quaisque r probabilidade s inicia s d e ocupaçã o desejada .** 

## DISPROES:

**Est e procediment o execut a um dispLay da s probabilidade s estacionária s calculadas .** 

#### DISPROIN:

**Est e procediment o execut a um display da s probabilidade s atuai s d e ocupaçã o dos estados . Est e procediment o é utilizad o pela s rotina s que calcular a a s evoluçõe s temporai s das probabilidade s d e ocupaçã o dos estados . N o instant e t=0 a s probabilidade s d e ocupaçã o dos estado s sã o obviament e aquela s definida s como probabilidade s iniciais . A medida que o tempo evolu i esta s probabilidade s sã o recalculadas , e est e procedlmeno permit e a visuallçã o desta s probabilidade s apó s o interval o d e tempo d e evoluçã o determinado .** 

#### ATRUPDOWN :

**Est e procediment o permit e a especificaçã o d e tip o (UP/DOV/N) dos estado s do sistema .** 

# DISMTTX:

**Est e procediment o execut a ura display dos MTTF<sup>1</sup> s ou dos MTTR'3** conforme especicado na sua ativação.

# DEFARQDOS:

**Est e procediment o tem por finalidad e a criaçã o de um arquiv o e m disco . N o inici o est e procediment o é semelhant e aquel e procediment o NOMARQ da uni t MENUTIL. A diferenç <sup>a</sup> é que apó s a verificaçã o da nã o existênci a de um arquiv o com o nome especificado , o u apó s a autorizaçã o par a sobreposição , est e procediment o abr e um arquiv o em disc o com aquel e nome** 

**especificado . Apó s entã o o control e é devolvid o a o programa ativado r permitind o assi m que o mesmo utiliz e o arquiv o abert o par a a escrit a d e dados .** 

#### **EDTCUSTO:**

**Est e procediment o permit e a o usuári o edita r o s custo s médio s operacionai s d e cad a estado .** 

## 2.2.13 CONSIDERAÇÕES FINAIS

**Conforme fo i apresentad o nest e capítulo , o ambient e computaciona l fo i concebid o originalment e d e uma maneir a fortement e modular . Est a característic a permit e que facilment e seja m implementada s modificaçõe s n o ambiente .** 

**Novas opçõe s de tratament o do3 dados , por exemplo, podem s e r completamente desenvolvida s num arquiv o d e procedimento s independente . Par a a inclusã o da nova opçã o ao ambiente , é precis o apena s informa r est a opçã o a o gerenciado r d e opçõe s (PRINCIPA) .** 

**Modificaçõe s nos atuai s procedimento s podem se r feita <sup>s</sup>** isoladamente nos arquivos correspondentes, sem um eventual comprometimento do3 demais procedimentos.

# CAPITULO III DESCRIÇÃO DO AMBIENTE COMPUTACIONAL

3.1 INTRODUÇÃO :

**O Objetiv o precípu o d o ambient e computaciona l aqu i descrito , como era todo ambient e de processamento , é processa r informaçOe s fornecida s pel o usuári o (o s dados d e entrada) , e fornece r ao mesmo os resultado s dest e processament o (o s dados d e salda) .** 

**Nest e capítul o serã o detalhada s basicament e a s seguinte s questões :** 

- **1 ) Quai s sã o o s dados d e entrad a esperado s pel o ambient e e quai s sã o a s maneira s d e s e passa r este s dados ao ambiente ?**
- **2 ) Quai s sã o o s dados d e saíd a fornecido s pel o ambiente , e quai s sã o a s maneira s d o ambient e passa r este s dados par a o usuário ?**

**Em síntese , serã o detalhada s a formataçã o dos dados de entrad a e saída , e a interfac e com o usuário .** 

# 3.2 INTERFACE COM O USUÁRIO CGENERALIDADES):

**Apó s a ativaçã o d o módul o executáve l ASES.EXE, ser á apresentad a ao usuári o uma tel a conforme a figur a 3.1. Est a 6 a tel a principa l d e acess o a o ambient e computacional . Nel a pode-se identifica r o s seguinte s detalhes :** 

- **Uma raoldura principa l contend o o títul o e a versã o do ambient e computacional .**
- **A áre a interio r à moldura principa l encontra-s e dividid a e m dua s parte s distintas : a3 duas última s linha s compondo uma áre a destinad a a troc a mensagens entr e o ambient e e o usuário , e a s 18 linha s restante s compondo uma áre a que**  será chamada de janela de trabalho.
- **N o interio r d a janel a d e trabalh o encontra-se , d o lad o**

**esquerdo , ura menu de barr a vertical . Est e é o menu principal . A seleçã o de sua s opçõe s pode se r feit a de duas formas : atravé s da s tecla s d e movimento d e cursor , o u dlgltando-s e a letr a maiúscul a entr e parêntese s destacad a era cad a opção .** 

**g AVALIAÇÃ O DE SEGURANÇ A DE FUNCIONAMENTO DE SISTEMAS -V2.1 |** 

**( E ) ntra r sistem a par a analis e edita r e(L)emento s d a matri z**  salvar (S)lstema era arquivo **(P)robabl 1 idade s estacionaria s (A)trlbut o dos estado s (up/down) ( C ) usto s operacionai s dos estado s medidas ( I Invariante s n o tempo medidas (V)ariante s no tempo diret(0)ri o (D) imensao ( F ) ira edito r d e (T)exto s (R)ecalcula r a diagona l d a matri z reinicializa r o programa** 

**Dimensão \*** 

#### **MENSAGENS**

**FIGURA 3.1 - TELA DE ENTRADA NO AMBIENTE COMPUTACIONAL** 

- **Obs:A opçã o seleclonáve l apresenta-s e era víde o revers o na tel <sup>a</sup> do computador. Na impossibilidad e da reproduçã o gráfic a do víde o reverso , representa-s e o mesmo, nest a figur a e daqu i p or diante , por um sublirhado .**
- **-Localiza-s e també m dentr o d a janel a d e trabalho , uma pequena janel a destinad a a mostra r a dimensã o d o sistem a atualment e carregad o dentr o d o ambient e computac' nal .**

# 3 . 3 DADOS DE ENTRADA:

**Tendo est e ambient e computaciona l a finalidad e d e procede r a anális e de sistema s que possam se r modelados por Cadeia s de Markov de parâmetr o continuo , ó de se espera r que os dados de entrad a seja m portanto , n o mínimo , suficiente s par a especifica r u m cadei a dest e tipo .** 

**Uma** Cadeia de Markov de parâmetro continuo fica **completamente especificad a atravé s d e su a Matri z das Taxas . Est a matri z fornec e por s i só , o númer o d e estado s d a cadeia , toda s a s transiçõe s entr e eles , e a s taxa s que regem esta s transições . 0 estad o inicial , por veze s considerad o uma informaçã o d e especificaçã o d a cadeia , ser á dispensad o nest a aplicação . O estad o inicia l ser á considerad o uma informaçã o necessári a apena s par a a "operação " d a cadeia , podendo inclusiv e se r modificad o pel o usuári o por razõe s d e análise , n ã o devendo necessariament e faze r part e d a definiçã o d a cadeia .** 

**A Matri z das Taxa s (X) nortant o ser á o principa l dado de entrad a a se r fornecid o par a o ambient e computacional . 0 estad o de númer o '1' ser á considerad o por d&fault como o estad <sup>o</sup> inicial . Podendo, como j á fo i dito , se r modificad o pel <sup>o</sup> usuárlo .** 

**Associad a à Matri z de Taxas , uma outr a informação , ou dado de entrada , s e fa z importante : a classificaçã <sup>o</sup> UP/DOWN do3 estado s d o sistema . Algums parâmetro s importante s d o sistem a s ó poderã o se r calculado s conhecendo-s e est a classificação .** 

**Uma** última informação adicional, não estritamente **necessária , pode se r acrescentad a ao s estado s d o sistema : u m cust o médi o d e ocupaçã o d e cad a estado . Est a informaçã o servir á exclusivament e par a o cálcul o d o cust o médi o operaciona l d o**   $s$ istema, conforme já foi visto.

Resumindo os dados de entrada teremos:

- **Matri z da s Taxas .**
- **Classificaçã <sup>o</sup> UP/DOWN dos estados .**
- **Custo s Médio s d e ocupaçã o dos estados .**

# 3.3.1 INTERFACE COM O USUÁRIO:

**Existe m duas maneira s d e sere m fornecido s o s trê s dados d e entrad a citado s na seçã o anterior . Uma dela s é atravé s de um arquiv o d e dados d e entrad a a se r lid o pel o ambient e computacional . A outr a maneir a é vi a teclado , onde o usuári o**  interage diretamente com o ambiente computacional. Qualquer **sistem a pode se r informad o a o ambient e da s duas maneira s poss i v e i s .** 

**A vantagem do uso do arquiv o de dados de entrad a é que a descriçã o d o sistem a fic a salv a e m disc o par a uso s futuros , enquant o que u m sistem a especificad o vi a teclad o ser á perdid o a o s e desativa r o ambient e computacional . Pensando-s e nist o fo i implementada uma opçã o de salvament o em disc o da especificaçã o d o sistem a present e n o ambient e computacional . Assim , pode-se especifica r um sistem a interagind o diretament e com o ambiente , e posteriorment e salva r era disc o est a especificaçã o par a uso futuro . Entretant o a vantagem do U30 do arquiv o de dados contínua , porque somente atravé s d e se u uso é possíve l defini r o s elemento s d a matri z da s taxa s atravé s d e expressõe s literais , conforme ser á vist o mai s adiante .** 

# 3.3.2 ENTRADA MANUAL DE DADOS:

**Apresenta-s e a segui r os procedimento s par a a especificaçã o de um sistem a ao ambient e computaciona l sem a utilizaçã o de um arquiv o de entrad a de dados . Os dados de entrad a serã o passado s a o ambient e computaciona l diretament e v i a teclado .** 

**O primeir o pass o é defini r a dimensã o d o sistema , o u seja , o númer o d e estado s d o sistem a a se r analisado . Par a iss o bast a escolhe r a opçã o "(D)iraensão " no menu principal . Est a escolh a d á acess o á modificaçã o d o valo r atua l d a dimensã o (ve r flg.3.2) . 0 valo r inicia l atribuíd o à dimensã o pel o ambient e é zero . 0 valo r máxim o admissíve l é 100, embora est e limit e poss a s e r ampliad o recompilando-s e o programa. Qualque r tentativ a d e modificaçã o d a dimensã o par a valore s proibido s ser á ignorada .** 

**Dimensão » Q\_** 

#### **MENSAGEN3**

**MODIFICAR DIMENSÃ O** 

**FIGURA 3.2. - JANELA DE MENSAGENS DA OPCAO "DIMENSÃO "** 

**Estabelecid a a dimensã o do sistem a pode-se passa r à definiçã o dos elemento s d a Matri z da s Taxas . Par a ta l deve-s e escolhe r no menu principa l a opçã o "edita r e(L)emento s da matriz" . Escolhid a est a opção , é solicitad o a o usuári o especifica r a parti r d e qua l element o deseja-s e inicia <sup>1</sup> - a modificaçã o (ve r figur a 3.3) .** 

**Dimensão » 50 MENSAGEN;**  ELEMENTO INICIAL » [ 1.11

## FIGURA 3.3 - ESCOLHA DO ELEMENTO INICIAL

**Quando s e est á definind o uma matri z pel a primeir a vez , nã o f a z diferenç a a parti r d e qua l element o inicia r a definição . Entretant o est a opçã o do menu principa l també m pode se r utilizad a par a a modificaçã o d e uma matri z j á present e n o ambient e computacional , e nest e caso , e principalment e par a grande s dimensões , pode se r úti l dirigir-s e diretament e ao element o que s e desej a modificar . A definiçã o d o element o inicia l dever á se r coerent e cora a dimensã o d o sistema , cas o contrári o nã o ser á aceit a (ve r figur a 3.4) .** 

**Dimensão » 50** 

#### **MENSAGENS**

**ELEMENTO INICIAL » [ \_\_1,\_J?4,1 -->Observe os limite s [l,l] a [50 , 50]** 

**FIGURA 3.4 - EXEMPLO DE INCOERÊNCI A NA DEFINIÇÃ O DO**  ELEMENTO INICIAL

**Uma ve z escolhid o o element o Inicial , sej a por exemplo o element o o 11,1] , apresenta-s e a o usuári o a tel a mostrada pel a figur a 3.5. Sã o apresentado s n a tela , 1 7 elemento s d a matri z a parti r do element o inicia l escolhido . A varredur a da matri z é feit a no sentid o da s linhas . Utilizando-s e a s tecla s PgUp e PgDn pode-se percorre r todo s os elemento s da matriz , em grupo s de 17.** 

**Inicialment e todo s o s elemento s d a matri z sã o considerado ^ nulos . Apó s a modificaçã o dos elemento s desejados , pode-se pressiona r a tecl a ESC par a finaliza r a operação .** 

Embora o menu principal tenha permanecido na tela durante **a operaçã o de ediçã o dos elemento s da matriz , o mesmo estav a indisponíve l par a utilizaçã o pel o usuário . Somente apó s a finalizaçã o dest a operaçã o é que o usuári o ganha novamente o acess o a est e menu.** 

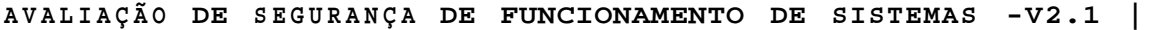

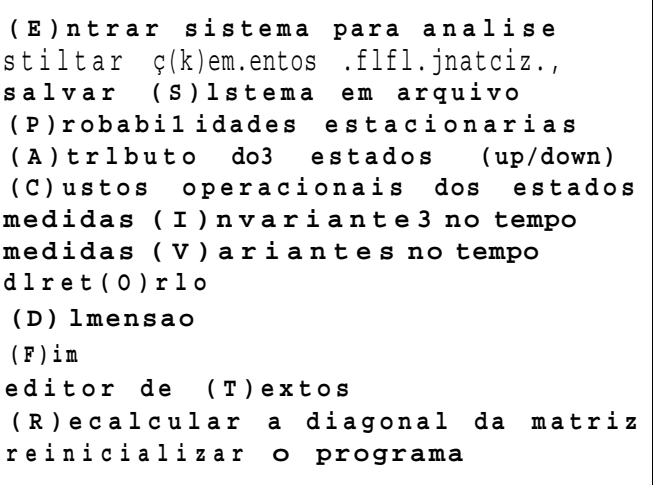

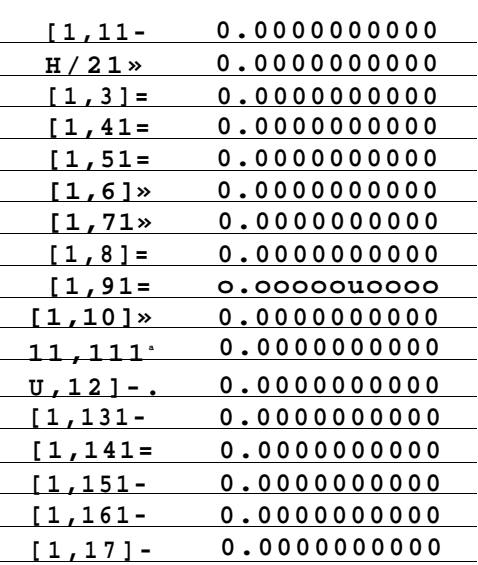

**Dimensão » 50** 

# **MENSAGENS**

**PgUp -> Retrocede . << MATRIZ DAS TAXAS >> PgDn -> Avanca . Es c -> Finaliza .** 

FIGURA 3.5 - TELA PARA A EDIÇXO DOS ELEMENTOS DA MATRIS DAS TAXAS

**Exist e uma outr a forma d e entrad a manual par a o s elemento s da matri z da s taxas , alé m dest a últim a descrita . Quando a dimensã o do sistem a fo r menor ou igua l a 11, pode-se opta r por entra r o s elemento s vizualizando-o s diretament e n o format o matricial . Est a opçS o pode se r particularment e úti l par a matrize s d e pequena dimensSo . Par a est e fi m deve-s e escolhe r n o menu principa l a opcSo "(E)ntra r sistem a par a analise" . Ser á apresentad o ao usuári o um sub-menu com duas opçCes , mostrado na figur a 3.6.** 

**AVALIAÇÃ O DE SEGURANÇ A DE FUNCIONAMENTO DE SISTEMAS -V2.1** 

**(E)ntra r sistem a par a analis e edita r e(L)emento s d a matri z salva r (S)istem a e m arquiv o (P)robabilidade s estacionaria s vU-( Arquivo v i a (T)eclad o** 

**FIGURA 3.6- SUB-MENU DA OPÇÃ O "(E)ntra r sistem a par a analise "** 

**Escolhend o a opçS o "vi a (T)eclado " obtôm-s e a tel a par a entrad a dos elemento s d a matri z mostrad a n a firgur a 3.7. Cas o a dimensSo definid a sej a maior que 11 a mensagem de err o apresentad a n a figur a 3.8 ser á colocad a n a janel a d e mensagens. Nest a forma d e entrad a dos elemento s d a matri z fica-s e**  limitado ao formato "XXX.XX" , ou seja, os elementos assim **definido s fica m limitado s a seguint e faix a d e valores : -99.99 a +999.99. Ist o nSo impede entretant o que este s valore s seja m posteriorment e modificado s utilizando-s e a opçS o "edita r e(L)mento s d a matriz" .** 

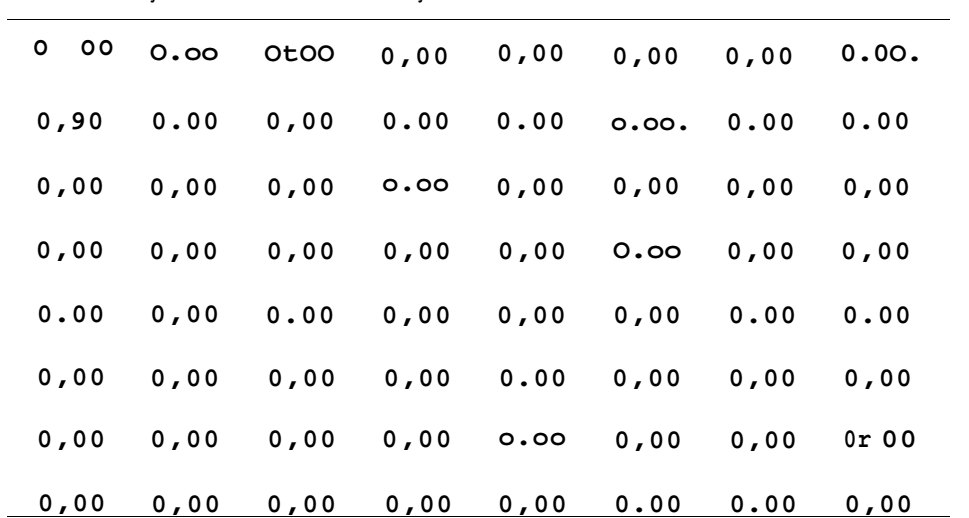

B **AVALIAÇÃ O DE SEGURANÇ A DE FUNCIONAMENTO DE SISTEMAS -V2.1** 

**Diraensao= 8** 

**MENSAGENl** 

# **FIGURA 3.7 - EXEMPLO DE TELA DE ENTRADA DA MATRIZ PELO FORMATO MATRICIAL**

 $Dimes$  a  $\geq 12$ **Dimensã o Maxima (11 ) par a MENSAGENS** 

# **FIGURA 3.8 - MENSAGEM DE ERRO. DIMENSÃ O NAO PERMITE FORMATO MATRICIAL**

Para a classificação *UP/DOWN* dos estados, deve-se escolher **a opçS o "(A)tributo s dos estado s (up/down)" no menu principal .** 

**A primeir a solicitaçS o feit a a o usuário , ó a definiçS o d o estad o inicia l por onde s e inicia r a classificaçã o (ve r figur a 3.9) . D e forma análog a a opç2 o d e ediçã o dos elementos , est a opçX o també m é utilizad a par a a modificaçã o de uma classificaçã o j á existente .** 

**Dimensao= 50** 

**MENSAGENS DEFINIR ATRIBUTOS DOS ESTADOS.** Iniciar pelo estado [ L)

**FIGURA 3.9 - DEFINIÇÃ O DO ESTADO INICIA L PARA A CLASSIFICAÇÃ O DE ATRIBUTOS.** 

**O estad o inicia l escolhid o deve se r coerent e com a dimensã o d o sistema , cas o contrári o nSo ser á aceit o (ve r figur a 3.10) .** 

**Dimensão » 50** 

**MENSAGENS DEFINIR ATRIBUTOS DOS ESTADOS.** Iniciar pelo estado [ 54 J **•••**> Observe os limites [1 a 50] <•••

**FIGURA 3.10 - EXEMPLO DE INCOERÊNCI A NA ESCOLHA DO ESTADO INICIA L** 

Uma vez escolhido o estado inicial, que pode ser o estado **[11 por exemplo, apresenta-s e a o usuári o a tel a mostrad a pel a figur a 3.11.** 

SSo apresentados na tela, 17 estados do sistema a partir **do estad o inicia l escolhido . Utilizando-s e a s tecla s PgUp e**  PgDn pode-se percorrer todos os estados do sistema.

Inicialmente todos os estados sSo considerados com **atribut <sup>o</sup> DOWN. Apó s a modlficacS o dos atributo s desejados , pode-se pressiona r a tecl a ESC par a finaliza r a operação .** 

**AVALIAÇÃ O DE SEGURANÇ A DE FUNCIONAMENTO DE SISTEMAS -V2.1** 

**(E)ntra r sistem a par a analis e ESTADO(2)= N (Y/N) edita r e(L)eraento s d a matri z ESTADO ( 3 ) = N (Y/N) salva r (S)istem a e m arquiv o ESTADO( 4 ) = N (Y/N) (P)robabi 1 idade s estacionaria s ESTADO(5)= N (Y/N) (A)tribut o dos estado s ÍUD/down) ESTAD0(6) = N (Y/N)**  (C)ustos operacionais dos estados | ESTADO(7) = N (Y/N) **medidas (I)nvariante s no tempo ESTADO(8)= N (Y/N) medidas (V)ariante s no tempo ESTADO(9) • N (Y/N) diret(0)ri o ESTADO(10)= N (Y/N) (D)imensa o ESTADO(ll) = N (Y/N) (F)i m ESTADO(12)= N (Y/N) edito r d e (T)exto s ESTADO (13 ) <sup>5</sup> <sup>8</sup>N (Y/N) (R)ecalcula r a diagona l d a matri z ESTADO(14) - N (Y/N) reinicializa r o programa ESTADO(15)= N (Y/N)** 

**ESTADO(1) ESTADO(1)= ti (Y/N) ESTADO(16)= N (Y/N) ESTADO(17)= N (Y/N)** 

**Dimensão » 50** 

**MENSAGENS** 

**PgUP -> PgDn -> Avanca . ESC - > Finaliz a Retrocede . ATRIBUTOS DOS ESTADOS << Y=UP / N=DOWN >>** 

**FIGURA 3.11- TELA PARA EDIÇÃ O DOS ATRIBUTOS DOS ESTADOS** 

Para completar os dados de entrada, falta apenas a **definiçã o dos custo s médio s d e ocupaçS o d e cad a estado . Est a operaçS o é iniciad a escolhendo-s e a opçS o "(C)usto s operacionai s dos estados " no menu principal . Mais uma ve z é solicitad o a o usuári o escolhe r a parti r d e qua l estad o inicia r a definiçã o (ve r figur a 3.12) . E como da s veze s anteriores , est a escolh a deve esta r compatíve l cora a dimensSo d o sistem a (ve r figur a 3.13) . A tel a par a definiçS o dos custo s é apresentad a n a figur a 3.14. O formato numéric o destinad o ao s custo s é "XXXXXX.XX", e n£ o exist e restriçã o a valore s negativos . Valore s negativo s de cust o podem se r interpretado s como lucro s pel a ocupaçS o daquele s estados .** 

**Dimensão <sup>3</sup> 5 0** 

#### **MENSAGENS**

**DEFINI R OS CUSTOS MÉDIO S DE OCUPAÇÃ O DA CADA ESTADO.**  Iniciar pelo estado [11

**FIGURA 3.12 - ESCOLHA DO ESTADO INICIA L PARA DEFINIÇÃ O DOS CUSTOS** 

Dimensão» 50

## **MENSAGENS**

DEFINIR OS CUSTOS MÉDIOS DE OCUPAÇÃO DA CADA ESTADO. Iniciar pelo estado [\$±] ===>Observe os limites [1 a 50]<

FIGURA 3.13 - EXEMPLO DE INCOERÊNCIA NA ESCOLHA DO

ESTADO INICIAL

\ AVALIAÇÃO DE SEGURANÇA DE FUNCIONAMENTO DE SISTEMAS -V2.1 g

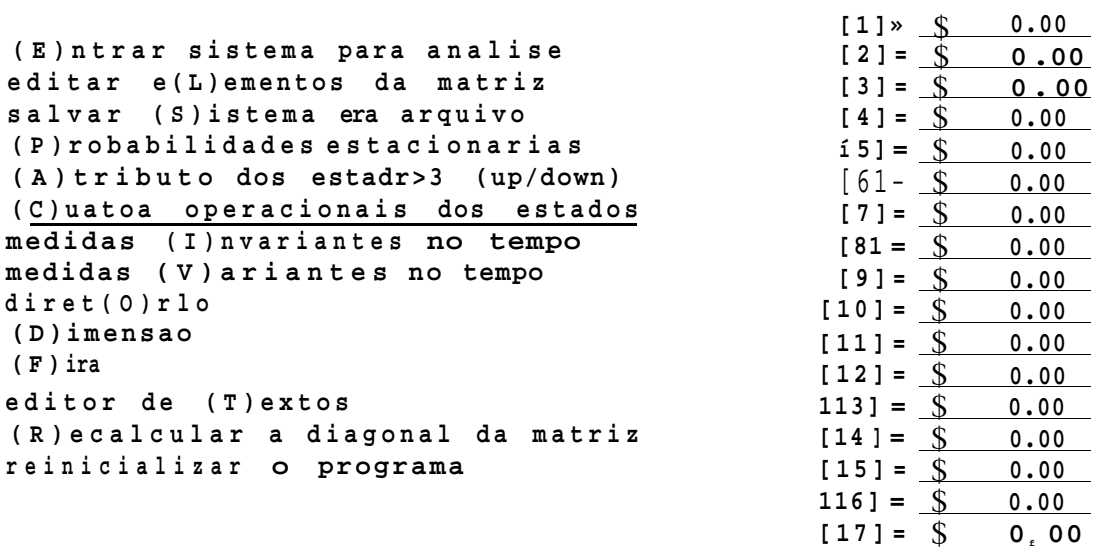

Dimensão» 50

**MENSAGENS** PgUp -> Retrocede. << CUSTOS MEDIOS DE OCUPAÇÃO >> PgDn -> Avanca. Esc -> Finaliza.

FIGURA 3.14 - TELA PARA EDIÇÃO DOS CUSTOS OPERACIONAIS

# 3.3.3 ENTRADA AUTOMÁTICA DE DADOS:

Conforme dito anteriormente, os dados de entrada também podem ser fornecidos ao ambiente computacional, via arquivo era d isco.

Sistemas a serem analisados podem ser definidos através de arquivos tipo texto, para uso posterior. Estes arquivos conterSo as definiçSes completas dos sistemas, e poderSo ser

**lido s pel o ambient e computacional . 0 ambiente computacional , a o l e r u m arquiv o dest e tipo , transfer e a s InformaçSe s al i descrita s par a se u interior .** 

**Nest a seçS o ser á detalhad o o formato a se r obedecid o n a crlaçS o dest e tip o de arquivo , bem como su a forma de utilizaçã o pel o ambient e computacional .** 

# 3.3.3. 1 FORMATO DO ARQUIVO DE ENTRADA DE DADOS

**O s arquivo s tip o text o par a entrad a d e dados devera se r d o tip o ASCII , sem caractere s de control e ( a menos de CR, L F e EOF) . 0 arquiv o ser á composto d e 5 parte s distintas :** 

- **DefiniçS o da dimensSo do sistema .**
- **DefiniçS o da s Constantes .**
- **Definiçã o dos elemento s d a matri z d e taxas .**
- **DefiniçS o dos atributo s dos estados .**
- **DefiniçS o dos custo s operacionai s dos estados .**

**Apenas a "DefiniçS o da dimensSo do sistema " é uma part e obrigatoriament e present e n o arquivo . A s demais sSo opcionais . Cas o esta s parte s nSo existam , o s seguinte s cL&faulís sSo assumidos :** 

- **Todos os elemento s da matri z da s taxa s £»So nulos .**
- **Todos os estado s sS o do tip <sup>o</sup> DOWN.**
- **Todos o s custo s operacionai s sSo nulos .**

**NSo exist e ordem obrigatóri a da s parte s n o arquivo , o u sej a , a sequenci a d e definiçSe s nSo precis a necessariament e segui r a ordem apresentad a acima .** 

# 3.3.3.1.1 DEFINIÇÃO DA DIMENSÃO DO SISTEMA:

**Est a part e deve se r iniciad a pel a palavr a DIMENSÃO , escrit a dest a maneira , ist o é , letra s maiúscula s e sem acentuaçSo . Alé m disto , est a palavr a deve aparece r e m uma linh a dedicad a d o arquivo . Nada alé m d a palavr a DIMENSÃ O deve esta r** 

**present e nest a linha .** 

**Apó s a linh a contend o a palavr a DIMENSÃO , deve-s e te r uma linh a dedicad a a o numera l representativ o d a dimensã o d o sistema . Novamente nada alé m dest e numeral deve ocupa r est a linha . Opcionalmente , pode-se te r linha s vazia s entr e a linh a da palavr a DIMENSÃ O e a linh a do numeral .** 

Em ambas as linhas nSo há a necessidade de se iniciar na **primeir a posiçS o d a linha .** 

**Exemplos :** 

**DIMENSÃ O 12** 

**DIMENSÃ O** 

**12** 

3.3.3.12 DEFINIÇÃO DAS CONSTANTES:

**0 usuári o pode defini r constante s par a serem utilizada s n a s definiçòe s dos elemento s d a Matri z d a Taxas . Esta s constante s sSo representada s pela s letra s maiúscula s d e 'A' at é 'Z' .** 

**A definiçã o das constante s deve se r iniciad a pel a palavr a CONSTANTES, escrit a dest a maneira , Ist o é , em letra s maiúsculas . Alé m disto , est a palavr a deve aparece r e m uma linh a dedicad a do arquivo . Nada alé m da palavr a CONSTANTES deve esta <sup>r</sup> present e nest a linha .** 

**Apó s a linh a contend o a palavr a CONSTANTE pode-se ter , opcionalmente , algumas linha s em branco , ou inicia <sup>r</sup> imediatament e a definiçS o da s mesmas.** 

**Cada constant e ser á definid a numa linh a individual . Nada alé m d a definiçS o d a constant e deve esta r present e e m su a linh a de definiçSo . Limha s em branc o podem,opcionalmente, se r inserida s entr e a s linha s d e definiçS o da s constantes .** 

**O format o de uma linh a de definiçS o de uma constant e é apresentad a a seguir :** 

# **X = NUMERAL**

**Nest a linh a X est á representand o genóricament e a s letra s de 'A' at é 'Z' .** 

**0 comprimento de uma linh a de definiçã o est á limitad o a 80 colunas .** 

**Todos o s espaço s e m branc o sS o opcionais . Podendo se r utilizado s apena s por questSe s estéticas . Poder-se-l a retira r todo s ele s e defini r a constant e assim :** 

**X=NUMERAL** 

**Exemplos :** 

**CONSTANTES A = 1.25 B • 500 J = 0.03 CONSTANTES** 

# **X=34.89 0=54.9**

3.3.3.1.3 DEFINIÇÃO DOS ELEMENTOS DA MATRIZ DAS TAXAS:

**Est a part e deve se r iniciad a pel a palavr a ELEMENTOS, escrit a dest a maneira , ist o é , e m letra s maiúsculas . Alé m disto , est a palavr a deve aparece r e m uma linh a dedicad a d o arquivo . Nada alé m da palavr a ELEMENTOS deve esta r present e nest a linha .**
**Apó s a linh a contend o a palavr a ELEMENTOS pode-se ter , opcionalmente**, algumas linhas em branco, ou iniciar **imediatament e a definiçã o dos elementos .** 

**Cada element o ser á definid o numa linh a individual . Nada alé m d a definiçã o d o element o deve esta r present e e m su a linh a de definição . Linha s em branc o podem, opcionalmente , se r inserida s entr e a s linha s d e definiçã o dos elementos .** 

**Elemento s nã o explicitament e definido s serã o considerado s como nulo s (iguai s a zero) .** 

**N ã o é precis o defini r os elemento s da diagonal . Os mesmos serã o calculado s automaticament e pel o ambiente computacional . DefiniçSe s d e elemento s d a diagona l serã o desprezadas .** 

**0 format o de uma linh a de definiçã o de um element o qualque r est á representad o a seguir : —** 

**[ X , Y ] EXPRESSÃ O** 

**0 comprimento de uma linh a de definiçã o est á limitad o a 80 coluna s .** 

**Todos o s espaço s e m branc o sã o opcionais . Poderã o se r utilizado s apena s por questSe s estéticas . Poder-se-i a retira r todo s ele s e defini r o element o assim :** 

**[X,Y]=EXPRESSÃ O** 

**Os valore s de X e Y deverã o se r coerente s com a dimensã o definid a (X e Y menores ou igua l a dimensão) . Elemento s definido s com incoerênci a em X ou Y serã o ignorados .** 

**A EXPRESSÃ O de definiçã o do element o pode conter : A3 quatr o operaçòe s aritmética s ( + - / \*) , parêntese s multinivels , número s inteiro s e reai s (obs : nã o é aceit o o format o d e engenharia) , e constante s pré-definida s pel o usuári o (A a Z) .** 

**Exemplos :** 

**ELEMENTOS** 

 $[1, 2] = 3*A+C$  $[1,3] = 23.4$  $[4, 7] = A + B - C$ 

**ELEMENTOS** 

**[ 1, 3] = 3 [ 2, 6] = 8.79+X [10 , 7] = Y/B** 

3.3.3.1.4 DEFINIÇÃO DOS ATRIBUTOS DOS ESTADOS:

**Est a part e deve se r iniciad a pel a palavr a ESTADOS-UP, escrit a dest a maneira , ist o é , e m letra s maiúsculas . Alé m disto , est a palavr a deve aparece r e m uma linh a dedicad a d o arquivo . Nada alé m da palavr a ESTADOS-UP deve esta r present e nest a linha .** 

**Apó s a linh a contend o a palavr a ESTADOS-UP pode-se ter , opcionalmente , algumas linha s em branco , ou inicia <sup>r</sup>** Imediatamente a definição dos estados do tipo UP.

**Cada estad o que s e desej e sej a definid o como do tip o UP, ser á definid o numa linh a individual . Nada alé m da definiçã o do estad o deve esta r present e e m su a linh a d e definição . Linha s e m branc o podem, opcionalmente , se r inserida s entr e a s linha s de definiçã o dos estados .** 

**Estado s nã o definidos , serã o considerado s como sendo do tip <sup>o</sup> DOWN.** 

**A definiçã o do estad o como do tip o UP consist e apena s na colocaçã o do se u númer o numa linh a de definição .** 

**Exemplos :** 

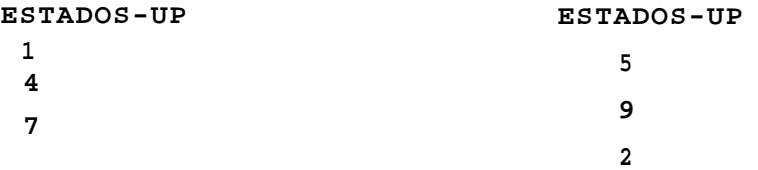

# 3.3.3.1.5 DEFINIÇÃO DOS CUSTOS OPERACIONAIS:

**Est a part e deve se r iniciad a pel a palavr a CUSTOS, escrit <sup>a</sup> dest a maneira , ist o é , em letra s maiúsculas . Alem disto , est <sup>a</sup> palavr a deve aparece r em uma linh a dedicad a do arquivo . Nada alé m da palavr a CUSTOS deve esta r present e nest a linha .** 

**Apó s a linh a contend o a palavr a CUSTOS pode-se ter , opcionalmente, algumas linhas em branco, ou Iniciar imediatament e a definiçã o dos mesmos.** 

**Cada cust o ser á definid o numa linh a individual . Nada alé m d a definiçã o d o cust o deve esta r present e e m su a linh a d e definição . Limha s em branc o podem, opcionalmente , se r inserida <sup>s</sup> entr e a s linha s d e definiçã o dos custos .** 

**Custo s nã o explicitament e definido s serã o considerado s**  como nulos (iguais a zero).

0 formato de uma linha de definição de custo está **representad o a seguir :** 

## **[ X ] NUMERAL**

**0 comprimento de uma linh a de definiçã o est á limitad o a 80 colunas . X represent a o númer o d o estad o que s e est á definind o o custo .** 

**Todos o s espaço s e m branc o sã o opcionais . Poderã o se r utilizado s apena s por questSe s estéticas . Poder-se-i a retira r todo s ele s e defini r o element o assim :** 

#### **[X]=NUMERAL**

**O valore s de X deverã o se r coerente s com a dimensã o definid a (X menor ou igua l a dimensão) . Custo s definido s com**  incoerência em X serão ignorados.

**Exemplos :** 

#### **CUSTOS**

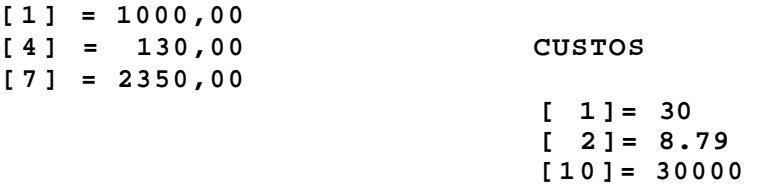

3.3.3.1.6 DEFINIÇÃO COMPLETA DE UM SISTEMA:

Com finalidade Ilustrativa, apresenta-se a seguir uma **especificaçã o complet a d e u m sistem a hipotético . O sistem a possu i apena s trê s estado s e a s possívei s** 

**transiçõe s estã o representada s pel o diagram a d e estado s abaixo :** 

**2.C.X** 

**M** 

## $(1-C) . 2. \n\ \n\ \n\ \n\ \n\ \n\ \n\ \n\$

Com:  $\backslash$  = 1 **Ai = 50 C = 0.95 e custos**: **Estado 2 Cr\$ 500,00 Estado 3 Cr\$ 1.000,00** Estado 1 Cr\$ 100,00

**E apena s os estado s 1 e 2 sã o considerado s UP.** 

Um possível arquivo de entrada de dados, representante **dest e sistem a hipotético , seri a o seguinte :** 

```
************************* * 
 Sistem a Exemplo 
************************** 
DIMENSÃ O 
3 
CONSTANTES 
L = l 
U=50 
C=0.95 
ELEMENTOS 
[1, 2] = 2 * C * L[1,3] = (1-C)*2*L[2, 1] = U[2,3] = L[3, 2] = UE3TADOS-UP 
1 
2 
***** custo s Em Cruzeiro s ***** 
CUSTOS 
[11= 10 
[2] = 500 
[3] = 1000 
F IM
```
**Observ e que o s doi s comentário s propositalment e inserido s no arquivo , "Sistem a Exemplo" e "Custo s em Cruzeiros" , nã o contraria m nemhumas das regra s (ve r ltem s 3.3.1.1 a 3.3.1.5) de definiçã o da matri z de entrad a de dados , e consequentement e serã o inofensivo s à especicificaçã o d o sistema .** 

# 3.3.3.2 LEITURA DO ARQUIVO DE ENTRADA DE DADOS:

**Par a efetua r a leitur a de um arquiv o de entrad a de dados , deve-s e escolhe r a opçã o "(E)ntra r sistem a par a analise" . Ser á entã o apresentad o ao usuári o um sub-menu com duas opçSes , conforme j á fo i mostrado pel a figur a 3.6. Escolhendo-s e a opçã o** 

**"vi a (A)rquivo" , ser á solicitad o ao usuário , o nome do arquiv o d e entrad a d e dados a se r lid o (ve r figur a 3.15) .** 

**Dimensão » 50** 

**MENSAGENS Arquiv o de Entrau a : [C:\SISENT.MKV](file://C:/SISENT.MKV)** 

**FIGURA 3.15 - SOLICITAÇÃ O DA DEFINIÇÃ O DO ARQUIVO DE ENTRADA.** 

**O nome de-fault assumid o par a o arquiv o de entrada , ser á o nome do últim o arquiv o de entrad a que fo i lid o pel o programa. Cas o aind a nSo s e tenh a lid o nenhum arquivo , o nome SISENT.MKV ser á assumid o como default .** 

**O path assumid o pel o programa ser á sempre aquel e a parti r de onde o programa tenh a sid o chamado, ou o últim o path que tenh a sid o definido . Observ e que est e path nSo coincid e necessariament e cora o path onde se encontr a o módul o executáve l do programa.** 

**O pressionament o da tecl a de ESCAPE cancel a a leitur a do arquiv o de entrad a de dados e retorna-s e ao menu principal .** 

Quando o arquivo de entrada de dados que foi definido nSo **existe , a mensagem de arquiv o nã o encontrad o é enviad a ao usário , e retorna-s e á definiçã o do nome do arquivo , ve r figur <sup>a</sup> 3.16.** 

#### **Dimensão » 50**

Arquivo de Entrada : < **MENSAGENS**  Arquivo Nao Encontradol

**FIGURA 3.16 - ARQUIVO DE ENTRADA DE DADOS INEXISTENTE .** 

**Quando o arquiv o de entrad a de dados exÍ3t e no path especificado , inicia-s e o process o de leitur a do mesmo. Ist <sup>o</sup> fic a evidenciad o pel a mensagem da figur a 3.17. Ao fina l da leitura , o control e é devolvid o ao menu principal .** 

```
Dimensão » 50
```
#### **MENSAGENS**

Lendo Arquivo. Aguarde...

**FIGURA 3.17 - DURANTE A LEITURA DO ARQUIVO DE ENTRADA DE DADOS.** 

**Conforme mencionado anteriormente , a únic a informaçã o obrigatóri a num arquiv o de entrad a de dados , é a definiçã o da dimensã o d o sistema . Cas o o programa nã o consig a localizar , dentr o d o arquivo , a definiçã o d a dimensã o d o sistema , o u s e deliberadament e a dimensã o tenh a sid o definid a como nula , o programa respond e ao usuári o com uma mensagem de dimensã o nul a e retorn a á definiçã o do nome do arquiv o de entrad a (ve r figur <sup>a</sup> 3.18) .** 

```
Dimensão * 5 0
```
**MENSAGEN S Arquiv o de Entrad a : Ç;\SISfiNT,MKV Matri z de Dimensã o Nula I** 

# **FIGURA 3.18 - DIMENSÃ O NULA OU NÃ O DEFINIDA NO ARQUIVO DE ENTRADA.**

**Caso a dimensã o definid a n o arquiv o d e entrad a sej a maior que o valo r máxim o admissíve l (100 estados) , o ambient e computaciona l assume a dimensã o como sendo a máxima , executand o a leitur a da s demai s informaçõe s (elementos , estados-u p e custos ) de forma truncada . Nest e cas o a mensagem mostrad a na**  figura 3.19 é apresentada ao usuário.

```
Dimensao=100
```
**MENSAGEN S**  SISTEMA COM DIMENSÃO SUPERIOR A MAXIMAI Leitura Truncada no valor máximo!

**FIGURA 3.19 - DIMENSÃ O DO ARQUIVO DE ENTRADA ALEM DA MÁXIM A** 

# 3.3.4 SALVAR ESPECIFICAÇÃO EM ARQUIVO:

Independente da forma como os dados de entrada foram **definidos : atravé s d a leitur a d e u m arquiv o d e entrad a d e dados , o u atravé s d e entrad a manual, é possíve l salva r e m disc o todo s os dados que foram fornecido s ao ambient e computacional .** 

**Escolhendo-s e no menu priracipa l a opçã o "salva r (S)lstem a**  em arquivo", procede-se ao salvamento de todos os dados **anteriorment e fornecidos . A primerl a solicitação , feit a por est a opçã o ao usuário , é a definiçã o do nome do arquiv o que conter á a s informaçSe s que serã o salva s (ve r figur a 3.20) .** 

**Dimensão » 50** 

**MENSAGENS** 

•

**Arquiv o de Sald a : [C:\SIS3AI.](file://C:/SIS3AI)MKV** 

# **FIGURA 3.20 - SOLICITAÇÃ O DE DEFINIÇÃ O DO NOME DO ARQUIVO DE SAÍDA .**

**O nome default assumid o par a o arquiv o de salda , ser á o nome do últim o arquiv o de sald a que tenh a sid o definido . Cas o aind a nã o s e tenh a definid o nenhum arquivo , o nome SISSAI.MKV ser á assumid o como default. O paLh assumid o pel o programa ser á sempre aquel e a parti r de onde o programa tenh a sid o chamado, ou o últim o pcLth. que tenh a sid o definido .** 

**Cas o o arquiv o d e sald a definid o pel o usuári o j á exist a n o disco , a mensagem mostrad a pel a figur a 3.21 ser á apresentad a ao usuário . A autorizaçã o de sobreposiçã o siginific a que os dados serã o gravado s por cim a d o atua l conteúd o d a arquivo , que ser á perdido . A nã o autorizaçã o par a a sobreposiçã o apena s à condiçã o de definiçã o do nome do arquivo .** 

**O pressionament o da tecl a de ESCAPE cancel a a leitur a do arquiv o de entrad a de dados e retorna-s e ao menu principal .** 

**Dimensão » 50 MENSAGENS**  Arquivo de Salda : Ç;\SlSgAJ MKV Arquivo ja existente I Sobrepor (S/N)? **FIGURA 3.21 - NOME DO ARQUIVO DE SAÍD A J EXISTENT E** 

**Uma ve z definid o o nome do arquiv o de salda , o programa proced e ao salvament o dos dados colocand o a mensagem da figur <sup>a</sup> 3.22 par a o usuário .** 

**Dimensão » 50**  Salvando Sistema. Aguarde. **MENSAGENS** 

# **FIGURA 3.22 - MENSAGEM DE SALVAMENTO DA ESPECIFICAÇÃ <sup>O</sup> DO SISTEMA.**

**O arquiv o salv o contend o os dados da especificaçã o do sistema , é um arquiv o tip o text o com o format o apresentad o na figur a 3.23.** 

**Da matri z da s taxas , os elemento s nulo s ou pertecente s a diagona l nXo s3 o salvos . Da mesma forma os custo s nulo s també <sup>m</sup> nSo sS o salvos .** 

**Observe-s e que o format o utilizad o par a o salvament o dos dados , permit e que est e arquiv o poss a se r lid o pel o ambient e computaciona l como um arquiv o de entrad a de dados .** 

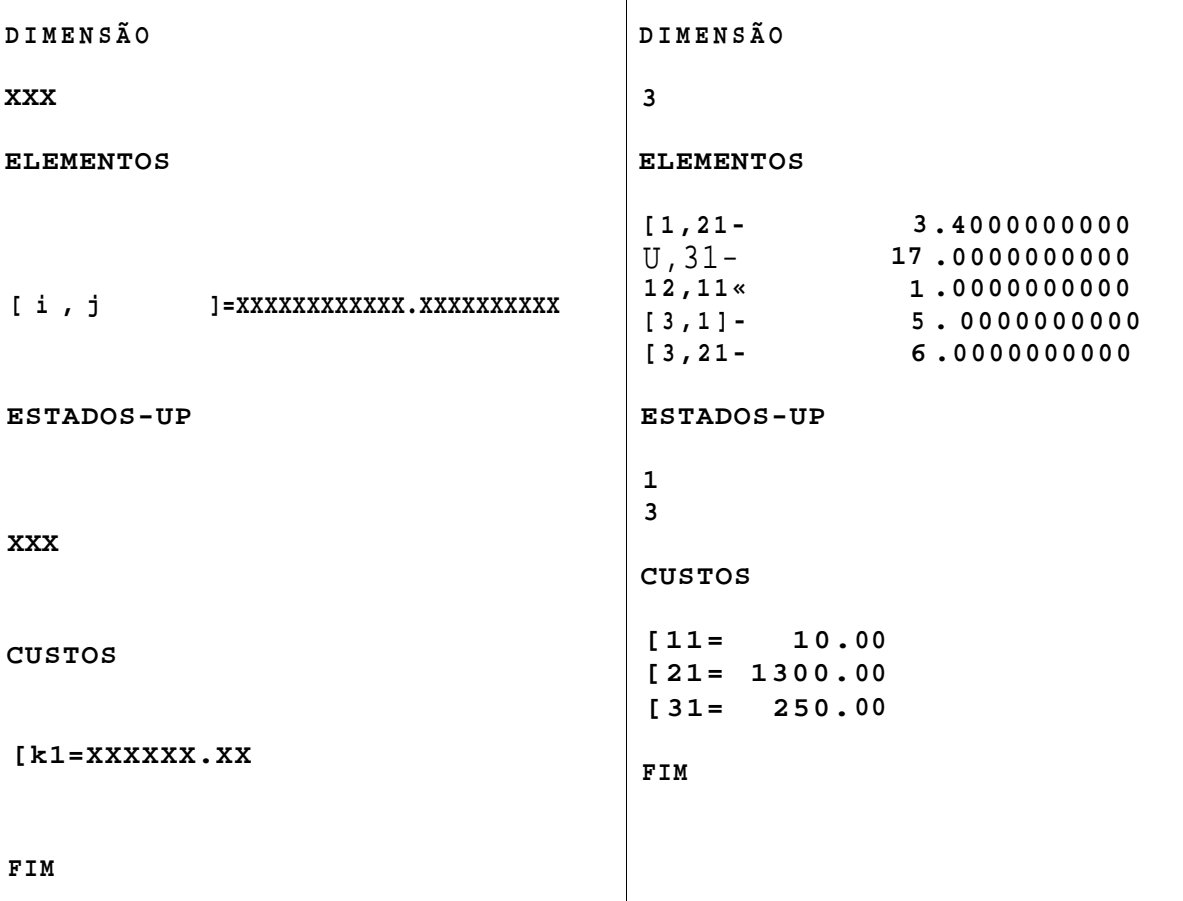

 $\Gamma$ 

FIGURA 3.23 - FORMATO DO ARQUIVO DE SAÍDA PARA SALVAMENTO DAS **ESPECIFICAÇÕES DO SISTEMA.** 

## 3 . 4 DADOS DE SAÍDA:

**O s dados d e entrad a definido s n o Iter a 3.3 dest e capitulo , ou sejam : Matri z da s Taxas , Classificaçã <sup>o</sup> UP/DOWN dos Estado s e Custo s Médio s Operacionai s dos Estados , s2 o utilizado s pel o ambient e computaciona l par a o cálcul o dos seguinte s dados d e salda :** 

- **Probabilidade s Estacionária s d e OcupaçS o dos Estados .**
- **Confiabilidad e e Disponibilidad e do Sistema .**
- **Tempos Médio s par a Falha r e Repara r o Sistema .**
- **Cust o Médi o Operaciona l d o Sistema .**

## 3.4.1 PROBABILIDADES ESTACIONARIAS:

**Par a o cálcul o da s probabilidade s estacionária s d o sistema , deve se r escolhid a a opçã o "(P)robabi 1 idade s estacionarias " no menu principal . 0 sub-menu da figur a 3.24 ser á apresentad o a o usuário .** 

**A primeir a opçã o dest e sub-menu execut a o cálcul o das probabilidade s estacionária s sempre que fo r acionada . Durant e a execuçã o dos cálculos , a mensagem da figur a 3.25 ficar á sendo apresentad a a o usuário .** 

|H **AVALIAÇÃ O DE SEGURANÇ A DE FUNCIONAMENTO DE SISTEMA3 -V2.1 |** 

**(E)ntra r sistem a par a analis e edita r e(L)emento s d a matri z salva r (S)istera a e m arquiv o**  ÍPItPkabllldadca estacionarias . **(A)trlbut o dos estado s (up/down) (C)usto s operacionai s dos estado s medidas (I)nvarlante s no tempo medidas (V)ariante s no tempo**  . 1 Oalcuü Z **(M)ostra r (S)alva r e m arquiv o** 

> **FIGURA 3.24 - SUB-MENU DA OPÇÃ O "(P)robabi 1 idade s estaciona r ias" .**

**Dimensão » 50** 

**MENSAGENS** 

**PROBABILIDADES ESTACIONARIAS Calculando . Aguarde.. .** 

> **FIGURA 3.25 - MENSAGEM DE EXECUÇÃ O DOS CÁLCULO S DAS PROBABILIDADES ESTACIONÁRIAS .**

**Terminado o s cálculo s par a a determinaçã o das probabilidade s estacionárias , o ambiente computaciona l retorn a ao menu principal . Par a a visualizaçã o da s probabilidade s estacionária s que foram calculadas , deve-s e novamente escolhe r a opçã o "(P)robabilidad e estacionária " no menu principal , e em seguid a a opçã o "(M)ostrar " no sub-menu. Ser á entã o solicitad o a o usuári o defini r a parti r d e qua l estad o dever á se r iniciad a a apresentaçã o da s probabilidade s (ve r figur a 3.26) .** 

**Dimensão » 50** 

**MENSAGENS** 

**Mostra r a parti r de Pt 11** 

**FIGURA 3.26 - DEFINI R PROBABILIDADE ESTACIONÁRI A INICIA L PARA APRESENTAÇÃ O NA TELA.** 

**Apó s a definiçã o d o c-»tado inicia l d e apresentação , o ambient e computaciona l apresent a a s probabilidade s estacionária s n o format o descrit o pel a figur a 3.27.** 

**I AVALIAÇÃ O DE SEGURANÇ A DE FUNCIONAMENTO DE SISTEMAS -V2.1 Q** 

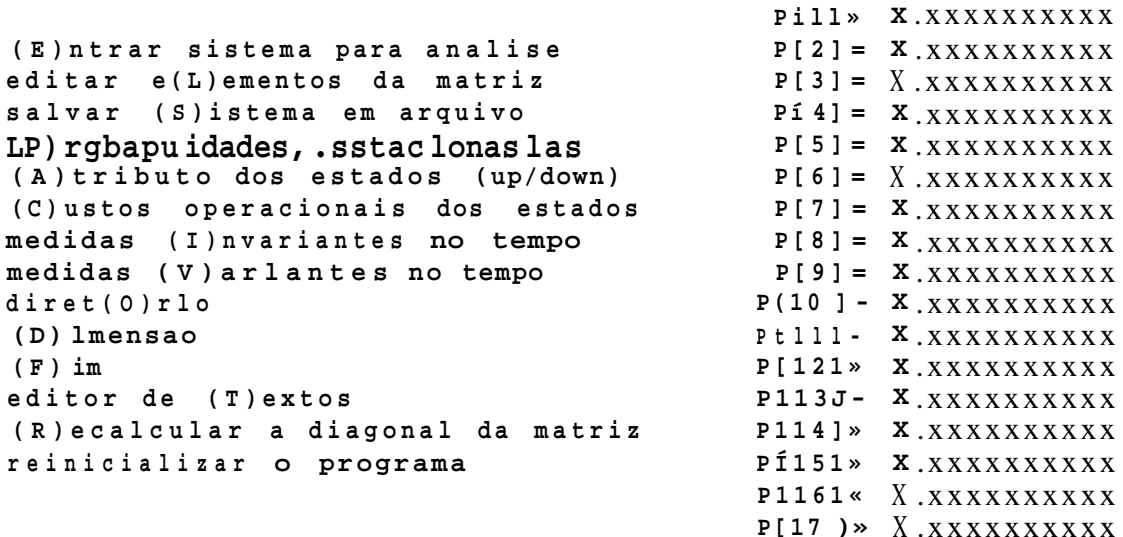

**Dimensão » 50** 

**PgUp -> Retrocede . PgDn -> Avanca . Es c -> Finaliza . MENSAGENS << CUSTOS MEDIOS DE OCUPAÇÃ O >>** 

**FIGURA 3.27 - APRESENTAÇÃ O DAS PROBABILIDADES ESTACIONÁRIA S** 

**Ante s d e se r efetuad o pel a primeir a ve z o cálcul o da s probabilidade s estacionárias , o valo r default assumid o é 0(zero ) par a toda s a s probabilidades . S e inicialment e foss e escolhid a a opçã o "(M)ostrar" , ante s d a opção"(C)alcular , todo s os valore s (X.XXXXXXXXXX) seria m iguai s a zero .** 

**A últim a opçã o disponíve l no sub-menu de probabilidade s estacionárias , é a opçã o "(S)alva r em arquivo" . Com est a opçã o é possíve l salva r e m arquiv o a s probabilidade s estacionária s calculadas .** 

**A priraeri a solicitação , feit a por est a opçã o a o usuário , é a definiçã o do nome do arquiv o que conter á a s informaçõe s que serã o salva s (ve r figur a 3.28) .** 

**Dimensão » 50** 

## **MENSAGENS Arquiv o de Sald a : [C:\PROEST.MKV](file://C:/PROEST.MKV)**

# **FIGUTRA 3.28 - SOLICITAÇÃ O DA DEFINIÇÃ O DO NOME DO ARQUIVO DE SAÍD <sup>A</sup>**

**O nome defaull assumid o par a o arquiv o de salda , ser á o nome do últim o arquiv o de sald a que tenh a sid o definido . Cas o aind a nã o s e tenh a definid o nenhum arquivo , o nome PROEST.MKV ser á assumid o como default. O pctth assumid o pel o programa ser <sup>á</sup> sempre aquel e a parti r de onde o programa tenh a sid o chamado, ou o últim o pa.th que tenh a sid o definido .** 

**Caso o arquiv o d e sald a definid o pel o usuári o j á exist a n o disco , a mensagem mostrad a pel a figur a 3.29 ser á apresentad a ao usuário . A autorizaçã o de sobreposiçã o siginific a que os dados serã o gravado s por cim a d o atua l conteúd o d a arquivo , que ser á perdido . A nã o autorizaçã o par a a sobreposiçã o retorn a á condiçã o de definiçã o do nome do arquivo .** 

**O pressionament o da tecl a de ESCAPE cancel a a leitur a do**  arquivo de entrada de dados e retorna-se ao menu principal.

**Dimensão » 50** 

**MENSAGENS**  Arquivo de Salda :  $\frac{C}{R}$  **PRQfiST**, MKV. Arquivo ja existentel Sobrepor  $(S/N)$ :

**FIGURA 3.29 - NOME DO ARQUIVO DA SAI DA J Á EXISTENT E** 

**Uma ve z definid o o nome do arquiv o de salda , o programa inici a o salvament o dos dados colocand o a mensagem da figur a 3.30 par a o usuário .** 

 $Dimension = 50$ 

MENSAGENS Salvando Probabilidades Estacionarias... Aguarde !

# **FIGURA 3.30 - MENSAGEM DE SALVAMENTO DAS PROBABILIDADES ESTACIONÁRIA S**

**O arquiv o salv o contend o os dados da especificaçã o do sistema , é um arquiv o tip o text o com o format o apresentad o na**  figura 3.31. Observe-se que além das probabilidades **estacionárias , també m sã o salva s outra s informaçõe s relativa s a o sistema . O salvament o dos valore s correto s desta s medidas presupõ e que ela s tenham sid o previament e calculadas , atravé s de opçã o apropriad a em menu, conforme ser á vist o mai s adiante .** 

**PROBABILIDADES ESTACIONARIAS** 

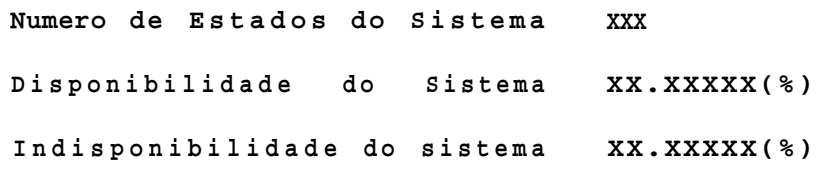

**p [ i ]=X.XXXXXXXXXX plj)=X.XXXXXXXXXX p [k ]=X.XXXXXXXXXX** 

**FIM** 

# **FIGURA 3.31 - FORMATO DO ARQUIVO DE SALVAMENTO DAS PROBABILIDADES ESTACIONÁRIA S**

## 3.4.2 MEDIDAS INVARIANTES NO TEMPO:

**O ambient e computaciona l fornec e a s seguinte s medidas invariante s no tempo:** 

- **Disponibilidad e do Sistema .**
- **Tempos Médio s par a o Sistem a Falhar .**
- **Tempos Médio s par a Repara r o Sistema .**
- **Cust o Médi o Operaciona l d o Sistema .**

**Par a a determinaçã o desta s medidas, deve se r escolhid a a opç2 o "medidas (I)nvariante s no tempo" no menu principal . Ser á entS o apresentad o ao usuári o um sub-menu conforme mostr a a figur a 3.32.** 

**I AVALIAÇÃ O DE SEGURANÇ A DE FUNCIONAMENTO DE SISTEMAS -V2.1 |** 

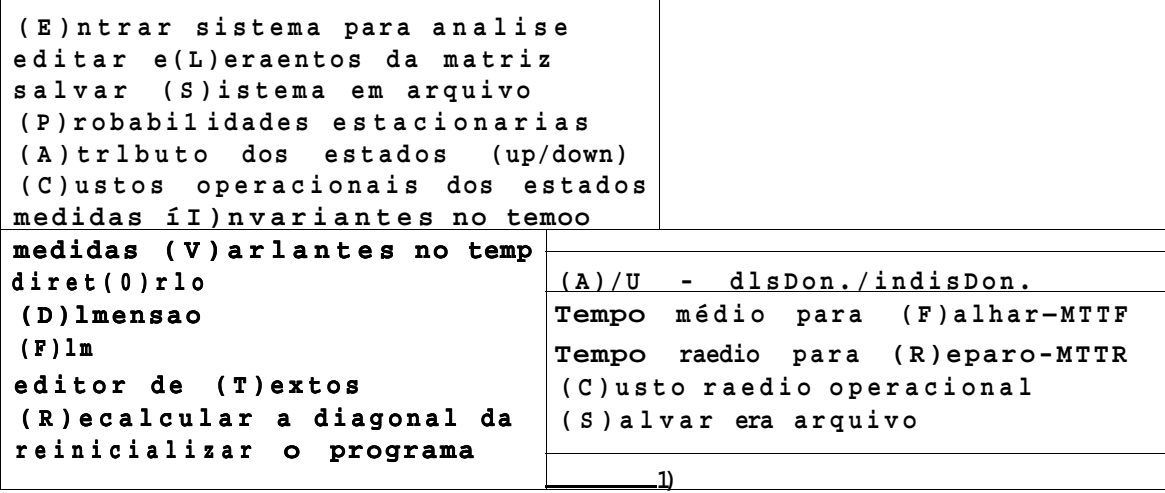

**Dimensão <sup>3</sup> 50 n 1 MENSAGENS** 

**FIGURA 3.32 - SUB-MEMU DAS MEDIDAS INVARIANTES NO TEMPO** 

### 3.4.2.1 DI f PUNIBILIDADE DO SISTEMA:

**Escolhendo-s e a primeir a opcSo do sub-menu da s medidas invariantes , calcula-s e a disponibilidad e d o sistem a atualment e definid o dentr o d o ambient e computacional .** 

No cálculo da disponibilidade \* suposto que as **probabilidade s estacionária s foram calculada s anteriormente . E m cas o contrário , a disponibilidad e calculad a ser á nul a (0%) .** 

**Como a disponibilidad e é igua l a soma da s probabilidade s estacionária s dos estado s do tip o UP, a ausênci a de estado s dest e tip o també m significar á disponibilidad e nula .** 

**Apó s o cálcul o d a disponibilidade , o s resultado s sã o apresentado s par a o usuári o atravé s d a própri a janel a d e**  mensagens, conforme mostrado pela figura 3.33.

**Dimensão " 5 0 MENSAGENS Disponibilidad e • XX.XXXXX (%) Indisponibilidad e - XX.XXXXX (%)** 

**FIGURA 3.33 - APRESENTAÇÃ O DA DISPONIBILIDADE DO SISTEMA** 

3.4.2. 2 TEMPO MÉDIO PARA FALHAR - MTTF:

Para o cálculo dos MTTF's do sistema, deve ser escolhida a **opcSo** "Tempo medlo para (F)alhar - MTTF" no sub-menu das **medidas Invariantes . Durant e a execuçS o dos cálculos , a mensagem da figur a 3.34 ficar á sendo apresentad a ao usuário .** 

**Terminad o o s cálculo s par a a determinaçS o dos MTTF's, ser á solicitad o a o usuári o defini r a parti r d e qua l estad o dever á s e r Iniciad a a apresentaçã o dos mesmos (ve r figur a 3.35) .** 

**Dimensão » 50 MENSAGENS MTTF Calculando . Aguarde...** 

**FIGURA 3.34 - MENSAGEM DE EXECUÇÃ O DOS CÁLCULO S DOS MTTF'S** 

**Dimensão » 50** 

**MENSAGEN3** 

**Mostra r a parti r do MTTFI 11** 

**FIGURA 3.35 - DEFINI R O MTTF INICIA L PARA APRESENTAÇÃO .** 

**Apó s a definiçã o do MTTF inicia l de apresentação , o ambient e computaciona l apresentar á os mesmos no format o descrit o pel a figur a 3.36.** 

**g AVALIAÇÃ O DE SEGURANÇ A DE FUNCIONAMENTO DE SISTEMAS -V2 . 1 g** 

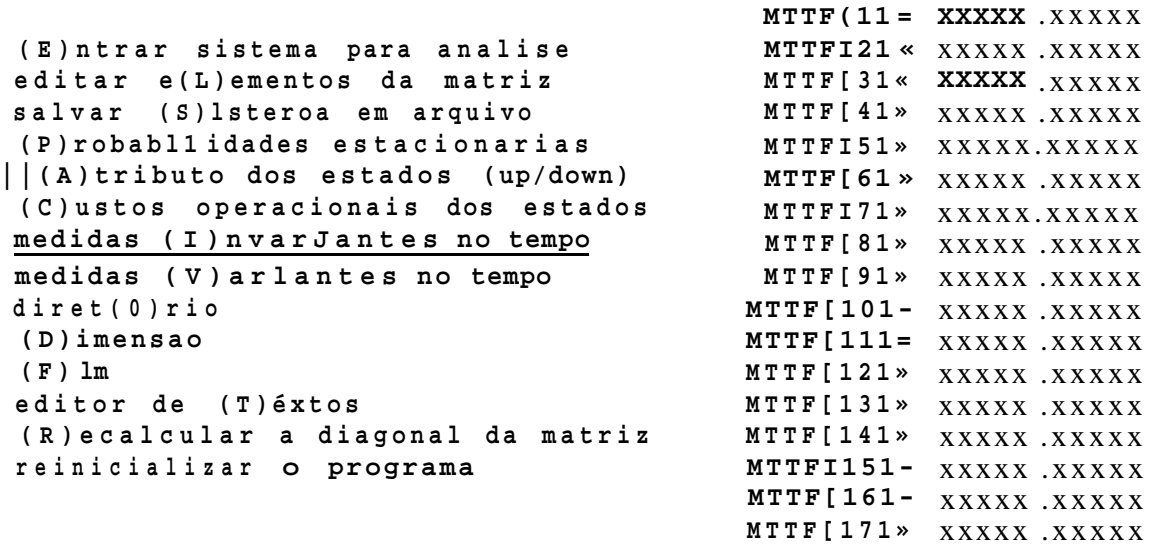

**Dimensão » 50 MENSAGENS**  PgUp -> Retrocede. **PgDn -> Avanca . Es c -> Finaliza . MEDIOS PARA FALHAR >>** 

**FIGURA 3.36 - APRESENTAÇÃ O DOS MTTF1 s** 

3.4.2. 3 TEMPO MEDIO PARA REPARO - MTTR:

Para o cálculo dos MTTR's do sistema, deve ser escolhida a **opçã o "Tempo médi o par a (R)epar o - MTTR" no sub-raenu da s medidas invariantes . Durant e a execuçS o dos cálculos , a**  mensagem da figura 3.37 ficará sendo apresentada ao usuário.

**Terminad o o s cálculo s par a a determinaçã o dos MTTR\*s, ser á** 

**solicitad o a o usuári o defini r a parti r d e qua l estad o dever á s e r iniciad a a apresentaçã o dos mesmos (ve r figur <sup>a</sup>** 3.38) .

```
Dimensão 1 3
 5 0
```
**MENSAGENS** 

**MTTR Calculando . Aguarde...** 

**FIGURA** 3.37 **- MENSAGEM DE EXECUÇÃ O DOS CÁLCULO S DOS MTTR<sup>1</sup> S** 

Dimensão» 50

**MENSAGEN3 Mostra r a parti r do MTTRt\_JL1** 

**FIGURA** 3.38 **- DEFINI R O MTTR INICIA L PARA APRESENTAÇÃ <sup>O</sup>**

**Apó s a definiçã o do MTTR inicia l de apresentação , o ambiente . computaciona l apresentar á os mesmos no format o descrito pela figura** 3.39.

**| AVALIAÇÃ O DE SEGURANÇ A DE FUNCIONAMENTO DE SISTEMAS -V2.1** 

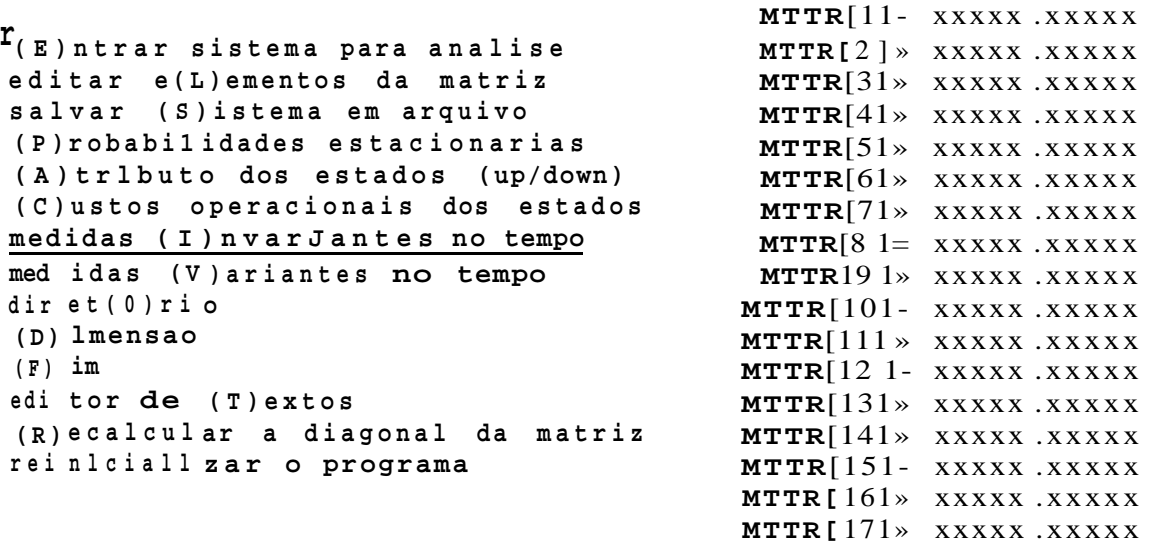

```
Dimensão» 50
```
**MENSAGENS**  PgUp -> Retrocede. **PgDn -> Avanca . Es c -> Finaliza . MEDIOS PARA REPARO >>** 

**FIGURA** 3.39 **- APRESENTAÇÃ O DOS MTTR<sup>1</sup> S.** 

## 3.4.2.4 SALVAMENTO DAS MEDIDAS INVARIANTES:

**A últim a opçã o do sub-menu da s medidas invariante s no tempo, permit e o salvament o em arquiv o da s medidas invariante s entã o calculadas . Est a opçã o supCe que a s medidas tenham sid o calculada s anteriormente , cas o contrári o valore s nulo s serã o salvos .** 

**A primeri a solicitação , feit a por est a opçã o a o usuário , é a definiçã o do nome do arquiv o onde deverã o se r salva s esta <sup>s</sup>** informações (ver figura 3.40).

**Dimensão » 50** 

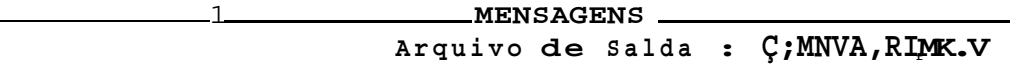

# **FIGURA 3.40- SOLICITAÇÃ O DE DEFINIÇÃ O DO NOME DO ARQUIVO DE SAÍD <sup>A</sup>**

**O nome de/aul í assumid o par a o arquiv o de salda , ser á o nome do últim o arquiv o de sald a que tenh a sid o definido . Cas o aind a nã o s e tenh a definid o nenhum arquivo , o nome INVARI.MKV ser á assumid o como cte/aulí . O path assumid o pel o programa ser <sup>á</sup> sempre aquel e a parti r de onde o programa tenh a sid o chamado, ou o últim o path. que tenh a sid o definido .** 

**Cas o o arquiv o d e sald a definid o pel o usuári o j á exist a n o disco , a mensagem mostrad a pel a figur a 3.41 ser á apresentad a ao usuário . A autorizaçã o de sobreposiçã o slginlflc a que os dados serã o gravado s por cima d o atua l conteúd o d a arquivo , que ser á perdido . A nã o autorizaçã o par a a sobreposiçã o retorn a à condiçã o de definiçã o do nome do arquivo .** 

**0 pressionament o da tecl a de ESCAPE cancel a a leitur a do arquiv o de entrad a de dados e retorna-s e ao menu principal .** 

**Dimensão » 50** 

**MENSAGENS Arquiv o de Sald a : Ç;MMVARI.MKV**  Arquivo ja existente<sup>1</sup> Sobrepor (S/N):

**FIGURA 3.41 - NOME DO ARQUIVO DE SAÍD A J à EXISTENT E** 

**Uma ve z definid o o nome do arquiv o de salda , o programa inici a o salvament o dos dados colocand o par a o usuári o a**  mensagem da figura 3.42.

**Dimensão » 50 MEN3AGENS**  Salvando Medidas Invariantes... Aguarde 1

**FIGURA 3.42 - MENSAGEM DE SALVAMENTO DAS MEDIDAS INVARIANTES.** 

**O arquiv o salv o contend o as medidas invariantes , é um arquiv o tip o text o com o format o apresentad o n a figur a 3.43.** 

**AVALIAÇÃ O DE DESEMPENHO - RESULTADOS**  Numero de Estados do Sistema...» XXX **Disponibilidad e do Sistema... » XX.XXXXX {%)**  Indisponibilidade do Sistema...» XX.XXXXX (%) **Cust o Operaciona l Médi o**  por unidade de tempo . . . . . . . . » \$ XXXXXX.XX **P[lJ-X.XXXX-(UP ) MTTFt1J=XXXX.X MTTR[1]=XXXX.X \$[ 1 ] »XXXXXX.X X P[2]»X.XXX X MTTF[2]»XXXX. X MTTR[2J»XXXX. X \$[2]-XXXXXX.XX** 

**P[n]-X.XXXX MTTF[n]=XXXX.X MTTR[n]»XXXX. X \$[nJ»XXXXXX.X X FIM** 

**P[3J=X.XXXX-(UP) MTTF[2]»XXXX. X MTTRt2]»XXXX. X \$[2]=XXXXXX.XX** 

**FIGURA 3.43 - FORMATO DO ARQUIVO DAS MEDIDAS INVARIANTES.** 

**O format o numéric o da s probabilidade s estacionária s e dos MTTF<sup>1</sup> s e MTTR's, foram reduzido s par a cabere m na largur a dest a página . A gravaçã o n o arquiv o entretanto , é realizad a n o format o completo , ist o é , com toda s a s casa s inteira s e decimai s disponíveis .** 

## 3.4. 3 MEDIDAS VARIANTES NO TEMPO:

**O ambient e computaciona l fornec e a s seguinte s medidas variante s no tempo:** 

- **Confiabilidad e do Sistema .**
- **Evoluçã o no tempo da Disponibilidad e do Sistema .**
- **Evoluçã o no tempo da s probabilidade s de ocupaçã o d os estado s d o Sistema .**

**Par a a determinaçã o desta s medidas, deve se r escolhid a a opçã o "medidas (V)arlante s no tempo" no menu principal . Ser á entã o apresentad o ao usuári o ura sub-menu conforme mostr a a f igur a 3.44.** 

**I AVALIAÇÃ O DE SEGURANÇ A DE FUNCIONAMENTO DE SISTEMAS -V2.1 |** 

**(E)ntra r sistem a par a analis e edita r e(L)emento s d a matri z salva r (S)istero a era arquiv o (P)robabi 1 idade s estacionaria s (A)trlbut o dos estado s (up/down) (C)usto s operacionai s dos estado s**  medidas (I) nvarlantes no terap **medidas (V)arlante3 no tempo (Oonflablildade - RU)**<br>
<sup>dlrat(O)rio</sub> (D)lsponibilidade - A(t)</sup> **dlret(O)ri o (D)imensa o ( F ) ira editor** de (T)extos **(R)ecalcula r a diagona l d a matri z reinicializa r o programa**   $(D)$  lsponibilidade **( E ) voluca o da s Probabilidade s** 

**Dimensão » 50** 

**MENSAGEN3** 

**FIGURA 3.44 - SUB-MENU DAS MEDIDAS VARIANTES NO TEMPO** 

### 3.4.3.1 CONFIABILIDADE DO SISTEMA:

**Par a o cálcul o d a confiabilidad e d o sistema , deve se r escolhid a a opçã o "(C)onflabi 1 idad e - R(t) " n o sub-menu das medidas variantes .** 

**Par a prossegui r n a determinaçã o d a confiabilidade , o ambient e computaciona l requisit a a o usuári o a definiçã o d e qua l estad o ser á o estad o inicia l d o sistem a (ve r figur a 3.45) . A confiabilidad e depende do estad o inicia l considerado . Alé m disto , o estad o inicia l dever á se r do tip o UP. Cas o o estad o inicia l sej a do tip <sup>o</sup> DOWN, embora o ambient e nã o indiqu e ôrro , a confiabilidad e d o sistem a ser á nula .** 

**Dimensão » 50** 

#### **MENSAGENS**

**ESTADO INICIAL -> [ 11** 

# **FIGURA 3.45 - DEFINIÇÃ O DO ESTADO INICIA L PARA 0 CÁLCUL O D E R(t) .**

**Apó s a definiçã o do estad o inicial , o ambient e solicit a ao usuári o defini r o Interval o de tempo durant e o qua l s e desej a obeserva r a confiabilidade , a parti r d o instant e t=0 . A figur a 3.46 apresent a o format o dest a requisição . Valore s negativo s o u nul o de tempo, serã o interpretado s pel o ambient e como desistênci a d e prossegui r n o cálcul o d a confiabilidade .** 

**Dimensão » 50 MENSAGENS Interval o de tempo : 0 a XXX.XXXX** 

**FIGURA 3.46 - DEFINI R 0 INTERVALO DE OBSERVAÇÃ O DE R(t) .** 

**Definid o o interval o d e observaçã o d e R(t) , o ambient e solicit a a o usuári o a definiçã o d o Increment o tempora l (dt ) a s e r utilizad o nos cálculo s iterativo s (Métod o d e Eule r [VIT.74])d a confiabilidad e (ve r figur a 3.47) .** 

**O ambient e computaciona l utilizar á o increment o tempora l (dt ) fornecid o pel o usuário , sem efetua r teste s sobr e a qualidad e dos resultado s obtidos . Cabe exclusivament e a o usuári o decidi r qua l valo r d e Increment o tempora l ser á adequado á matri z das taxa s d e se u sistema . Por est a razã o nã o est á descartad a a possibilidad e d e divergênci a n o métod o iterativ o d e cálcul o d e R(t) .** 

**Dimensão » 50** 

**MENSAGENS** Intervalo de Tempo : 0 a XXX.XXXX Incremento Temporal : 0 a X.XXXXX

**FIGURA 3.47 - DEFINI R O INCREMENTO TEMPORAL (dt) .** 

**Outr a observaçã o important e sobre s este s temp^n que foram definidos , é a seguinte : Exist e par a cad a tip o d e interfac e gráfica , uma resoluçã o horizonta l definid a pel o númer o d e ponto s presente s nest a dimensão . Ei s algun s exemplos :** 

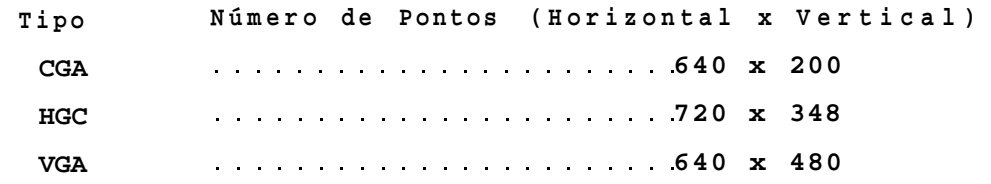

**Est e númer o d e ponto s n a horizonta l veze s o increment o tempora l fornecid o pel o usuário , define m u m tempo máxim o representáve 1 no eix o horizonta l na tela . Com ist o duas situaçõe s podem ocorrer :** 

**1.0 interval o d e tempo d e observação , definid o pel o usuário , é menor que o tempo máxim o representávei s Nest e cas o o ambient e computaciona l recalcul a o**  incremento temporal 'dt' a fim de que o tempo de **observaçã o correspond a a tota l extensã o d o eix o horlzontal .** 

**2.0 Interval o d e tempo d e observação , definid o pel o usuário , é maior que o tempo máxim o representável : Nest e cas o o ambient e computaciona l recalcul a o tempo de observaçã o par a um múltipl o inteir o do tempo máxim o representável , d e ta l forma que est e múltipl o sej a imediatament e superio r ao tempo desejad o d e observação . Par a compensar o efeit o d o tempo múltipo , o númer o d e iteraçBe s necessária s par a o cálcul o de um ponto, é multiplicad o pel o**  fator de multiplicidade.

Seja o seguinte exemplo ilustrativo:

Interface de vídeo HGC: . . . . . . . . . . . . . 720 pontos horizontais.

**S ã o utilizado s 4 % deste s ponto s par a cede r espaç o a numeraçã o d o eix o vertical . Restam útei s par a o traçad o d o gráfico , apena s 692 pontos .** 

**Seja m entã o o s valores :** 

Caso 1. T=5 e dt=0.01 :

**Máxim o Representáve l = 692 x 0.01 =» 6.92** 

Como T é menor que 6.92 => recalcula-se dt para:

 $dt = 5/692 = 0.0072254$ 

Caso 2. T=8 e dt=0.01 :

Como T é maior que 6.92 «=> recalcula-se T para:

**T= 2 x 6.92 = 13.84 e faz-s e duas IteraçSe s par a cad a ponto traçad o n o gráfic o** 

**P or este s motivo s os valore s na escal a de tempo podem diferi r daquele s Inicialment e definido s pel o usuário .** 

**Apó s a definiçã o dos tempos (T e dt) , solicita-s e ao usuári o defini r um nome de arquiv o par a armazena r os ponto s calculado s d o gráfic o d a confiabilidad e (ve r figur a 3.48) .** 

**Dimensão » 50** 

**MENSAGENS Arquiv o par a guarda r resultado s : C:[\CQNFIA](file:///CQNFI).MKV E s c • NAO gera r arquiv o de resultados .** 

**FIGURA 3.48 - DEFINI R ARQUIVO PARA SALVAMENTO DE R(t )** 

**O nome default assumid o par a o arquiv o de salda , ser á o nome do últim o arquiv o de sald a que tenh a sid o definido . Cas o aind a nã o s e tenh a definid o nenhum arquivo , o nome CONFIA.MKV ser á assumid o como default. O path assumid o pel o programa ser á sempre aquel e a parti r de onde o programa tenh a sid o chamado, ou o últim o path. que tenh a sid o definido .** 

**Cas o o arquiv o d e sald a definid o pel o usuári o j á exist a n o disco , a mensagem mostrad a pel a figur a 3.49 ser á apresentad a ao usuário . A autorizaçã o de sobreposiçã o siginific a que os dados serã o gravado s por cima d o atua l conteúd o d a arquivo , que ser á perdido . A nã o autorizaçã o par a a sobreposiçã o retorn a à condiçã o de definiçã o do nome do arquivo .** 

**Dimensão » 50** 

#### **MENSAGENS**

**Arquiv o par a guarda r resultado s : [C:\CONFIA.MKV](file://C:/CONFIA.MKV)  Arquiv o j a existel . Sobrepo r (S/N) : .** 

**FIGURA 3.49 - NOME DO ARQUIVO DE SAÍD A J Á EXISTENT E** 

0 salvamento tabular da confiabilidade é opcional, **Pressionando-s e ESC cancela-s e est e salvamento , e dá-s e prosseguiment o ao traçad o do**  conflabllidade. **gráfic o representativ o d a** 

**A figur a 3.50 apresent a o format o do retícul o gráfic o de apresentaçã o da confiabilidad e calculada . Ambas a s escalas , vertica l e horizontal , sã o representada s por 1 0 divisBes . Uma divisã o n a escal a vertica l corresponder á sempre a 0.1 d e probabilidade . O tempo equivalent e a uma divisã o na escal a horizonta l depender á da definiçã o do usuári o e de um possíve l reajust e executad o pel o ambient e computacional , conforme vist o anteriormente .** 

CONFIABILIDADE - RCt)

- **1.0 0.9 0.8 0.7 0.6 0.5 0.4 0.3 0.2 0.1**
- **0.0**

**0.10000000 unidade s d e tempo por divisã o Estad o Inicial» !** 

FIGURA 3.50- FORMATO DE TELA PARA O TRAÇADO DA CONFIABILIDADE

## 3.4,3. 2 EVOLUÇÃO TEMPORAL DA DISPONIBILIDADE DO SISTEMA:

Normalmente existe um maior interesse na disponibilidade **estacionári a (o u assintótlca ) d o sistema , o u seja , a proporçã o de tempo em que o sistem a est á funcionand o adequadamente. Est a proporçã o d e tempo, entretanto , refere-s e a u m valo r médi o tomado a long o prazo . Par a Intervalo s de tempo multo próximo s ao inici o da operaçã o do sistema , est e valo r perd e um pouco o s e u significado .** 

**Viu-s e que a disponibilidad e assintótlc a é a probabilidade , a long o prazo , do sistem a esta r ocupando um estad o d o tip o UP, e o se u valo r fo i calculad o simplesment e somando-se a s probabilidade s estacionária s d e ocupaçã o dos**  estado UP. Se em lugar de somar as probabilidades **e s t 'onárlaa , foss e realizad a a somas dos valore s instantâneo s d a s probabilidade s de ocupaçã o dos estado s UP, o resultad o seri a a evoluçã o no tempo da disponibilidad e do sistema . £ exatament e ist o o que fa z a opçã o "(D)isponibl 1 idad e - À(t) " d a s medidas variantes . Escolhendo- s est a opção , o ambient e computaciona l requisit a a o usuári o a definiçã o d e qua l ser á o estad o inicia l d o sistem a (ve r figur a 3.45) . Observe-s e que o valo r estacionári o da disponibilidad e ser á o mesmo independent e d o estad o (UP) inicia l escolhido , entretant o su a evoluçã o e m direçã o a estacionaridad e depender á d o estad o inicial .** 

**Apó s a definiçã o do estad o inicial , o ambient e computaciona l requisit a ao usuári o a definiçã o do tempo tota <sup>l</sup> de observaçã o (T ) e do increment o tempora l (dt ) a sere m utilizados . Esta s requisiçõe s s e dã o d e maneir a análog a a descrit a par a o cas o d a confiabi1iad e (ve r figura s 3.46 e 3.47) . Todas a s observaçõe s relativa s ao s tempos T e d t citada s anteriorment e par a o cas o d a confiabilidade , permanecem válidas .** 

**Apó s a definiçã o dos tempos ( T e dt) , solicita-s e ao usuári o defini r um nome de arquiv o par a armazena r os ponto s calculado s d o gráfic o d a confiabilidad e (ve r figur a 3.51) .** 

**Dimensão - 5 0** 

**MENSAGENS** 

**Arquiv o par a guarda r resultado s : [C:\DISP0N.](file://C:/DISP0N)MKV E s c - NAO gera r arquiv o de resultados .** 

**FIGURA 3.51 - DEFINI R ARQUIVO PARA SALVAMENTO DE A(t) .** 

**O nome d&/a.ult assumid o par a o arquiv o de salda , ser á o nome do últim o arquiv o de sald a que tenh a sid o definido . Cas o aind a nSo s e tenh a definid o nenhum arquivo , o nome DISPON.MKV ser á assumid o como default. O patfx assumid o pel o programa ser á sempre aquel e a parti r de onde o programa tenh a sid o chamado, ou o últim o path que tenh a sid o definido .** 

**Cas o o arquiv o d e sald a definid o pel o usuári o j A exist a n o disco , a mensagem mostrad a pel a figur a 3.52 ser á apresentad a ao usuário . A autorizaçã o de sobreposiçã o slginlflc a que os dados serS o gravado s por cim a d o atua l conteúd o d a arquivo , que ser á perdido . A nSo autorizaçã o par a a sobreposiçã o retorn a à condiçã o de definiçã o do nome do arquivo .** 

**Dimensão - 50** 

**MENSAGENS Arquiv o par a guarda r resultado s : [C:\DI3PQN.](file://C:/DI3PQN)MKV**  Arquivo ja existel. Sobrepor  $(S/N)$ : .

**FIGURA 3.52 - NOME DO ARQUIVO DA SAÍD A J à EXISTENTE .** 

**O salvament o tabula r d a disponibilidad e é opcional . Pressionando-s e ESC cancela-s e est e salvamento , e dá-s e prosseguiment o a o traçad o d o gráfic o representativ o d a disponibllidade .** 

**A figur a 3.53 mostr a o format o de apresentaçã o da disponibilidade . Ambas a s escalas , vertica l e horizontal , sSo representada s por 1 0 dlvlsOes . Uma divlsS o n a escal a vertica l corresponder á sempre a 0.01 de probabilidade , variand o de 0.9 a**  1.0. O tempo equivalente a uma dlvisSo na escala horizontal **depender á d a definiçã o d o usuári o e de um possíve l reajust e executado** pelo ambiente computacional, conforme visto **anteriormente .** 

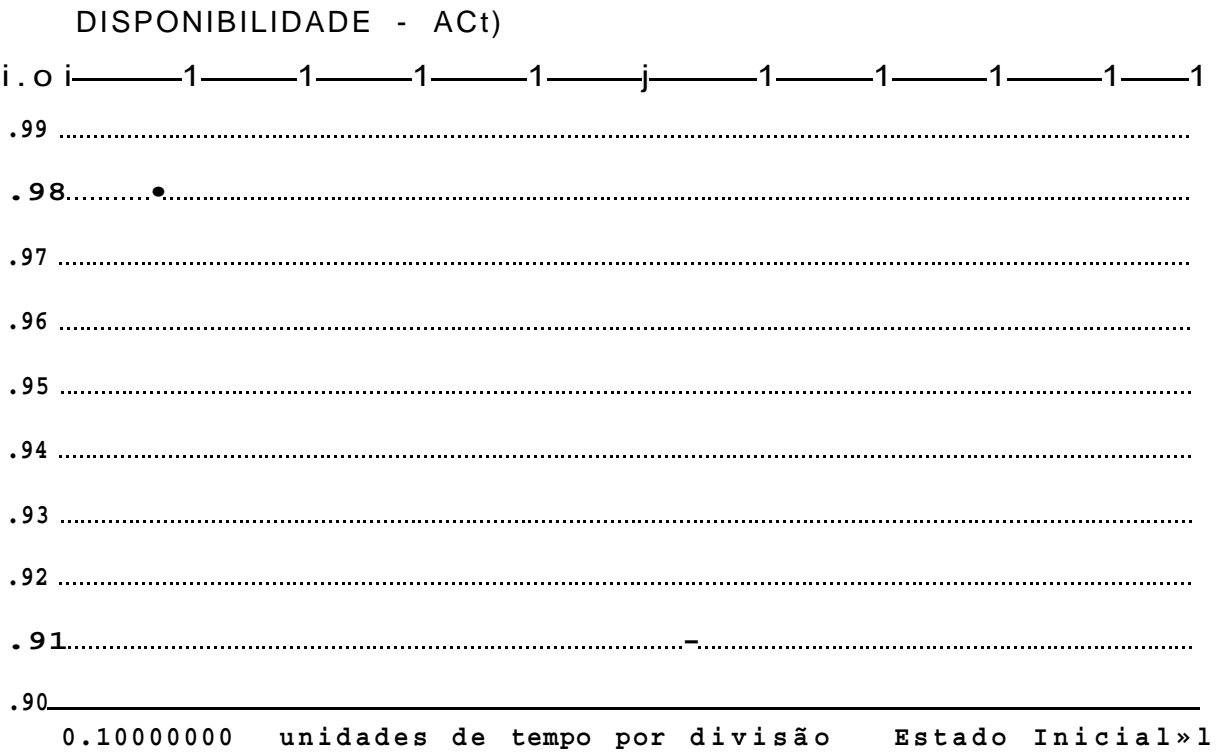

FIGURA 3.53- FORMATO DE TELA PARA O TRAÇADO **DA DISPONIBILIDADE** 

# 3.4.3. 3 EVOLUÇÃO TEMPORAL DAS PROBABILIDADE DE OCUPAÇÃO DOS ESTADOS:

Normalmente um maior interesse nas probabilidades **estacionári a do sistema , ou seja , na proporçS o de tempo em que o sistem a estar á ocupando cad a possíve l estado . Est a proporçS o de tempo entretanto , refere-s e a um valo r médi o tomado a long o prazo . Par a intervalo s d e tempo muit o próximo s a o iníci o d a operaçJC o d o sistema , est e valo r perd e o se u significado .** 

**E m alguma s situaçBe s pode s e torna r important e conhece r como evolu i no tempo a s probabilidade s de ocupaçS o dos diverso <sup>s</sup> estado s d e u m sistema . A opçS o •(E)voluca o da s Probabilidades " no menu da s medidas variante s no tempo proporcion a est <sup>a</sup> flexibilidade .** 

**A situaçS o inicia l d o sistema , a parti r d a qua l s e desej a observa r a evoluçX o da s probabilidade s d e ocupaçXo , va i alé m d a**  **mera definiçã o de um estad o de partid a inicial . O ambient e computaciona l permit e a o usuári o defini r a s probabilidade s iniciai s d e ocupaçã o d e cad a estado , e m ve z d e concentra r tod a**  a probabillade inicial em apenas um estado.

**Apó s a seleçS o d a opçS o "(E)voluca o da s Probabilidades " , é solicitad o a o usuári o defini r a parti r d e qua l estad o ser á iniciad a a definiçã o da s probabilidade s iniciai s d e ocupaçã o (ve r figur a 3.54) .** 

**Dimensão » 50** 

#### **MENSAGENS**

**DEFINI R A S PROBABILIDADES INICIAIS.Inicla r definiçã o e m P [ J J** 

**FIGURA 3.54 - SOLICITAÇÃ O DE DEFINIÇX O DAS PROBABILIDADES INICIAI S DE OCUPAÇÀ O DOS ESTADOS.** 

**Conforme vist o anteriormente , est e questionament o inicia <sup>l</sup> pode se r úti l era sistem a com grand e númer o d o estados . Apó s est a definição , apresenta-s e a o usuári o a tel a par a a entrad a d a s probabilidade s iniciais , exemplificad a pel a figur a 3.55. Nest a tel a temos que definir , par a cad a estad o do sistema , duas grandeza s associadas . A primeir a ó a probabilidad e inicia l d e ocupaçS o daquel e estado . A segunda é> a seleçS o ,ou nSo, daquel e estad o par a te r su a probabilidad e d e ocupaçS o traçad a graficamente . Par a sistema s cora grand e númer o d e estado , podemos seleciona r apena s aquele s estado s onde h á interess e na visualizaçã o d a evoluçS o d e sua s probabilidades . Escolhendo-s e •Y<sup>1</sup> seleciona-s e aquel e estado , enquant o que 'N' signific a su a nSo seleçSo .** 

**A o s e defini r a s probabilidade s iniciai s d e ocupaçS o dos estados , o sistem a computaciona l nSo confer e s e o somatóri o result a na unidade . Est e cuidad o deve se r tomado pel o própri o usuárlo .** 

#### **g AVALIAÇÃ O DE SEGURANÇ A DE FUNCIONAMENTO DE SISTEMAS -V2.1 JJ**

**(E)ntra r sistem a par a analis e edita r e(L)emento s d a matri z salva r (S)lstem a e m arquiv o (P)robabi 1 idade s estacionaria s (A)tribut o dos estado s (up/dovn) Pt6 ] -0 .000 TRAÇAR(Y/N ) Y (C)usto s operacionai s dos estado s P[7 ] -0 .000 TRAÇAR(Y/N ) N**  medidas (I) nvariantes no tempo **medidas (V)arlante s no tempo dlret(0)rl o (D)imensa o ( F ) ira editor** de (T)extos **(R)ecalcula r a diagona l d a matr i z reinicializa r o programa P[l ] -1 .000 TRAÇAR(Y/N ) Y P12J -0 .000 TRAÇAR(Y/N ) N PC 3 ] -0 .000 TRAÇAR(Y/N ) N P(4 ] •0 .000 TRAÇAR(Y/N ) N P[5 ] « 0 .000 TRAÇAR(Y/N ) Y P[8 ] »0 .000 TRAÇAR(Y/N ) N P19 ] » 0 .000 TRAÇAR(Y/N ) N** 

**Dimensão <sup>1</sup>**

**MENSAGENS PgUp -> Retrocede . << PROBABILIDADES INICIAI S >> PgDn -> Avanca . Es c -> Finaliza .** 

**FIGURA 3.55 - DEFINIÇÃ O DAS PROBABILIDADES INICIAI S DE OCUPAÇÃ O DOS ESTADOS** 

**N o exemplo apresentad o pel a figur a 3.55, o usuári o parti u o sistem a no estad o '1' e desej a visualiza r a evoluçã o da s probabilidade s d e ocupaçã o apena s dos estado s •l <sup>1</sup> , '5' e '6'.** 

**Apó s a definiçã o do estad o Inicial , o ambient e computaciona l requisit a ao usuári o a definiçã o do tempo tota <sup>l</sup> de observaçã o (T) - e do Increment o tempora l (dt ) a sere m utilizados . Esta s requisiçõe s s e dã o d e maneir a análog a a descrit a par a o cas o d a confiabi1lad e (ve r figura s 3.46 e 3.47) . Todas a s observaçõe s relativa s ao s tempos T e d t citada s anteriorment e par a o cas o d a confiabilidade , permanecem válIdas .** 

**Apó s a definiçã o dos tempos (T e dt) , é solicitad o ao usuári o defini r um nome de arquiv o par a armazena r os ponto s calculado s d o gráfic o d a evoluçã o tempora l da s probabilidade s (ve r figur a 3.56) .** 

**Dimensão » 50** 

#### **MENSAGENS**

**Arquiv o par a guarda r resultado s : Ci[\EVOTEM.](file:///EVOTEM)MKV E s c • NAO gera r arquiv o de resultados .** 

**FIGURA 3.56 - DEFINI R ARQUIVO PARA SALVAMENTO DA EVOLUÇÃ O DAS**  PROBABILIDADES DE OCUPAÇÃO DOS ESTADOS.

**O nome dofault assumid o par a o arquiv o de salda , ser á o nome do últim o arquiv o de sald a que tenh a sid o definido . Caso aind a nã o s e tenh a definid o nenhum arquivo , o nome EVOTEM.MKV ser á assumid o como default. O path. assumid o pel o programa ser á sempre aquel e a parti r de onde o programa tenh a sid o chamado, ou o últim o path. que tenh a sid o definido .** 

**Cas o o arquiv o d e sald a definid o pel o usuári o j á exist a n o disco , a mensagem mostrad a pel a figur a 3.57 ser á apresentad a a o usuário . A autorizaçã o d e sobreposiçã o siginific a que o s dados serã o gravado s por cim a d o atua l conteúd o d a arquivo , que ser á perdido . A nã o autorizaçã o par a a sobreposiçã o retorn a à condiçã o de definiçã o do nome do arquivo .** 

**Dimensão » 50** 

**Arquiv o par a guarda r resultado s : [C:\EVQTEM.MKV](file://C:/EVQTEM.MKV)**  Arquivo ja existel. Sobrepor  $(S/N)$ : .

**FIGURA 3.57 - NOME DO ARQUIVO DE SAÍD A J Á EXISTENTE .** 

**MENSAGENS** 

**O salvament o tabula r da s probabilidade s ó opcional . Presslonando-s e ES C cancela-s e est e salvamento , e dá-s e prosseguiment o a o traçad o d o gráfic o representativ o d a evoluçã o d a s mesmas.** 

**A figur a 3.58 mostr a o format o de apresentaçã o da evoluçã o d a s probabilidades . Ambas a s escalas , vertica l e horizontal , s ã o representada s por 1 0 dlvisOes . Uma divisã o n a escal a vertical corresponderá sempre a 0.1 de probabilidade , variando de 0.0 a 1.0. O tempo equivalent e a uma divisã o na escal a** 

**horizonta l depender á da definiçã o do usuári o e de um possíve l reajust e executad o pel o ambient e computacional , conforme vist o ante r iormente .** 

EVOLUÇÃO TEMPORAL DAS PROBABILIDADES

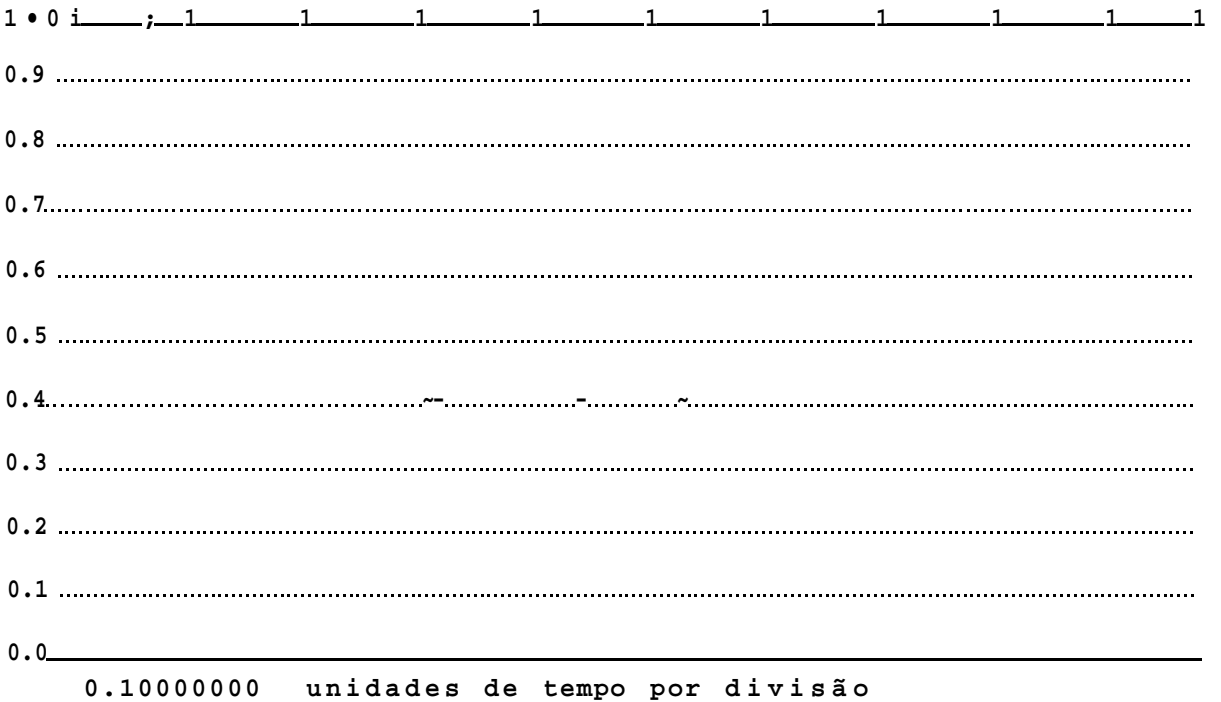

# FIGURA 3.58- FORMATO DE TELA PARA O TRAÇADO **DAS PROBABILIDADES**

#### 3 . 5 DIRETÓRIO :

**£ possíve l a visualizaçã o do conteúd o de diretório s do sistem a operaciona l sem a necessidad e d e sai r d o ambient e computacional . A opçã o "dlret(O)rlo " no menu principa l propici a est a facilidade .** 

**Apó s a seleçã o dest a opçã o no menu principa <sup>l</sup> é solicitad <sup>o</sup> a o usuári o defini r uma especificaçã o par a a procur a d e arquivos . A figur a 3.59 apresent a est a solicitação .** 

**A especificaçã o cte/aul t assumid a ser á a últim a especificaçã o que tenh a sid o definid a anteriormente . Cas o aind a n ã o s e tenh a definid o nenhuma especificação , o de/aui t assumid o ser á <sup>M</sup> \*.\* " , associad o ao path. a parti r de onde o programa**   $t = h$  a sido carregado.

**Dimensão » 50** 

**MENSAGENS**  DIRETÓRIO **Especificação: C;\\*.\*** 

# **FIGURA 3.59 - MASCARA PARA A OPÇÃ O DIRETÓRI <sup>O</sup> DO MENU PRINCIPAL .**

**Quando nenhum arquiv o satisfa z ao path + máscar <sup>a</sup> especificado , a mensagem da figur a 3.60 é apresentad a ao usuário , cas o contrári o o s arquivo s que satisfizera m a s condicOe s sXo apresentado s numa janel a em vide o revers o no lad <sup>o</sup> direit o d a tela . A figur a 3.61 exemplific a est a condição .** 

**Dimensão » 50** 

**NENHUM ARQUIVO SATISFAZENDO A ESPECIFICAÇÃ O FOI ENCONTRADO. MENSAGENS** 

**FIGURA 3.60 - NENHUM ARQUIVO SATISFAZ A ESPECIFICAÇÃ <sup>O</sup>**

**AVALIAÇÃ O DE DESEMPENHO DE SISTEMAS MARKOVIANOS— VI. 8** 

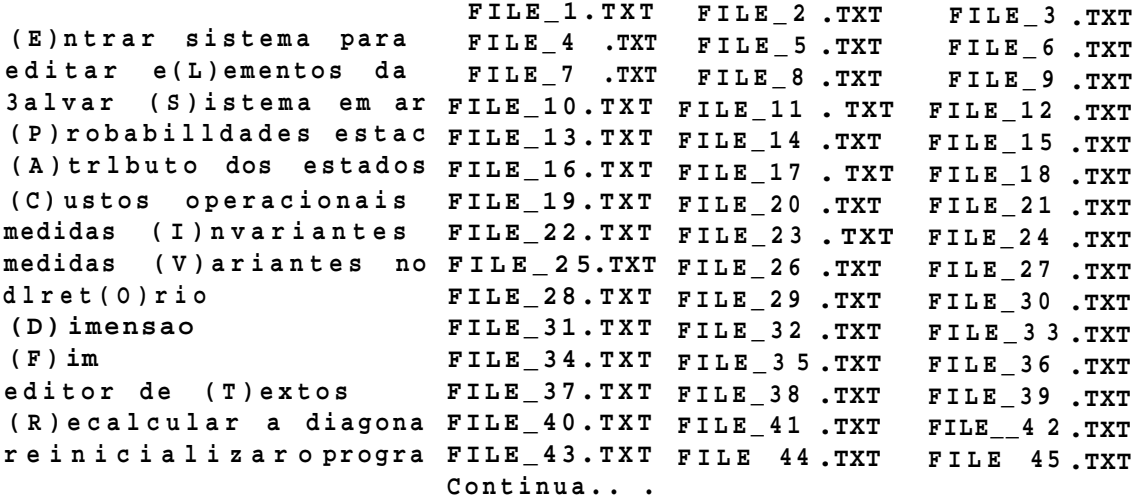

**Dimensão '** 

**Pression e qualque r tecl a par a prossegui r o u ESC par a termina r** 

**MENSAGENS** 

**FIGURA 3.61 - APRESENTAÇÃ O DOS ARQUIVOS QUE SATISFIZERAM A ESPECIFICAÇÃO .** 

**S ã o apresentado s at é ura máxim o de 45 arquivo s por ve z na tela . Cas o o númer o d e arquivo s que satisfa z a especificaçã o**  for superior a este, subsequentes telas, tantas quanto **necessário , serã o apresentadas . Pressionand o a tecl a d e ESC interrompe-s e o processo , e o comando é devolvid o ao menu p r incipal .** 

#### 3.6. EDITOR DE TEXTOS:

**A opçã o "edito r de (T)extos " no menu principal , permit e ao usuári o a execuçã o de um edito r de texto s extern o ao ambiente computacional , sem a necessidad e de se abandonar est e ambiente .** 

**Apó s a seleçã o dest a opçã o no menu principal , solicita-s <sup>e</sup> ao usuári o defini r o "path +nome" do edito r de texto s que s e desej a executa r (ve r figur a 3.62) . Ser á tomado como d&fauLt o últim o "path fnorae" que tenh a sid o definido . Cas o nenhum "path +nome" tenh a sid o anteriorment e definido , o nome do/ault assumid o ser á E.COM, e o path ser á aquel e a parti r do qua l o**  programa tenha sido carregado.

Quando o ambiente computacional chama á execução o editor **de texto s selecionado , el e acrescent a em su a linh a de comando o nome SYSENT.MKV (ou o nome do últim o arquiv o de entrad a de dados lid o pel o ambiente) . Aquele s editore s que aceita m o nome do arquiv o a se r editad o em su a linh a de comando, j á entrarã o cora o arquiv o SYSENT.MKV (ou o últim o que fo i lido ) carregad o era su a áre a de trabalh o (SYSENT.MKV é o nome default par a o arquiv o d e entrad a d e dados , vist o anteriormente) . Ist o fo i**  implementado com a finalidade de se ganhar tempo, pois na **maiori a da s veze s o arquiv o que s e desej a edita r é o últim o arquiv o d e definiçã o d e sistem a que fo i lido .** 

**Dimensão - 50 MENSAGENS**  Nome do Editor de Textos : C:\E.C0M

**FIGURA 3.62 - DEFINIÇÃ O DO EDITOR DE TEXTOS.** 

**Cas o o edito r d e texto s especificad o nã o sej a localizado ,**  nenhuma mensagem de erro será reportada ao usuário, apenas o **control e ser á devolvid o ao menu principal .** 

## 3.7 . RECALCULAR A DIAGONAL DA MATRIZ DAS TAXAS:

**Algumas veze s o usuári o modific a o s elemento s d a matri z d a s taxa s atuand o diretament e nest a matriz , d e dentr o d o própri o ambient e computacional . U m outr o métod o seri a modifica r na matri z de entrad a de dados e promover uma nova leitur a da mesma.** 

**A fi m de desobriga r o usuári o da preocupaçã o com os ajuste s dos elemento s d a diagona l principal , fo i incluíd a n o menu principa l a opçã o "(R)ecalcula r a diagona l da matriz" .** 

## 3.8 . REINICIALIZAÇAO:

**A opçã o "reinicializa r o programa" disponíve l no menu principa l permit e recomeça r a execuçã o d o programa d e forma equivalent e a uma nova execuçã o do mesmo.** 

**Selecionad a est a opção , toda s a s variávei s utilizada s n a definiçã o d o sistem a sã o reinicializadas . Matri z da s Taxas , e Custo s sã o zerados . O s Atributo s dos estado s sã o todo s tornado <sup>s</sup> DOWN.** 

**A fi m de evita r reinicializaçBe s indesejadas , o acess o a est a opçã o do menu principa l s ó poder á se r feit a atravé s da s tecla s d e movimento d e cursor . Propositalment e nã o fo i associad a a est a opçã o nemhuma tecl a "quente" .** 

# 3.9 . FINALIZAÇÃO:

**A sald a do ambient e computaciona l e retorn o ao sistem a operaciona l s ó poder á se r feit a atravé s d a opçã o "(F)im " d o menu principal . Escolhid a est a opção , é apresentad o ao usuári <sup>o</sup>**
**um sub-menu conforme mostrad o pel a figur a 3.63. A opçS o**  "SAÍDA DO PROGRAMA" concretiza a finalização do ambiente **computacional , enquanto que a opcSo "RETORNAR" cancel a est a execuçSo .** 

**I AVALIAÇÃ O DE SEGURANÇ A DE FUNCIONAMENTO DE SISTEMAS -V2.1 ||** 

**( E ) ntra r sistem a par a analis e edita r e(L)eroento s d a matri z salva r (S)istem a e m arquiv o (P)robabi 1 idade s estacionaria s**   $(A)$ trlbuto dos estados (up/down) **(C)usto s operacionai s dos estado s**  medidas (I) nvarlantes no tempo **medidas (V)ariante s no tempo diret(0)ri o**  II **( D) imensao ( F ) Ira editor** de (T)extos **(R)ecalcula r a diagona l da mat reinicializa r o programa SAIDA DO PROGRAMA** 

**RETORNAR** 

**Dimensão » 50** 

**MENSAGENS** 

**FIGURA 3.63 - SUB-MENU DE FINALIZAÇÃ O DO AMBIENTE COMPUTACIONAL.** 

## 3.1 0 CONSIDERAÇÕES FINAIS

Conforme visto neste capítulo, o ambiente computacional **apresent a ura interfac e homem-máquin a bastant e amigável . A objetividad e dos menus e sub-menus parec e dispensa r a necessidad e d e opçSe s d e "ajuda " {holp) normalmente presente s e m ambiente s similares .** 

**Nest e capitulo , o nive l d e detalhament o e redundânci a da s informaçõe s fo i propositalment e escolhid o d e forma a permiti r que o mesrao poss a se r empregado como ura 'Manual do Usuário \* dest e ambient e computacional .** 

# CAPÍTULO IV

UM EXEMPLO DE AVALIAÇÃO

## 4,1 CONSIDERAÇÕES INICIAIS

**Est e capitul o descreve , a títul o d e exemplo, uma avaliaçã o de seguranç a de funcionament o realizad a em um sistem a hipotético .** 

**0 sistem a propost o par a anális e é composto por doi s computadore s operando em redundância . Apenas um computador por v e z est á conectad o a o usuário . 0 chaveamento entr e computadore s é automátic o e controlad o por circuito s de detecçã o d e falhas .** 

**0 estud o do sistem a compreeende desd e a modelagem do mesmo a t é a anális e d e sensibilidad e d e algun s parâmetros . Politica s d e manutençã o sã o també m abordadas .** 

### 4,2 SISTEMA A SER AVALIADO

**0 sistem a propost o é composto de doi s computadores (A e B) operando e m redundânci a dinâmic a (figur a 4.1) . O s computadore s s ã o alimentado s simultaneament e com as mesmas Informaçõe s de entrada , e apena s u m dele s fornec e serviç o a o usuário .** 

**0 Interess e do estud o é a avaliaçã o do sistem a cora relaçã o a o s módulo s A e B, que representa m os doi s computadores . 0 centr o d e comutaçã o receb e informaçã o dos circuito s d e detecçã o d e falhas , par a decidi r qua l computador el e Irá conecta r a o usuário . Havendo Indicaçã o de falh a de um computador, o circuit o d e detecçã o desconect a o computador defeituos o e conect a o outr o computador ao usuário , a menos que haj a indicaçã o d e falh a també m par a este . Nest e caso , o usuári o nã o ser á atendido .** 

**0 circuit o d e detecçã o d e falha s tem a taref a d © supervisiona r o funcionament o dos módulo s processado r mais memóri a e transmissã o d e contexto . 0 circuit o d e detecçã o d e falha s detet a apena s falha s d e funcionament o n o hardware deste s módulos , mas nã o detet a erro s d e transmissã o d e context o entr e computadore s .** 

**A operaçã o d e transmissã o d e context o ocorr e apena s durant e a Inicializaçã o de um computador. Por exemplo, apó s a realizaçã o de uma manutençã o preventiva/corretiva , quando o** 

1 0 3

computador é religado, ocorre uma transmissão de contexto entre o computador que já se encontrava em operação e o que está em re inicialização.

## 4.3 MODELAGEM DO SISTEMA

A modelagem do sistema consiste no estabelecimento da cadeia de Markov de parâmetro continuo. Isto é feito cora  $\circ$ conhecimento dos estados que o sistema pode ocupar e cora o conhecimento dos eventos (ou processos) que provocam a transição entre estados.

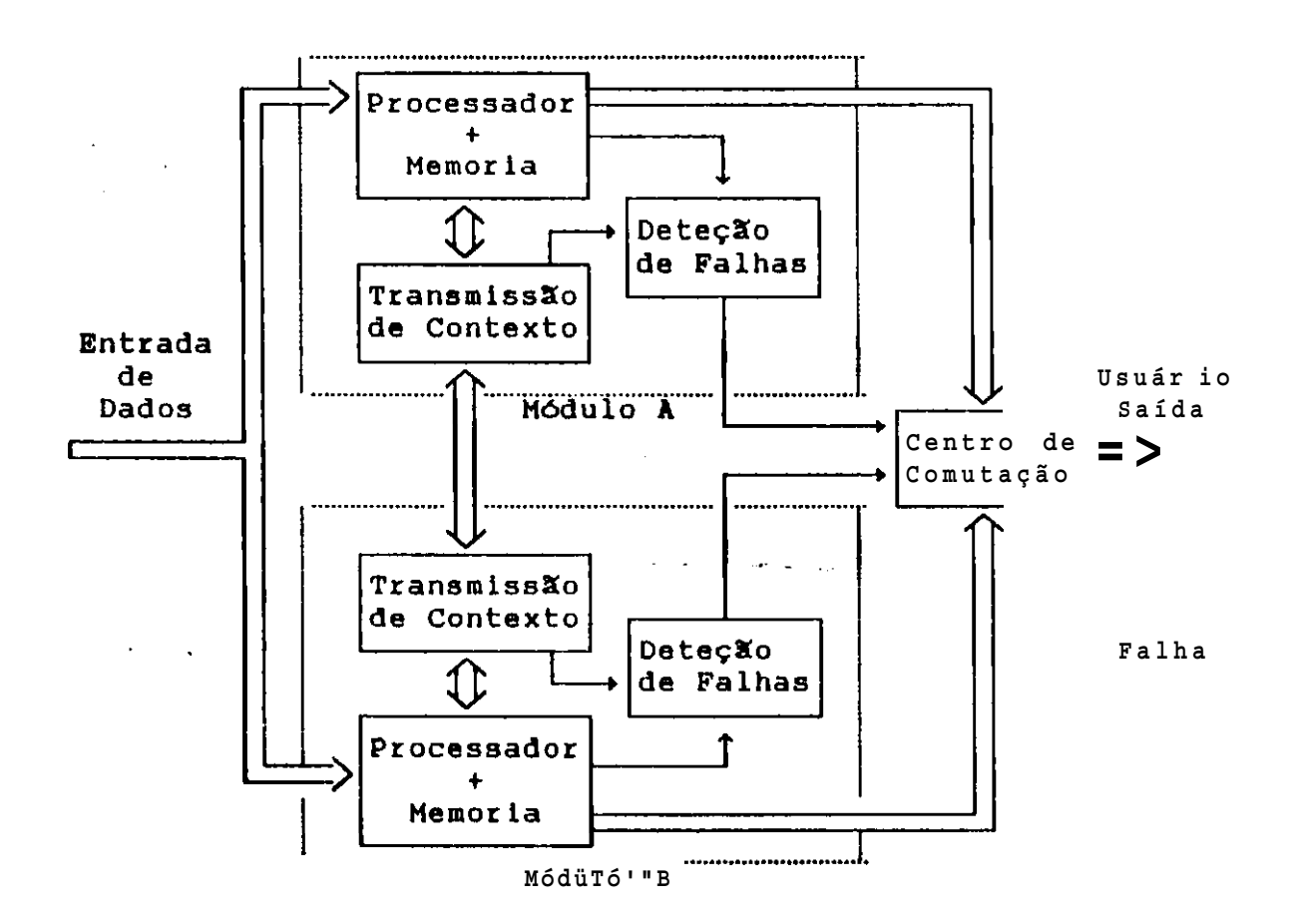

FIGURA 4.1 DOIS COMPUTADORES OPERANDO EM REDUNDÂNCIA DINÂMICA.

análise, os eventos envolvidos são modelados  $Na$ por variáveis aleatórias distribuição cora de probabilidade exponencial, e portanto, definidos apenas por suas taxas. Serão considerados os sequintes parâmetros associados ao sistema:

- **X. Tax a de Palha s de um Computador- est a tax a inclu i o efeit o conjunt o de falh a de hardware dos módulo s integrado s do computador: Processador , memóri a e transmisso r d e contexto . Par a simplificaçã o d a análise , ser á considerad o que o circuit o d e detecçã o d e falh a e o centr o d e comutaçã o sã o imunes a falhas , ist o é , sua s taxa s d e falha s sã o tã o pequenas que os mesmos provavelment e nã o irã o falha r durant e a vid a úti l dos restante s dos equipamentos .**
- **ti - Tax a de Reparaçã o de ura Computador est a tax a inclu i os tempos adicionai s envolvido s numa manutenção , tai s como: tempo d e preparação , deslocamento , detecção , substituiçã o e reinicializaçã o d o equipamento .**
- **Pf J Probabilidad e d o Circuit o d e Detecçã o deteta r uma falh a d e**  hardware dado que uma falha de *luardware* tenha ocorrido. **Conhecid a como FATOR DE COBERTURA.**
- **P^- Probabilidad e de que a transferênci a do context o ocorr a sem e r r o.**
- **T^- Tempo médi o em que o usuári o perceb e uma falh a de hardwar e no computador que o serve , dado que a falh a nã o fo i detectad a pel o circuit o de detecção . Define-s e H-l/T ^ como a tax a de detecçã o de falh a de hardware pel o usuário .**
- T - **Tempo médi o em que o usuári o perceb e uma falh a de context o no computador que o serve . Define-s e C«l/ T como a tax a de**  G **detecçã o d e falh a d e context o pel o usuário .**

## 4.3. 1 CONJUNTO DE ESTADOS

**Par a identifica r o conjunt o d e estado s d o sistema , é necessári o inicialment e conhece r os estado s que podem se r assumido s pelo s seu s componentes. O s estado s dos componentes s ã o identificado s o u definido s por u m conjunt o d e variávei s d e estados . Serã o considerada s n a anális e a s seguinte s variávei s d e estado :** 

**a-SITUAÇA O DE FUNCIONAMENTO DO HARDWAREi Bom ou Defeituos o b-SITUAÇA O DO CONTEXTO: Corret o ou Inadequado c-SITUAÇÃ O DE CHAVEAMENTO: Conectad o ou Nã o ao usuári o d-SITUAÇA O DE MANUTENÇÃO : Em Manutençã o ou For a de Manutençã o** 

**4** 

**Quatr o variávei s d e estado , binárias , significa m 2 =1 6 estado s possívei s par a cad a computador d o sistema . Entretanto , nem todo s o s estado s teoricament e existente s sS o possívei s d e acontecer . Por exemplo, estand o o hardware defeituos o nã o pode-se te r um context o adequado, ou então , estand o em manutençã o nã o pode-se esta r com o hardware boro (aqu i se est á considerand o apena s manutençõe s corretivas ) etc .** 

De forma semelhante aos estados individuais de cada **computador, nem todo s o s estado s teoricament e possívei s d o sistem a podem se r alcançados . Por exemplo, como s e admiti u que o Centr o d e Manutençã o nã o est a sujeit o a falhas , a situaçã o d e s e te r o s doi s computadores simultaneament e conectado s a o usuári o nunca acontecerá .** 

**Ante s d e prossegui r n a simplificaçã o dos estados , ser á definid a uma simbologi a que permit a uma referênci a**   $s$  implificada aos diversos estados do sistema:

- A **representa o computador** 'A
- B **represent a o computador 'B<sup>1</sup> .**
- A **e** B **" representa m respectivament e o computador 'A' e 'B' com o hardware defeituoso .**
- ( A) **e** (B) **~ representa m respectivament e o computador 'A' e**  'B' com o contexto inadequado.

A **e** B **- representa m respectivament e o computador 'A' e — — 'B<sup>f</sup> conectad o ao usuário .** 

**\ <sup>e</sup> 3 » representa m respectivament e o computador 'A1 e • B<sup>f</sup> em manutenção .** 

**E alé m disto , a s convençõe s d e simbologi a assi m definida s podendo sere m combinadas entr e si , por exemplo:** 

- C A) **~ represent a a situaçã o em que o computador 'A'**  está conectado ao usuário, e está com o contexto **inadequado .**
- B <sup>M</sup> **represent a a situaçã o em que o computador 'B' est á com hardware defeituos o e se encontr a em manutenção .**
- A B **represent a a situaçã o em que o computador 'A' est á — m \_ perfeit o e conectad o ao usuário , enquant o o computador 'B' est a quebrado e sendo reparado .**
- A CB) **~ represent a a situaçã o em que o computador 'A\* est á quebrado e o defeit o apresentad o nã o fo i detectad o pel o circuit o d e detecçã o (Cas o contrári o el e estari a em manutenção) , e o computador 'B' est á**  conectado ao usuário cora o contexto inadequado.

REDUÇÃO DO NUMERO DE ESTADOS DE CADA COMPUTADOR:

**A segui r apresentam-s e o s estado s que serã o eliminado s juntament e com a hipótes e adimitid a par a a su a eliminação :** 

- **( Obs :** X **est á representand o** A **ou** B« )
- X <sup>M</sup> **Nã o haver á manutençã o sem que o hardware estej a def e ituoso .**
- X ^ \* ^X) <sup>M</sup> **' ^m <sup>e</sup> ^^m~ Computadores em manutençã o serã o**  sempre desconectados do usuário.

- $(X)$  ,  $(X)$   $CX)$  Unia vez o hardware defeituoso, o contexto sempre será considerado inadequado, e portanto torna-se dispensável explicitar.
	- CX)<sub>M</sub> ~ Estando em manuteçSo subtende-se que o computador **est á desligado , e portant o perde-s e o sentid o d e contexto .**

RESTAM OS SEGUINTES C7) ESTADOS POSSÍVEIS PARA CADA COMPUTADOR:

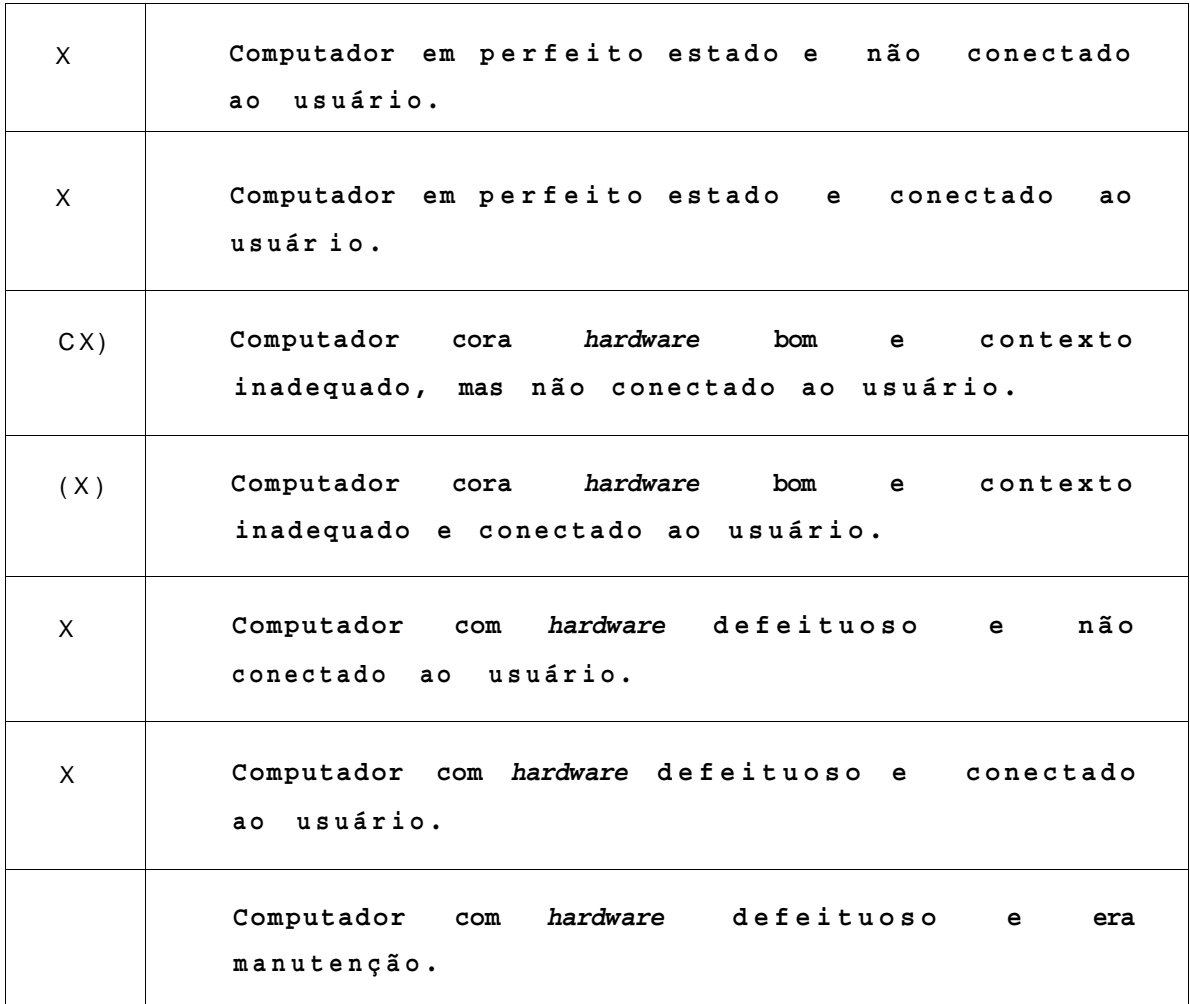

**TABELA 4.1. POSSÍVEI S ESTADOS DE UM COMPUTADOR** 

REDUÇÃO DO NUMERO DE ESTADOS DO SISTEMA:

**O s set e estado s possívei s d e cad a computador originaria m e m princípi o** 7x7 " 4-9 **estado s par a o sistema . Entretanto , uma part e deste s estado s sã o inatingívei s conforme apresentad o a seguir , juntament e com a s justificativa s associadas :** 

**1. Todos os** 9 **possívei s estado s do sistem a gerado s pel a combinaçã o entr e o s seguinte s estado s dos computadores :** 

$$
A \t, CA) e A \tcom B , (B) e B
$$

**serã o descartados , poi s é assumid o que o Centr o de Comutaçã o conect a apena s um computador por ve z ao usuário . Como por hipótes e o Centr o de Comutaçã o é imune a falhas , este s estado s sã o inatingíveis .** 

**2 . Todos o s** 1 5 **possívei s estado s d o sistem a gerado s pel a combinaçã o entr e o s seguinte s estado s dos computadores :** 

> A . (A) **e** A **com** B . CB) **e** B A <sup>m</sup> **com** B . (B ) **e** B

> > B <sup>m</sup> **com** A , CA) **e** A

**serã o descartados ^ poi s é assumid o que nã o havendo indicaçã o d e falh a pel o circuit o d e detecção , o Centr o d e Comutaçã o assumir á os computadore s em perfeit o funcionament o e conectar á u m dele s par a atendiment o a o usuário . Dest a forma n ã o é possíve l acontece r que com pel o menos um dos computadores sem indicaçã o d e falha , o usuári o nã o estej a sendo atendido .** 

3. O Centro de Comutação ao detectar uma falha no computador **que est á atendend o a o usuário , promover á o chaveamento par a o outr o computador (cas o nã o exist a indicaçã o d e falh a par a este ) e sinalizar á a o usuári o par a que s e inici e o procediment o d e manutenção . Apó s a conclusã o d a manutençã o ocorr e a transferênci a de context o entr e o computador que est á conectad o ao usuári o (que pode esta r bom ou com defeit o n ã o detectado ) e o que acabo u de se r reparado . Nest e momento exist e a possibilidad e d e err o n a transmissã o d o contexto .**  Caso isto ocorra, teremos um computador com o contexto **inadequad o e o outr o conectad o ao usuário . Par a que o computador** que está com o contexto inadequado seja chaveado **par a atende r ao usuári o é precis o que o computador que atualment e atend e usuári o falhe , sendo o u nã o detectad a su a falha . Portant o nã o ê possíve l atingi r u m estad o onde tem-se**  um computador bom e outro cora o contexto inadequado e **conectad o a o usuário .** 

**Assi m o s** 2 **estado s a segui r sã o inatingíveis :** 

(A) B **e** ACB )

### EM RESUMO:

**Considerand o a s observaçõe s feita s acima , têm-s e**  4-9 -  $(9+15+2)$  • 23 possíveis estados para o sistema, **descriminado s a seguir :** 

A B , A B . AB.A B , A B , AB , A B , A B

CA) B . ACB) . ACB) , CA) B . CAXB) . CAXB) , CA) B . ACB)

 $A_uCB$ ),  $CA$ )  $B_u$ ,  $\tilde{A}_uB$ ,  $AB_u$ .  $\tilde{A}_uB$ .  $\tilde{A}_BL_u$ .  $\tilde{A}_uB_u$ 

### AGREGAÇÃO DE ESTADOS DO SISTEMA:

**Toda a anális e dest e sistem a poderi a perfeitament e se r realizad a considerando-s e o s** 2 3 **estado s j á descriminados . Entretant o normalmente nã o** é **d e interess e identifica r o estad o particula r de cad a computador, roas si m o estad o do sistem a como**  um todo. Por exemplo, não é importante saber que o Computador 'A' esta atendendo ao usuário, enquanto o Computador 'B' esta **em manutenção . 0 Que na realidad e interess a** é **sabe r que o usuári o est á sendo atendid o por um dos computadores e que o outr o est á e m manutenção . Utilizando-s e dest e principi o pode-se agrega r estado s semelhante s e reduzi r o númer o de estado s a**  serem estudados a 12 /da seguinte maneira:

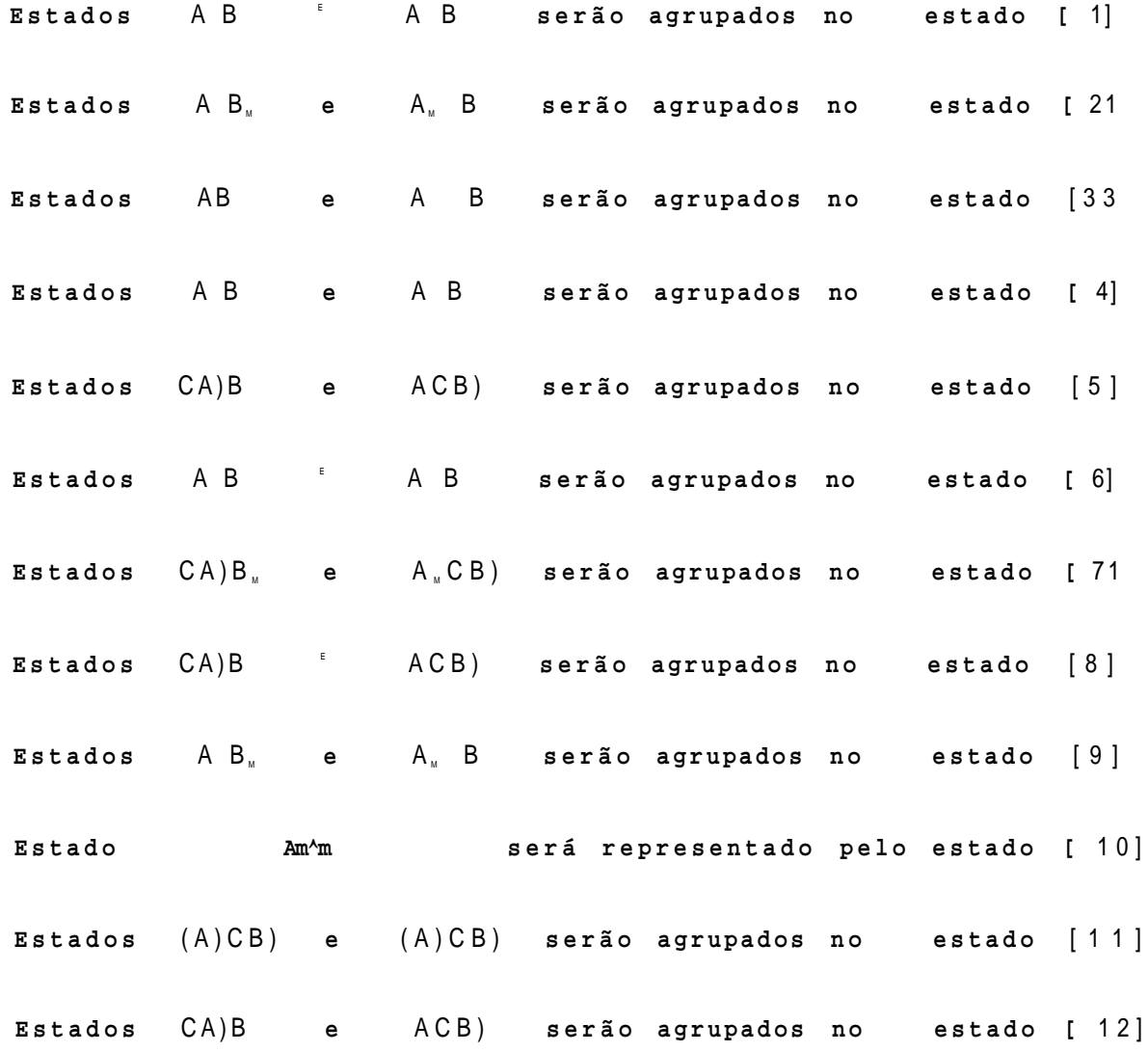

**Os** 12(doze) estados a serem estudados encontram-se **resumido s na tabel a 4.2 a seguir .** 

**TABELA 4.2 : ESTADOS DO SISTEMA** 

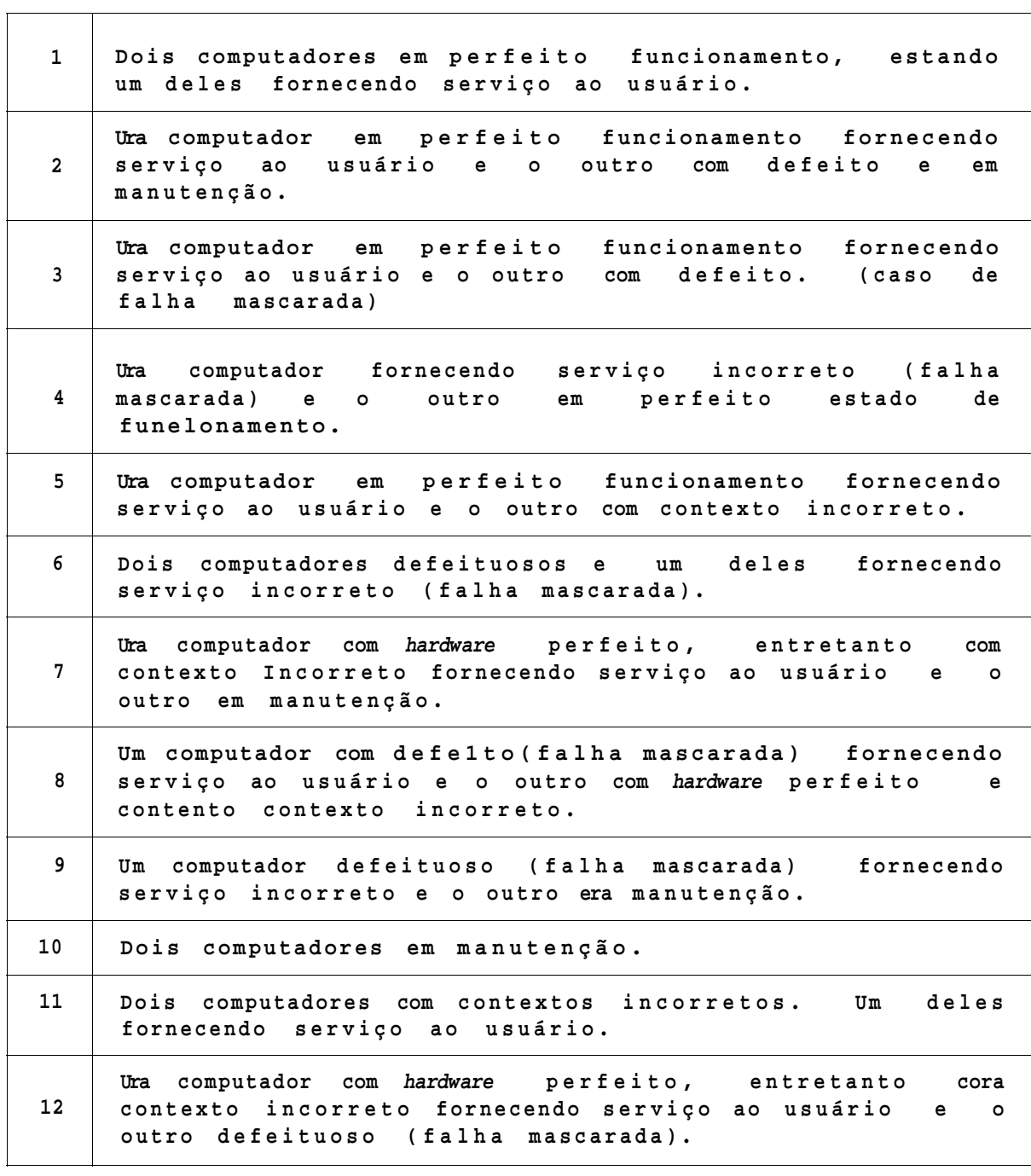

### 4.3. 2 DIAGRAMA DE ESTADOS

**A figur a 4.2 apresent a um possíve l diagram a de estado s par a o sistem a sob análise .** 

**Estand o tudo e m perfeita s condiçües , o sistem a inici a su a operaçã o partind o do estad o [11 . Na ocorrênci a de falh a de um dos computadores , duas situacSe s podem suceder : Se a falh a fo r detectada , o sistem a pass a par a o estad o 12] . S e a falh a nã o f o r detectada , o estad o futur o d o sistem a depender á d e qua l computador falhou.** Se o computador que falhou foi o que estava **atendend o a o usuário , o sistem a ir á par a o estad o 14] , cas o contrário , ir á par a o estad o [31 .** 

Observem-se as seguintes taxas de falha:

**Apenas UM computador falha r HAVENDO detecçã o XPd Apenas UM computador falha r e NÃ O HAVER detecçS o ....\(1-Pd )**  Um dos computadores falhar HAVENDO detecção **computadores** falhar HAVENDO detecção

**No estad o [31 o sistem a permanecer á nest e estad o at é que o computador que est á atendend o o usuári o venha a falhar . Com a eventua l falh a dest e computador o estad o futur o depender á d a falh a se r o u nã o detectada . Par a uma falh a detectad a o estad o futur o ser á o estad o [9 1. Se a falh a nã o fo r detectad a o estad o futur o ser á o estad o [61 .** 

**No estad o [41 tem-se quatr o possibilidade s de estad o futuro . Se o usuári o detecta r a falh a do computador que o atend e ante s que o outr o computador venha a falha r (o que é o mais provável) , o sistem a ir á par a o estad o [21 . Entretant o exist e a possibilidad e d o outr o computador falha r ante s disto . S e ist o ocorrer , e a falh a fo r detectada , o sistem a ir á par a o estad o [91 . E se a falh a nã o fo r detectad a , o estad o futur o ser á o [61 .** 

**N o estad o [21 existe m quatr o possibilidade s d e estad o futuro . Considere-s e primeir o o cas o em que o computador que est á atendend o a o usuári o nã o falh e ante s que sej a concluíd a a manutençã o no outr o computador que est á defeituoso : Ao fina l da manutençã o haver á a transferênci a d e context o entr e o** 

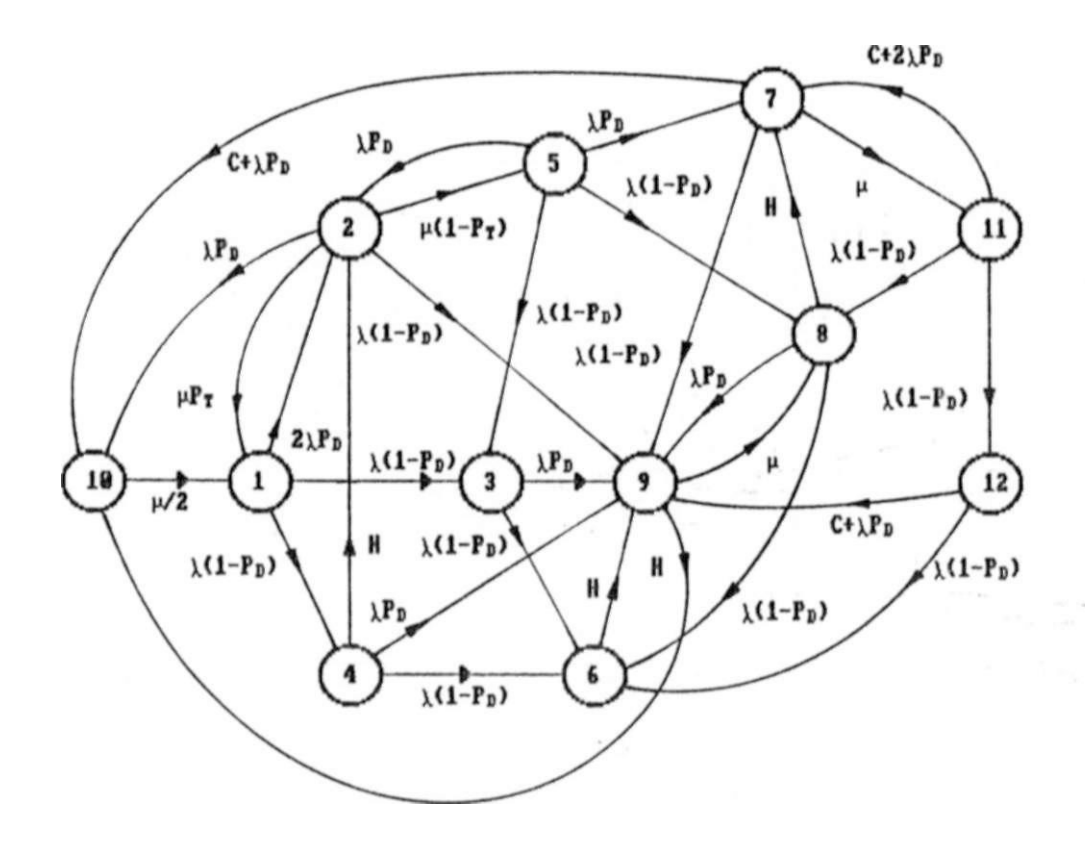

**FIGURA 4.2 DIAGRAMA DE ESTADOS** 

**computador que est á atendend o o usuári o e o que fo i reparado . Cas o a transmissã o do context o ocorr a Bem erros , o sistem a retornar á par a o estad o [1] . Entretant o havendo err o nest a transferênci a o sistem a Ir á par a o estad o 15] , permanecendo nest e estad o at é que ocorr a uma nova falh a em um dos computadores .** 

**Considere-s e agor a a situaçã o em que o computador que est á atendend o a o usuári o falh e ante s d e concluíd a a manutençã o d o computador defeituoso . Nest e cas o existe m duas possibilidade s como estad o futuro . Se a falh a fo r detectad a o sistem a passar á ao estad o 110] , onde permanecer á at é que ambos os computadores seja m reparado s (Est a é uma possíve l polític a de manutenção , e** 

**que ser á admitid a nest e exemplo. Uma outr a politic a seri a a d e**  repor em operação os computadores a medida que fossem **consertados) . Cas o a falh a nã o sej a detectada , o sistem a passar á ao estad o [9 1.** 

**Observa-s e a s seguinte s taxas :** 

Reparação com transferência de contexto SEM erro... r^Pt **Reparação** com transferência de contexto COM mtzo. 1-Pt)

No estado 19] existem duas possibilidades de estado **futuro . Se o usuári o detecta r a falh a do computador que o atend e ante s da conclusã o da manutençã o do outr o computador, o sistem a Ir á par a o estad o (10 1. Se nã o detectar , o outr o computador ser á reparad o e com probabilidad e '1' receber á o context o errad o devid o a falh a do computador que atend e ao usuário , levand o o sistem a par a o estad o [8] .** 

**Estand o n o estad o [5 ] , o sistem a assi m pernamecer á at é que ocorr a uma falh a era ura dos computadores . Apó s a ocorrênci a d a falha , existe m quatr o possibilidade s d e estad o futuro . Cas o a falh a ocorr a n o computador ultimanent e reparad o (o que est á cora o context o errad o e nã o est á atendend o ao usuário ) e sej a detectada , o sistem a retornar á par a o estad o [2] . Entretanto , cas o a falh a nã o sej a detectad a o sistem a ir á par a o estad o [3 1. Veja-s e agor a a situaçã o onde a falh a ocorr e no computador que estav a atendend o ao usuário : Se a falh a fo r detectada , o sistem a ir á par a o estad o [7 1. Se nã o f o r detectada , o sistem a ir á par a o estad o [8] .** 

**N o estad o [7 ] existe m trê s possibilidade s d e estad o futuro . Se o usuári o detecta r a falh a do computador que o atend e ante s d a conclusã o d a manutençã o d o outr o computador, o u**  se o computador que o atende falhar e for detectado, o sistema **i r á par a o estad o [101 . Se o computador que atend e ao usuári o falha r mas nã o fo r detectado , o sistem a ir á par a o estad o [9 1. A terceir a e últim a possibilidad e é a manutençã o do computador s e r concluíd a ante s que alguma da s opcOes anteriore s aconteça .**  Neste caso o computador recém reparado receberá com **probabilidad e '1' um context o errado , e o sistem a ir á par a o estad o [111 .** 

**N o estad o 18] existe m trê s possibilidade s d e estad o futuro . Uma primeir a possibilidad e é o usuári o detecta r que o computador que o atend e est á defeituoso , ante s de ocorre r uma falh a n o outr o computador. Nest e cas o o sistem a passar á a o estad o [7 1. Entretant o cas o o outr o computador falh e ante s e sej a detectad o o sistem a ir á par a o estad o [9 1. E se nã o fo r detectad o ir á par a o estad o [61 .** 

**Estand o n o estad o [6 ] nada poder á acontece r aló m d o própri o usuári o detecta r a falh a do computador que o atende , o que levar á o sistem a ao estad o [9 1.** 

**No estad o [111 tem-se trê s possibilidade s de estad o futuro . A primeir a possibilidad e ó o estad o [71 . Est e ser á o estad o futur o cas o o usuári o detect e a falh a d e context o d o**  computador que o atende , ou que haja falha detectável em um **d os doi s computadores . Cas o ocorr a uma falh a de Hardware nSo detectad a em um dos computadores , o estad o futur o ser á o [8 ] ou o** [12] ,dependendo se o computador que falhou foi o que estava **ou nSo atendend o o usuário , respectivamente .** 

No estado [121 tem-se duas possibilidades de estado **futuro . A primeir a possibilidad e é o usuári o detecta r a falh a de context o do computador que o atende , ou o mesmo falha r e se r detectado . Nest e cas o o estad o futur o ser á o estad o [9 1. A**   $s$  egunda possibilidade é o computador falhar e n3o ser **detectado . Nest e cas o o estad o futur o ser á o estad o [61 .** 

### 4.4 AVALIAÇÃO DE DESEMPENHO (COM MANUTENÇÃO CORRETIVA)

Na secSo anterior a modelagem do sistema foi realizada **considerando-s e apena s a politic a d e manutencBes corretivas . Na seçã o 4.5 os efeito s de uma politic a de manutencOes preventiva s serã o avaliados .** 

**Nest a seçS o ser á apresentad o como a modelagem markovian a d o sistem a ser á fornecid a a o ambient e computaciona l atravé s d o arquiv o descritiv o d o sistema . Serã o també m apresentado s algun s resultado s de avaliaçã o que foram obtido s com o uso do ambiente computaciona l objet o dest e trabalho .** 

4.4.1 DADOS DE **ENTRADA** (ARQUIVO DESCRITIVO DO SISTEMA)

**0 format o básic o d e u m arquiv o descritiv o d o sistem a fo i apresentad o n o capitul o II .** 

**A dimensã o do sistem a nest e exemplo é igua l a 12 (igua l ao númer o d e estado s d o sistema) .** 

Os estados do tipo UP sSo aqueles estados onde o usuário **est á sendo atendid o por um computador em perfeit o estad o de funcionamento . Ist o é verificad o apena s nos estado s [11/ [2] , 13] e (51 .** 

**O s elemento s d a matri z da s taxa s sS o obtido s diretament e d o diagram a d e estados . O s valore s dos parâmetro s associado s a o sistema , que serã o utilizado s a títul o d e exemplo, estã o**  listados na tabela 4.3.

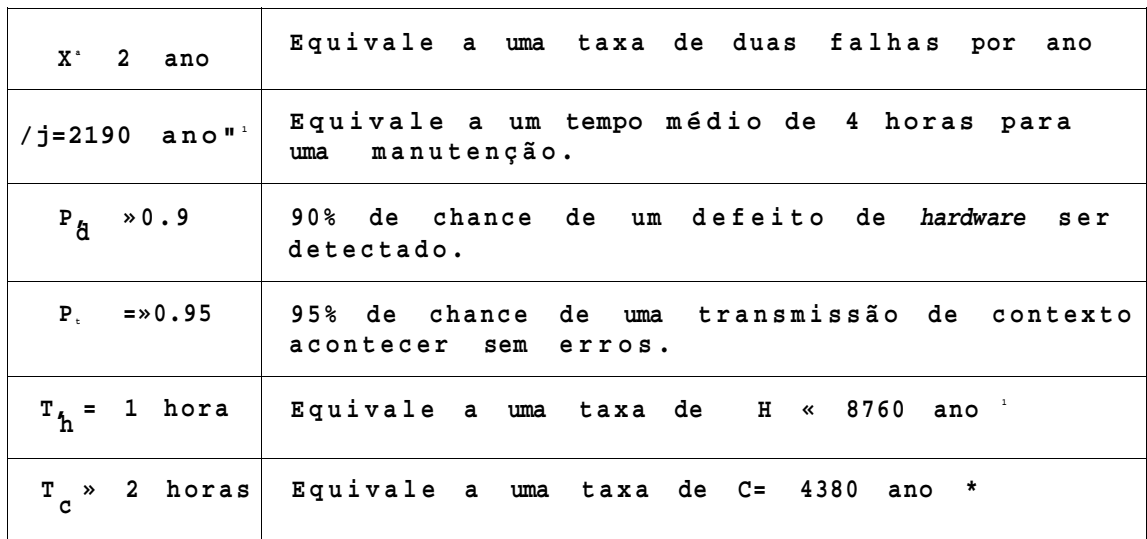

TABELA 4.3. PARÂMETROS ASSOCIADOS AO SISTEMA

Para que o exemplo fique completo, são definidos os custos **médio s d e ocupaçã o d e cad a estado . Par a tal , serã o considerado s o s seguinte s custo s básico s (expresso s e m unidade s monetária s p or ano) :** 

1. CUSTO FIXO DE OPERAÇÃO (\$ 10,00):

**S ã o o s custo s fixo s par a manter o sistem a e m operação . Nest e cust o estã o incluído s materiai s consumíveis , energi a elétrica , recurso s humanos par a a operaçã o d o sistem a etc .** 

2. CUSTO DE MANUTENÇÃO (\$ 100.00):

**Nest e cust o estã o incluída s a s despesa s média s anuai s com recurso s humanos e materiai s par a a manutençã o d o sistema .** 

3. PREJUÍZOS (\$ 1.000,00 E \$ 3.000.00):

**Ident1ficam-s e doi s tipo s diferente s d e prejuízo : 0 primeir o tip o é o decorrent e do sistem a esta r parad o , sem presta r serviç o a o usuári o (\$1.000,00) . 0 segundo aparec e quando o sistem a est á prestand o serviço , mas de forma inadequad a (\$3.000,00) .** 

**O s valore s referenciado s acim a serã o utilizado s a titul o d e exemplo. O s custo s médio s d e ocupaçã o dos estado s sã o obtido s adicionando-s e entr e s l este s custo s básicos , conforme descriminad o na tabel a 4.4. Observe-s e que no estad o 10 fo i considerad o o dobro d o cust o d e manutençã o devid o ao s doi s computadores estare m em manutenção . E que també m o prejuíz o é o d e s e te r o sistem a parad o (\$1.000,00) , enquanto nos estado s 4,6,7,8,9,11 e 12 o prejuíz o é o gerad o pela s informaçõe s errada s fornecida s a o usuári o (\$3.000,00) .** 

Uma vez identificadas e/ou definidas todas as informaçSes **descritiva s do sistema , o próxim o pass o é a representaçã o desta s informaçõe s atravé s d e u m arquiv o tip o texto , conforme já mencionado. A figur a 4.3 apresent a o arquiv o descritiv o que f o i usado par a realiza r a avaliaçã o de desempenho dest e sistem a exemplo.** 

11«

# **TABELA 4.4 - CUSTOS MÉDIO S DE OCUPAÇX O DOS ESTADOS**

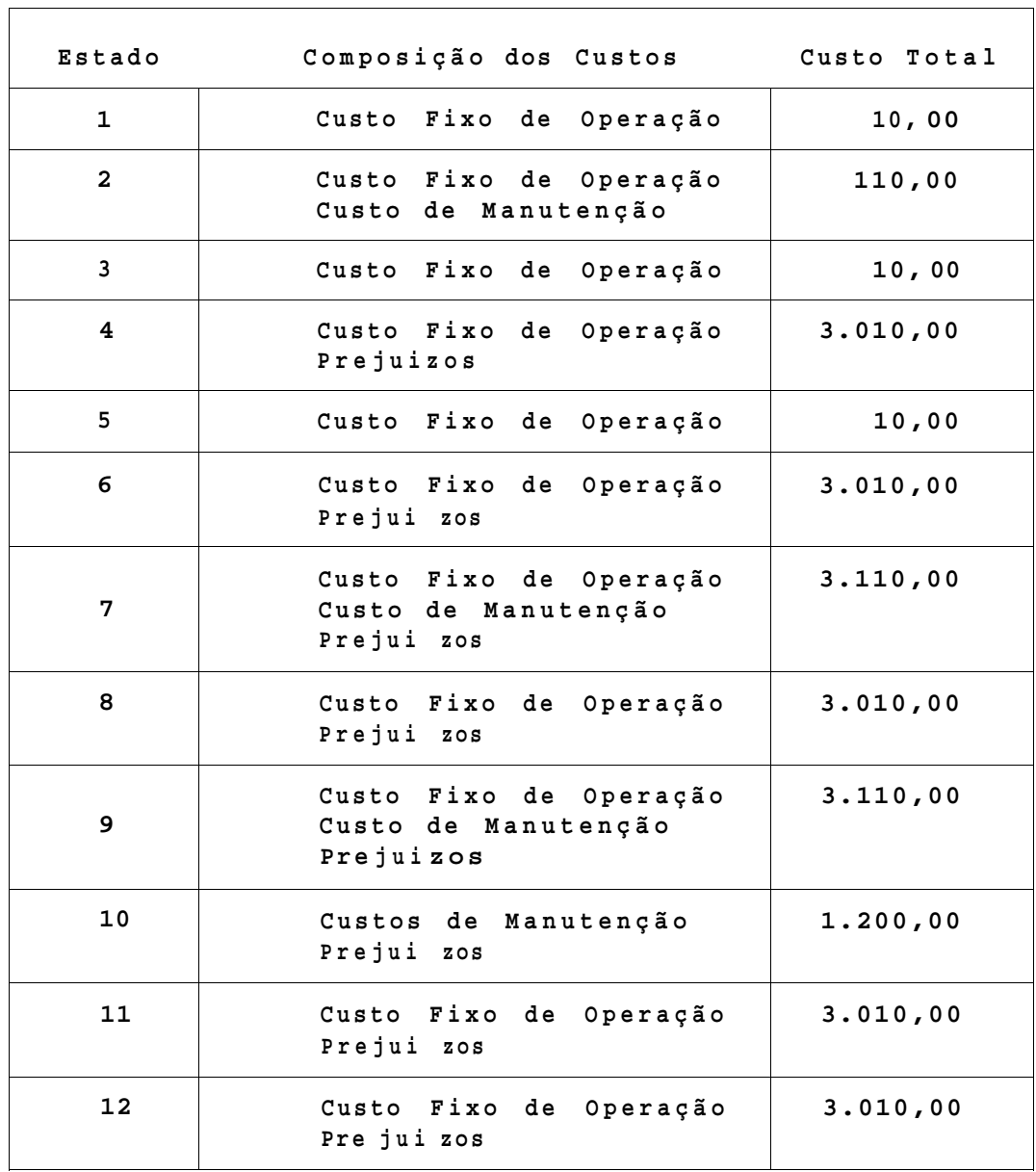

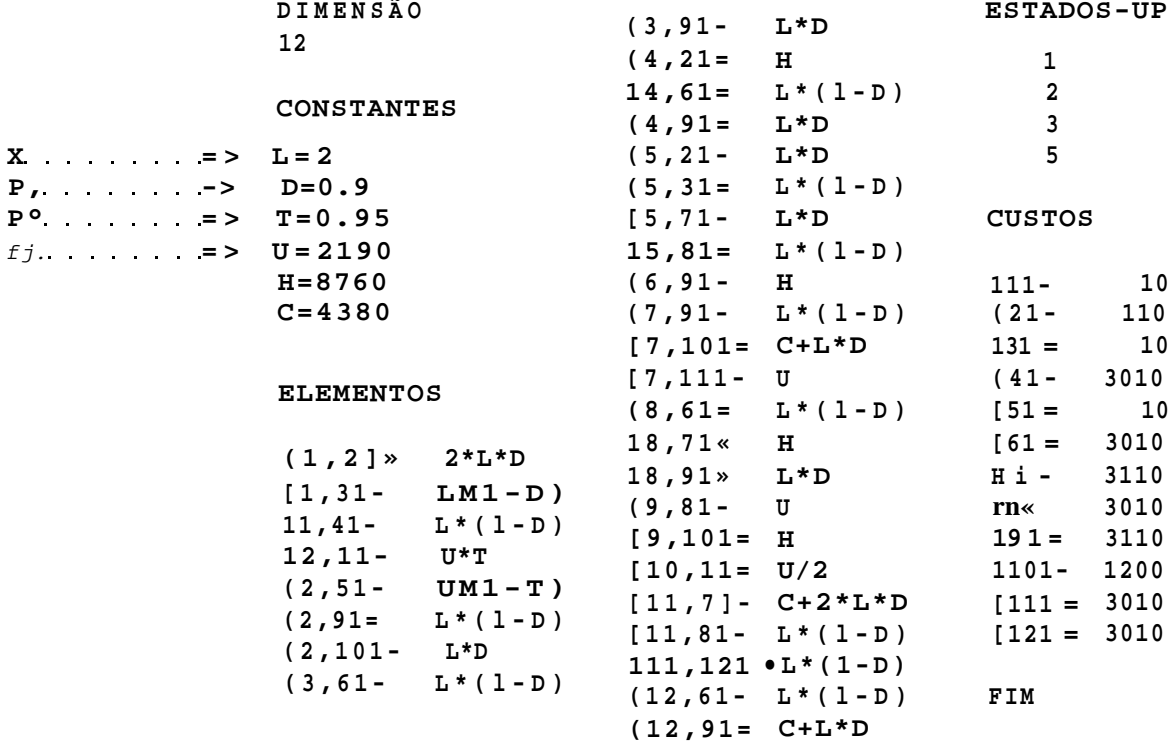

## FIGURA 4.3. ARQUIVO DESCRITIVO DO SISTEMA

## 4,4,2 RESULTADOS OBTIDOS DA AVALIAÇÃO:

O sistema representado pelo arquivo descritivo da figura 4.3 foi submetido ao ambiente computacional. Os resultados que foram obtidos para as medidas invariantes no tempo, estão resumidos na figura 4.4. Além da disponibilidade e do custo médio operacional do sistema, estafo presentes nesta figura a s probabilidades estacionárias de ocupacSo dos estados e os tempos médios para falhar (MTTF) e para reparar (MTTR), para qualquer estado inicial escolhido.

**Disponibilidad e d o Sistema... = 99.96700(% ) Cust o Operaciona l Medio/Unidade de Tempo...= \$ 10.70** 

**P[ll-0.865383-(UP ) MTTFl1]-2.2837 9 MTTR[1]-0.00000 PI 21=0.001534-(UP) MTTF[2] = 2.2 3199 MTTR[2]=0.00000 P[31-0.090739-(UP ) MTTF[3]=0.50000 MTTR[3]=0.00000 P I 4]=0.000020 MTTF[41=0.00000 MTTR[4]»0.0001 1 P(5)»0.042012-(UP ) MTTF15J-1.279 39 MTTR[5]-0.00000 P16J-0.00000 2 MTTFI61-0.00000 MTTR[6]-0.00121 P171-0.000027 MTTF[7]=0.00000 MTTR[7]»0.0012 6 P[81=0.00000 5 MTTFl81-0.00000 MTTR[8]-0.00137 PI 9 J»0.00001 7 MTTF[91=0.00000 MTTR[9]=0.00110 PllOl-0.00024 5 MTTF[10]=0.00000 MTTR[10]=0.00091 P( 11 )=0. 000014 MTTFllll-0.0000 0 MTTR[11)»0.0014 8 P1121-0. 000000 MTTF(12]=0.00000 MTTR[12]=0.00132** 

**FIGURA 4.4. MEDIDAS INVARIANTES OBTIDAS DA AVALIAÇÃ O** 

**Observe-s e que o Cust o Operaciona l Médi o do sistem a (\$10.70) , exced e o Cust o Fix o de OperaçS o era \$0.70 . Est a diferenç a é justificad a pela s eventuai s manutençõe s corretiva s d o sistema , e prejuízo s J á mencionados . Est a diferenç a poderi a s e r minimizad a com a adoçS o de uma politic a de manutençõe s preventivas . A s manutençõe s preventiva s té m por finalidad e deteta r problema s latente s n o sistema . Problema s que aind a nSo provocara m prejuízo s à operacionalidad e do sistema . O efeit o de uma polític a d e manutençõe s preventiva s ser á estudad o n a seçâío 4.5.** 

**O estad o 1 do sistem a é o estad o onde ambos os computadore s estS o em perfeit o funcionamento . O tempo médi o par a falha r a parti r dest e estad o é d e aproximadamente 2,28 ano s ( 2 anos e 3 meses aprox.) . Observe-s e que os MTTF's par a os estado <sup>s</sup> DOWN sS o obviamente nulos .** 

**Dentr e os estado <sup>s</sup> DOWN observa-s e que o estad o 11 é aquel <sup>e</sup> que apresent a o maior tempo médi o par a repar o (0,00148 ano, ou aproximadamente 1 3 horas) .** 

**Val e a pena lembra r que todo s os tempos mencionados anteriorment e sS o valore s médio s obtido s a longo prazo .** 

**Dos resultado s obtido s par a a s medidas variante s n o tempo, est á reproduzid o n a figur a 4.5 a curv a d a Confiabilidad e esperad a d o sistem a . Cada divlsS o d a escal a horizonta l**  **correspond e á 0,17 ano, ou seja , 62 dia s aproximadamente. Est a curv a represent a a probabilidad e , em funcS o do tempo,do sistem a funciona r continuament e sem apresenta r defeito s par a o usuário . Ist o nSo signific a uma tota l integridad e dos componentes d o sistema . Pode at é te r acontecid o falha s Interna s a o sistema , mas esta s nSo foram externada s par a o usuário . Est a curv a de confiabilidad e nos diz , por exemplo, que a probabilidad e d o sistem a funciona r Ininterruptament e por 0,7 ano s (8 meses aprox. ) é de aproximadamente 0,79.** 

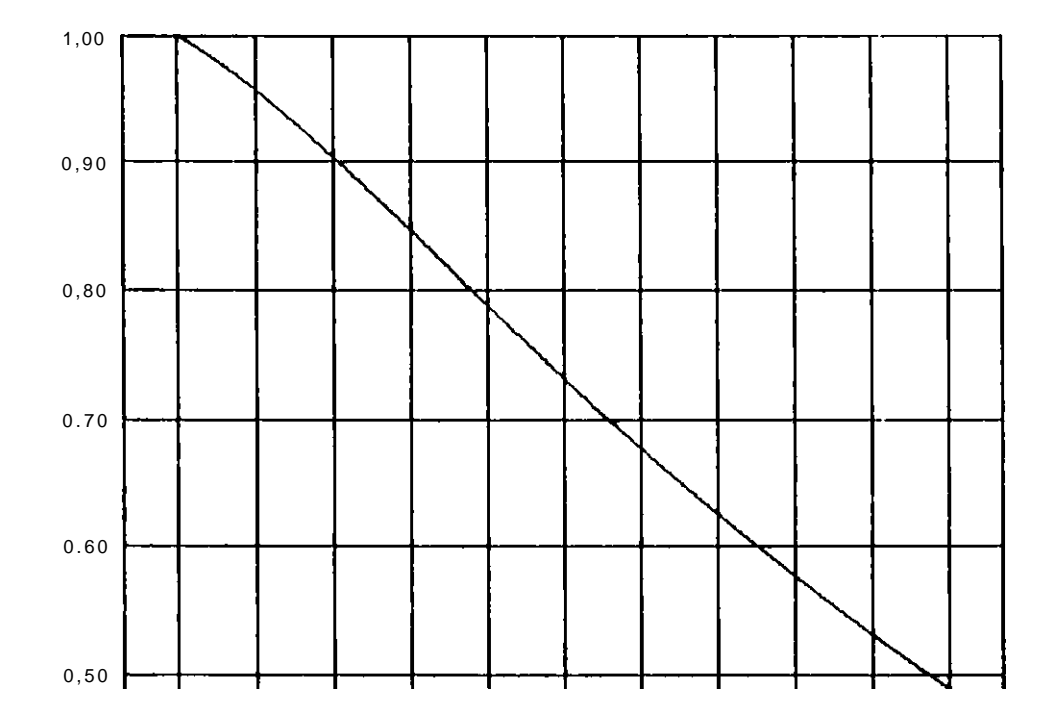

0,4 0

 $0,00$   $0,17$   $0,35$   $0,52$   $0,70$   $0,87$   $1,04$   $1,22$   $1,39$   $1,57$   $1,74$ 

 $0,17$  ono/dlvjsao — 62 dlas/dh/lsoo

**FIGURA 4.5. CONFIABILIDADE DO SISTEMA** 

4.5 EFEITO DA MANUTENÇÃO PREVENTIVA (MODELAGEM E AVALIAÇÃO)

**A t é entS o considerou-s e que a equip e d e manutençã o er a acionad a apena s n a ocorrênci a d e uma falha , detectad a pel o circuit o d e detecçS o o u pel o usuário , e o s resultado s d a avaliaçã o de desempenho foram apresentado s no ite m 4.4.2.** 

**O que aconteceri a com o comportamento globa l do sistem a se fosse m introduzida s manutençõe s preventiva s regulares? . Par a tenta r responde r est a pergunta , ser á introduzid a a politic a d e visita s periódica s d a equip e d e manutenção , a o sistema , com o**  Intuito de executar manutenções preventivas no computador **reserva , ou seja , aquel e que no momento nã o est á conectad o ao usuárlo .** 

**Nest e exemplo, a s seguinte s premissa s serã o considerada s n a atuaçã o d a equip e d e manutenção :** 

### PREMISSA 1:

**A s manutençõe s preventiva s serã o realizada s apena s n o computador reserv a ( o que nã o est á conectad o a o usuário) .**  Portanto, o estado do computador principal não é verificado. **Ist o lev a à situaçã o onde a equip e est á dando manutençã o num computador, enquant o o outr o est á com um defeit o at é aquel e momento nã o detectado .** 

### PREMISSA<sub>2</sub>:

**Apó s a conclusã o da manutençã o preventiva , sem que o computador principa l tenh a apresentad o defeit o detectado , a equip e de manutençã o reinicializ a o computador reserv a e deix a a carg o do computador principa l a transferênci a do contexto , que poder á acontece r com ou sem erros .** 

#### PREMISSA 3:

**Caso sej a detectad o u m defeit o n o computador principa l durant e uma manutençã o preventiva , duas açõe s podem se r tomadas, dependendo do estad o do computador em manutençã o preventiva :** 

**S e at é o present e nã o tenh a sid o detectad o nenhum problema nest e computador, a equip e de manutençã o interromp e os trabalhos , reinicializ a est e computador (carregand o inclusiv e um context o adequado) e conecta- o ao usuário . Dest a forma, o usuári o passar á um tempo adiciona l desatendido , o que nã o aconteceri a s e nã o houvessem manutençõe s preventivas .** 

**S e j á tinh a sid o detectad o problema nest e** 

**computador, a equip e de manutençã o continu a normalmente s e u trabalho . Apó s a conclusã o dos trabalhos , a equip e iniciar á a manutençã o corretiv a d o computador principal .** 

Levando-se em conta estas premissas, foi estabelecido um **possíve l diagram a d e estado s que lev a e m consideraçã o a s visita s par a manutençã o preventiva . A figur a 4.6 apresent a est e diagrama . Observ e que foram omitida s a s transiçõe s j á definida s n a figur a 4.2 par a nã o sobrecarrega r o desenho . Nest a figur a o s parâmetro s** [cu ] [(3 } **e** [y ] **representa m respectivamente :** 

**[ o» ] - Taxa de Realizaçã o das Manutençõe s Preventivas , ou sej a a frequênci a médi a das visita s a o sistema .**  [ 1/(3 **] - Tempo Médi o gast o numa manutençã o preventiva , onde n ã o foram encontrado s defeito s a serem corrigidos . [ l/ ^ 3 - Tempo Médi o par a a reiniclalizaçâ o de um computador.** 

**A idéi a inicia l é acrescenta r par a cad a estad o d o sistem a u m "estad o associado " representand o a visit a d a equip e de manutençã o ao sistema . Entretant o ist o pode se r descartad o par a aquele s estado s do sistem a onde a equip e de manutençã o já se encontr a presente . Ê o cas o dos estado s [2 ] , [7 ] , 19] e [10 ] .** 

**Par a o s estado s [1 ] e [5 ] nã o fo i precis o a criaçã o d e estado s distintos , poi s uma visit a a u m deste s estado s lev a a uma mesma situaçã o de sistema , que fo i representad a pel o estad o [ 13 1. O mesmo acontec e com os estado s [4 ] e [8] , que levam à situaçã o decrlt a pel o estad o [14] . J á par a o s estado s [31 , [6] , [11 ] e [12 ] verifica-s e que u m visit a neste s estado s lev a o sistem a par a situaçõe s distintas . Dai a necessidad e d a criaçã o d e estado s distinto s d e manutençã o preventiv a par a cad a u m deste s estado s ( [16] , [17] , [15 ] e [18 ] respectivamente) .** 

**Foram acrescentada s transiçõe s entr e o s estado s d e manutençã o preventiv a recém-crlados , vist o que, estand o o sistem a em manutençã o preventiv a no estad o [13] , é possíve l a ocorrênci a de uma falh a no computador principal . No cas o da falh a se r detectada , o sistem a pass a a o estad o [19 ] , ficand o o** 

**usuári o desatendido . Em seguida , a equip e de manutençã o interromp e se u trabalh o (ist o porque nã o havi a sid o detectad o aind a nenhum problema no computador reserva) , reinicializ a o computador reserv a (Inclusiv e com adequaçã o de contexto ) e o conect a a o usuário , passand o e m seguid a à manutençã o corretiv a d o computador que falho u (ve r premiss a 3) . Todas esta s açõe s estã o representada s na transiçã o entr e os estad o 119] e [2 1.**  Se, por outro lado, o defeito no computador principal não **tivess e sid o detectado , a equip e nã o teri a tomado conhecimento , continuand o seu s trabalho s d e manutençã o preventiv a n o computador reserva . D e forma similar ,** é **possíve l s e justificare m toda s a s novas transiçõe s d o diagrama . Omitem-se o s comentário s por se r mais cômod a a interpretaçã o diret a d o diagrama . N a tabel a 4.5 estã o descrito s o s novos estado s que foram introduzidos .** 

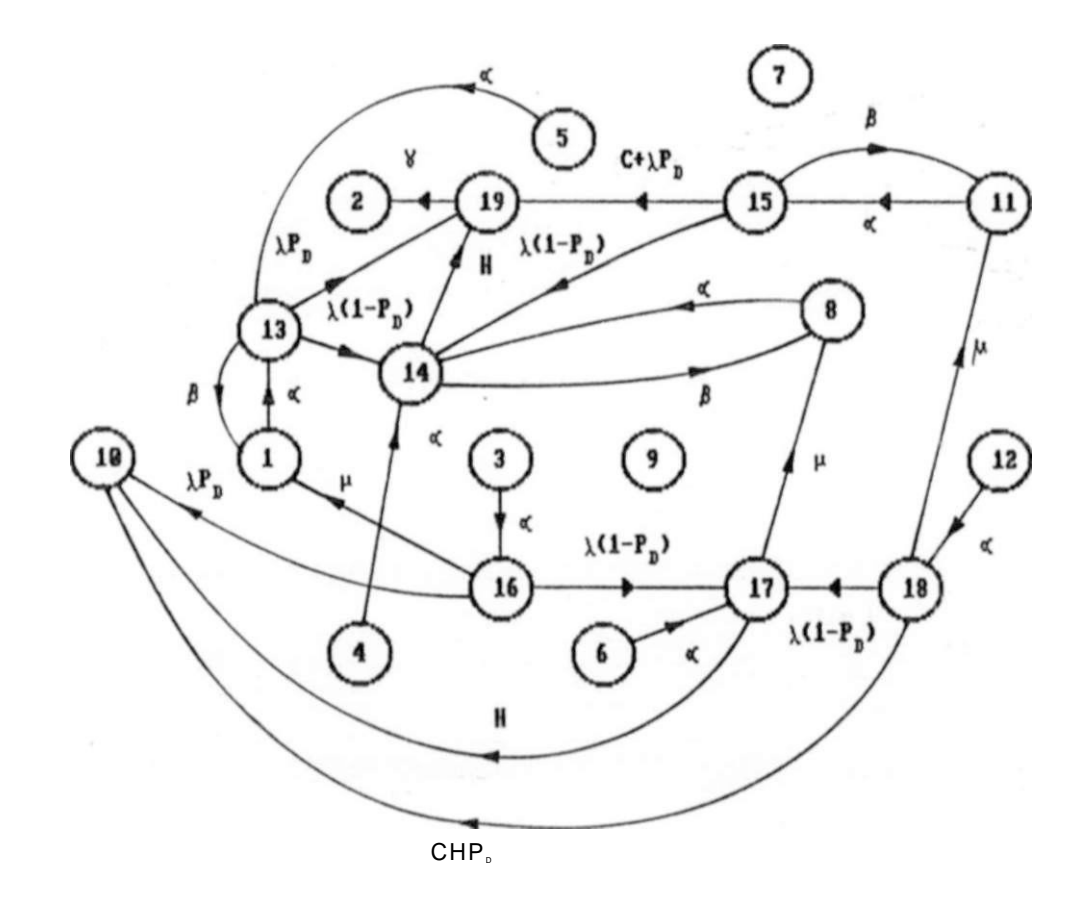

**FIGURA 4.6 MODIFICAÇÕE S NO DIAGRAMA DE ESTADO PARA**  CONSIDERAR AS MANUTENÇÕES PREVENTIVAS.

**TABELA 4.5 : ESTADOS CRIADOS PELA MANUTENÇÃ O PREVENTIVA** 

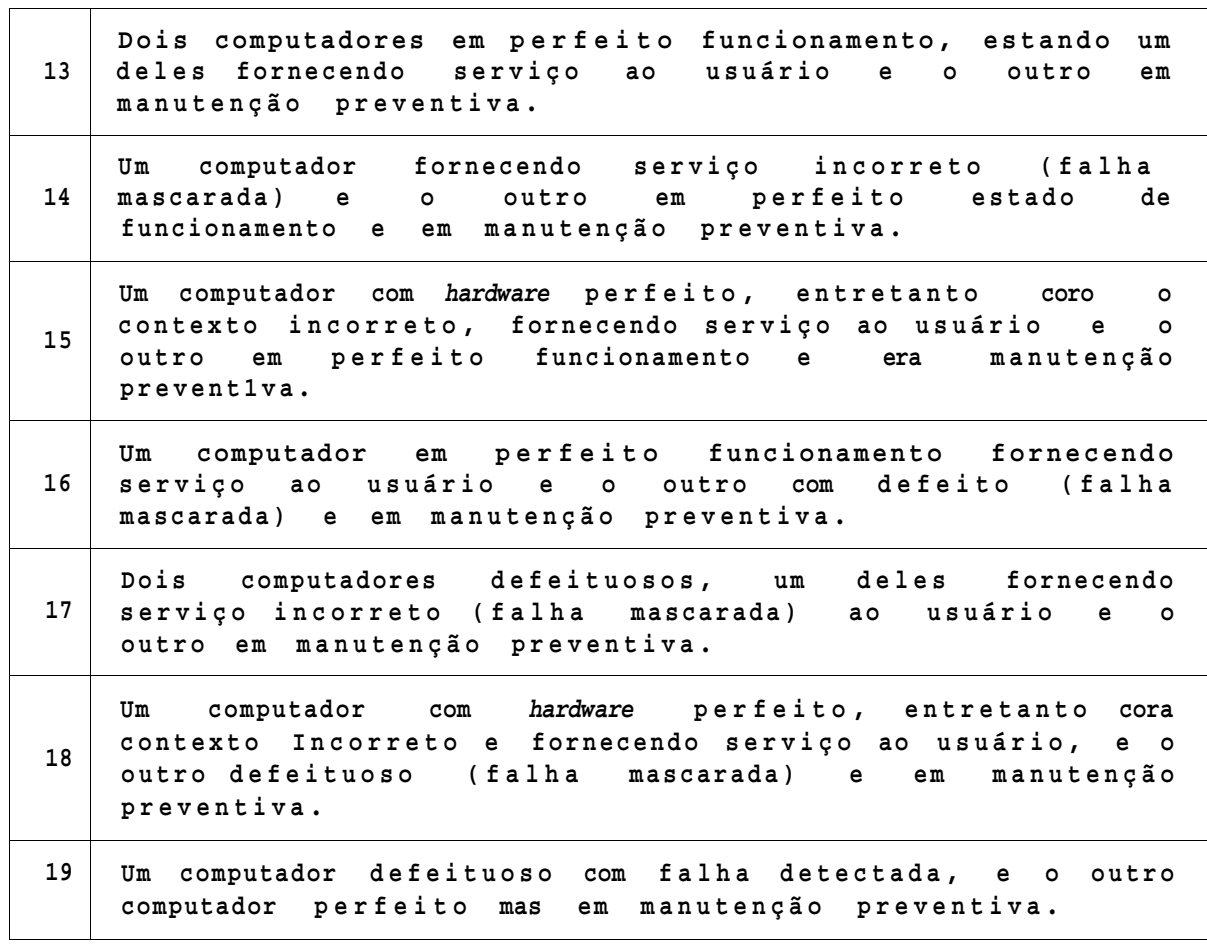

**O u utilizand o a simbologi a Cp ' d e preventiva) :** 

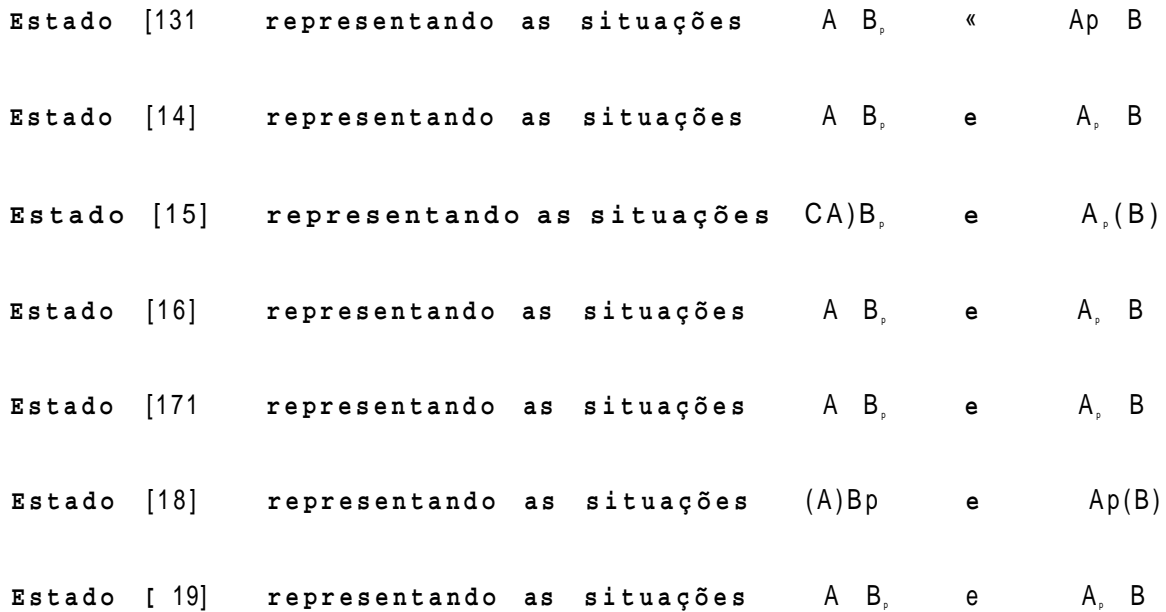

### 4.5.1 DADOS DE ENTRADA (ARQUIVO DESCRITIVO DO SISTEMA)

**Entr e o s novos estado s criados , apena s o s estado s 113] e [16 ] sã o estado s onde o sistem a est á sendo servid o por um computador em perfeit o funcionament o (Estado s UP) . Os custo s da manutençã o preventiv a num computador defeituos o ser á considerad o igua l a o d a manutençã o corretiv a (\$100,00) , enquant o que a manutençã o preventiv a num computador sem defeito s é d e 60% dest e valo r (\$60,00) . O s custo s d e ocupaçã o d os novos estado s criado s estã o descriminado s n a tabel a 4.6 abaixo .** 

**TABELA 4.6 - CUSTOS MÉDIO S DE OCUPAÇÃ O DOS NOVOS ESTADOS** 

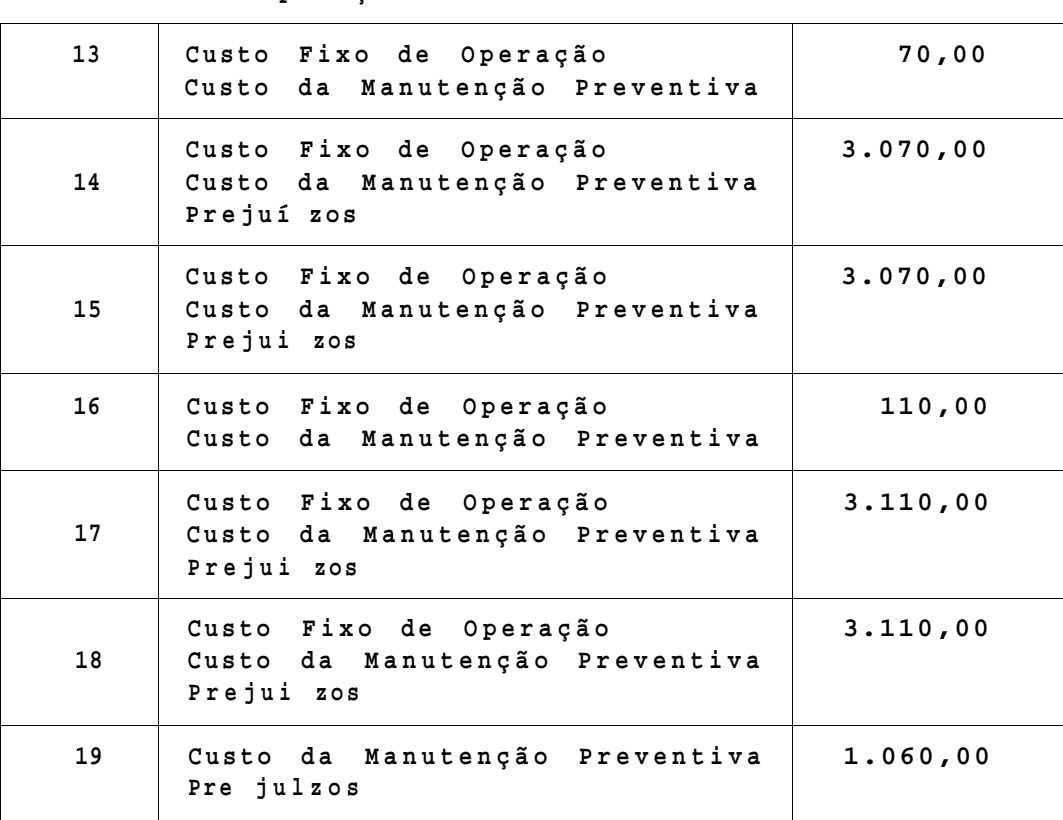

**Estad o Composiçã o dos Custo s Cust o Tota l** 

**A figur a 4.7 apresent a o que deve se r adicionad o ao arquiv o descritiv o d o sistem a d a figur a 4.3, a fi m d e serem considerado s o s novos estado s representativo s da s manutençõe s preventiva s (tabel a 4.6) . O númer o d e estado s d o sistem a** 

cresceu para 19. As constantes A, B e C representara respectivamente os parâmetros [o»1, [0] e [?']. Na avaliação de desempenho serão considerados os seguintes valores iniciais para [a) e [fl] e [ylj

ot = 4 (1/ano) => Em média uma manutenção a cada 3 meses. ft · 4380 (l/ano) => Em média duas horas era cada manutenção.  $Y = 17520$  ( $1/a$ no) = > Em média meia hora de reiniciailzação.

Os novos elementos correspondem as transições representadas na figura 4.6. Dentre os novos estados que foram criados, apenas os estados 13 e 16 são estados UP. E os custos estão conforme calculados na tabela 4.6.

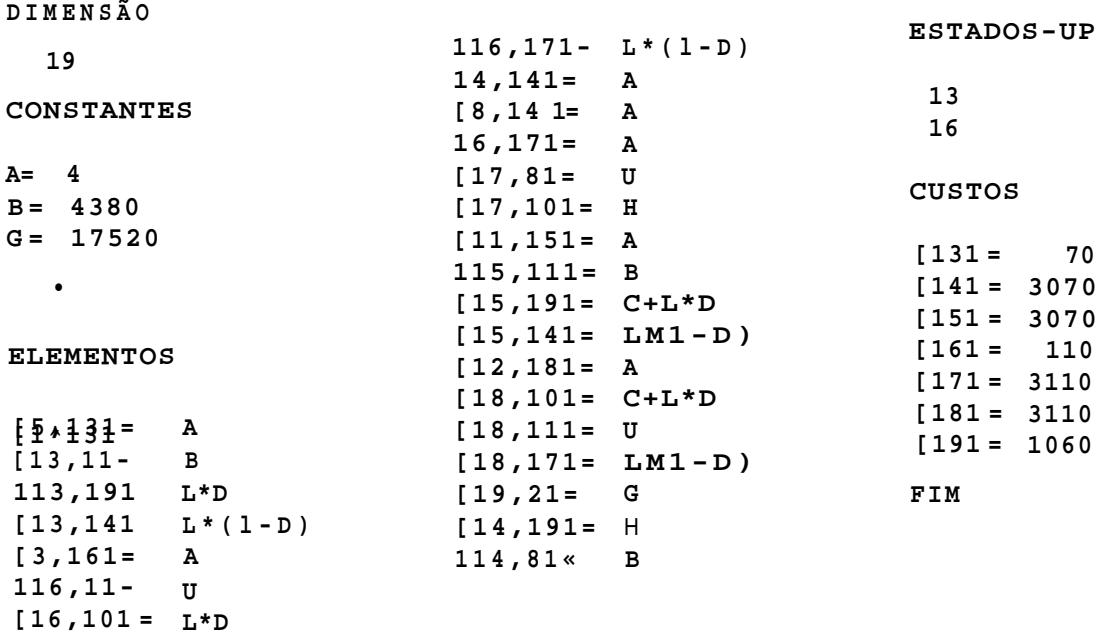

FIGURA 4.7 ADICIONAR NO ARQUIVO DESCRITIVO DA FIGURA 3 PARA INCLUIR AS MANUTENÇÕES PREVENTIVAS.

## 4.5.2 RESULTADOS OBTIDOS DA AVALIAÇÃO:

O sistema descrito pela junção dos arquivos descritivos das figuras 4.3 e 4.7 foi submetido ao ambiente computacional.

**O s resultado s obtido s par a a s medidas invariante s n o tempo, estS o resumido s n a figur a 4.8.** 

**Comparando-se ante s e depoi s d a introduçã o das manutençõe s preventiva s (figura s 4.4 e 4.8) , verifica-s e que a s manutençõe s preventiva s ocasionara m uma melhori a na disponibilidad e do sistem a de 99.967% par a 99.984%, com uma reduçS o nos custo s de**   $$ 10.70$  para  $$ 10.50$ . Houve também uma melhora no Tempo Médio **par a Falha r (MTTF), que passo u de 2,28 ano par a 3,32 ano.** 

**Disponibilidad e d o Sistema... = 99.98465(% ) Cust o Operaciona l Medio/Unidade de tempo...<sup>3</sup> <sup>1</sup> \$ 10.50** 

**Pll ] =»0 .942457- (UP) MTTFU ) = 3. 32162 MTTRll ] = 0 .00000 P12] « 0 .001653- (UP) MTTF[2] « 3 . 28215 MTTR12] = 0 .00000 P13] = 0 .032169- (UP) MTTF(31 = 2. 37936 MTTRl3 ] = 0 .00000 Pt 4 ] = 0 .000021 MTTF[4] « 0 . 00000 MTTRl4 ] = 0 .00011 PI5 ) -0 .022627- (UP) MTTFl51 = 2. 58313 MTTRl5] »0 .00000 P16J « 0 .000001 MTTFl6 ] - 0. 00000 MTTRl6] «0 .00121 P17] -0 .000013 MTTF(71 - 0. 00000 MTTRl7 ] = 0 .00126 P18] = 0 .000002 MTTFl8 ] • 0. 00000 MTTRl8] = 0 .00137 P[9 ] = 0 .000006 MTTFl91 - 0. 00000 MTTRl9] = 0 .00110 PUO ] = 0 .000103 MTTFl10) - 0. 00000 MTTR110] "0 .00091 PUI ] = 0 .000007 MTTFl11J = 0. 00000 MTTR[11] »0 .00148 PU2 ] = 0 .000000 MTTFl12 ) = 0. 00000 MTTR112] = 0 .00132 P [ 13 ] = 0 .000881- (UP)MTTF(13 í - 3 . 32033 MTTR[13] = 0 .00000 P 114 ] = 0 .000000 MTTFl14 ] = 0. 00000 MTTRl14] = 0 .00057 P115] = 0 .000000 MTTF115] • 0. 00000 MTTR[15] -0 .00088 P 116 ] = 0 .000059- (UP)MTTFU6 ] « 3 . 31904 MTTR116] = 0 .00000 P 117 1 = 0 .000000 MTTF117] = 0. 00000 MTTR[17] = 0 .00110 P118] = 0 .000000 MTTFl18 ] = 0. 00000 MTTR118] « 0 .00126 P119 ] = 0 .000000 MTTFl191 - 0. 00000 MTTR[19 ] = 0 .00006** 

**FIGURA 4.8 MEDIDAS INVARIANTES OBTIDAS DA AVALIAÇÃO .** 

**Dos resultado s obtido s par a a s medidas variante s n o tempo, est A reproduzid o n a figur a 4.9 (Curv a 'B') , a Confiabilidad e esperad a do sistema . A curv a 'A' é uma reproduçSo , par a fin s comparativos , d a curv a d a figur a 4.5. Igualment e a figur a 4.5, cad a divis& o d a escal a horizonta l correspond e A 0,17 ano, o u seja , 62 dia s aproximadamente . Comparando a s curva s 'A' e ' B' verifica-s e que a introduçã o da s manutençõe s preventiva s ocasiono u uma melhor a na confiabilidad e do sistem a (o que er a de s e espera r em virtud e do aumento no MTTF). Par a o mesmo períod o de tempo de 0,7 anos , temos agor a uma probabilidad e de aproximadamente 0,83 d o sistem a funciona r ininterruptamente .** 

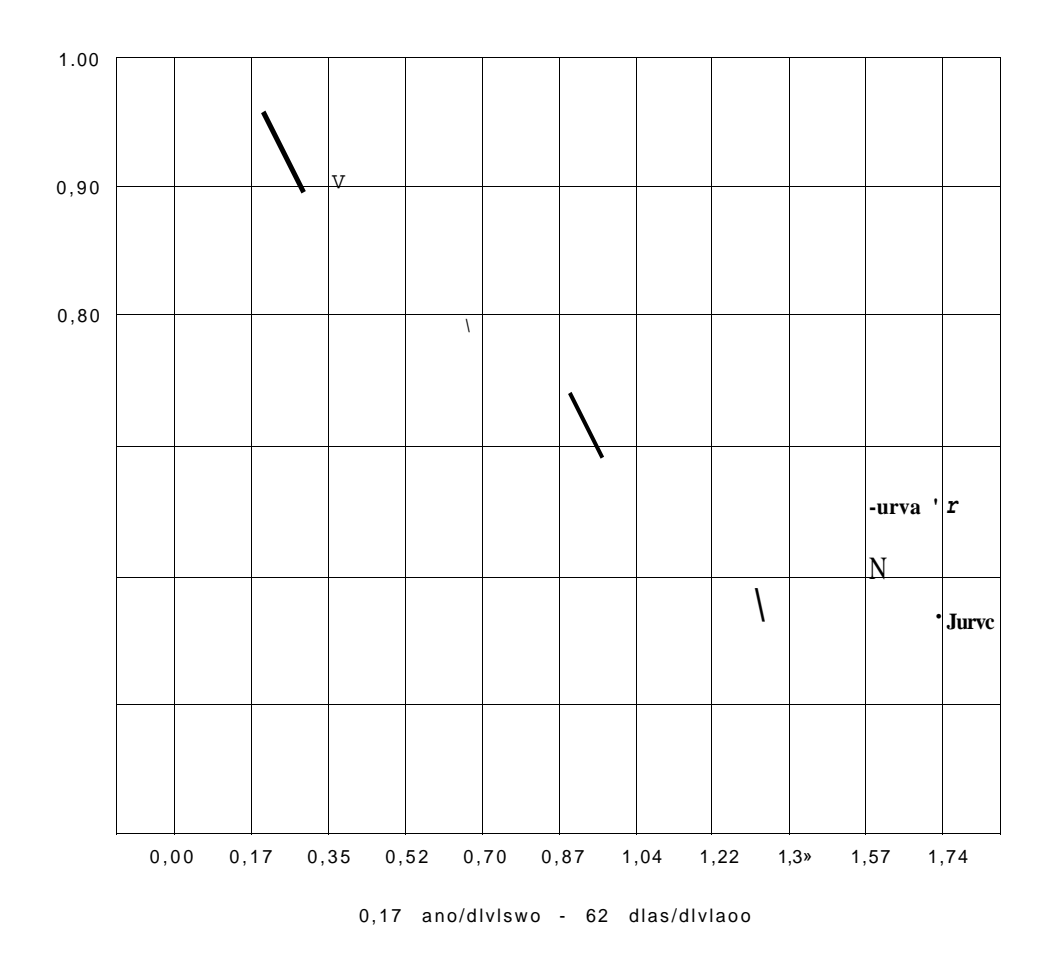

FIGURA 4.9 CURVAS DA CONFIABILIDADE DO SISTEMA

Estes resultados foram obtidos para uma periodicidade de 3 môses para as manutençSes preventivas (ex-4). Será mostrado na próxima seçSo uma análise do efeito de variações na taxa de realização das manutenções preventivas (a) sobre  $\overline{a}$ disponibilidade e custos do sistema.

## 4,5.3 ANALISE DE SENSIBILIDADE (PARÂMETRO [ «1 )

Quando foram introduzidas as manutenções preventivas, ocorreu uma melhoria no comportamento geral do sistema. Isto foi obtido para uma frequência arbitrada manutenções por ano. Ura interesse que pode surgir é- saber o comportamento do sistema para varlaçses na periodicidade das manutenções preventivas.

**Naturalment e que seri a muit a pretensã o tenta r esgota r o assunt o nest e trabalho , mesmo porque est e nSo é se u objetivo . 0 que é feit o a segui r é apena s apresenta r algums resultado s de estudo s comparativo s que foram realizado s com o auxili o dest e ambient e computacional .** 

Foram feitas repetidas avallac&es para uma faixa de valores de [a] de 1 a 180, o que corresponde a uma frequência **de manutençõe s variand o de uma manutençã o por ano (ot=\*l) at é manutençõe s e m dia s alternado s (a=180) . O s resultado s obtido s par a a disponlbiliad e e cust o médi o operaciona l d o sistem a estã o relacionado s nas tabela s 4.7 e 4.8.** 

**Verifica-s e por este s resultado s a existênci a d e u m ponto de cust o mínim o (ot»8 - Uma manutençX o a cad a 45 dias ) e outr o de disponibilidad e máxim a (a=140 - Uma manutençã o a cad a 3 dias) . O ponto ótim o d e operaçã o d o sistema , situad o entr e ambos, depender á do compromisso Disponibilidade/Cust o que poderi a se r assumid o e m cad a aplicaçã o particula r d o sistema .** 

**TABELA 4.7 TABELA 4.8** 

| t a | Dispon.  | Custo |
|-----|----------|-------|
| 1   | 99.97500 | 10.60 |
| 20  | 99.99337 | 10.58 |
| 40  | 99.99508 | 10.83 |
| 60  | 99.99564 | 11.09 |
| 60  | 99.99588 | 11.35 |
| 100 | 99.99599 | 11.61 |
| 120 | 99.99602 | 11.87 |
| 140 | 99.99603 | 12.13 |
| 160 | 99.99601 | 12.38 |
| 180 | 99.99598 | 12.64 |
|     |          |       |

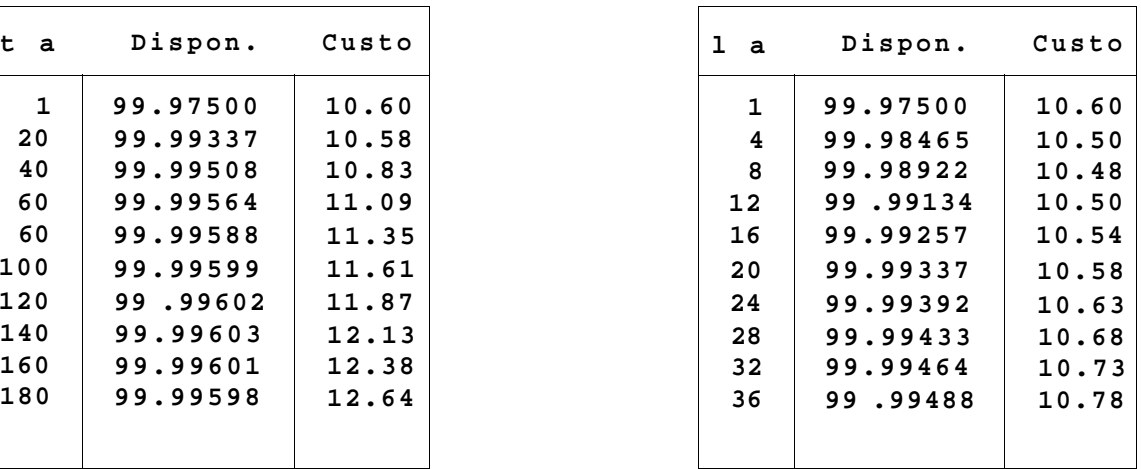

## 4.6 CONSIDERAÇÕES FINAIS

A análise de sensibilidade do sistema para com o parâmetro ta), foi utilizada apenas a titulo de exemplo. Este procedimento pode ser estendido para todos os parâmetros do sistema. Nas análises de sistemas reais, costuma-se realizar a análise de sensibilidade naqueles parâmetros em que ainda seja possível interferir em seus valores. Durante a fase de projeto do sistema, por exemplo, é possível se alterar quase todos os parâmetros do sistema. Após a aquisição do sistema, entretanto, perde-se o poder de atuação sobre uma série de parâmetros do mesmo.

Um outro fato que ficou evidenciado neste capitulo, é que uma boa parte do esforço para a avaliação de segurança de funcionamento, concentra-se na modelagem do sistema a ser avaliado. Concluída a fase de modelagem, entretanto, a análise de segurança fica bastante confortável com a utilização de um ambiente computacional dedicado a esta tarefa.

## CONCLUSÕES

**O Ambiente Computaciona l apresentad o nest e trabalh o é uma ferrament a de apoi o à avaliaçã o de seguranç a de funcionament o de sistemas . Com ess a ferramenta , uma boa part e do esforç o par a a avaliaçS o do sistem a fic a concentrad o na modelagem do sistem a a se r avaliado . 0 sistem a a se r avaliad o deve se r modelado por um Process o Markovian o de parAmetro continuo . Concluíd a a fas e de modelagem, entretanto , a avaliaçã o de seguranç a fic <sup>a</sup> bastant e confortáve l com a utilizaçã o do ambient e computacional .** 

**A flexibilidad e da interfac e homem-mAquina do ambient e computaciona l é a característic a de destaqu e em relaçã o a outra s ferramenta s equivalentes . A s modificaçõe s n o arquiv o descritiv o d o sistem a avaliad o send o realizada s sem abandonar o ambient e computacional , facilit a o process o iterativ o de anAlls e d e u m sistem a atravé s d e variaçõe s dos valore s d e seu s parAmetros .** 

**O ambient e fo i concebid o de uma maneir a fortement e modular , permitind o que modificaçõe s possam facilment e sere m**  implementadas em seus procedimentos, sem um eventual **comprometimento de todo o ambiente . Novas opçõe s de tratament o de dados , por exemplo, podem se r completamente desenvolvida s**  num arquivo de procedimentos independente.

**0 Ambiente Computaciona l vem sendo utilizad o como ferrament a d e apoi o n a disciplin a "Arquitetura s Tolerante s a Falhas " do programa de mestrad o era Engenhari a Elétric a da UFPE - Universidad e Federa l de Pernambuco.** 

**A utilizaçã o do ambient e computaciona l demonstro u a existênci a de um problema de convergênci a na aplicaçã o do Métod o d e Eule r (Ve r Capitul o II , ite m 2.2.7) par a alguma s matrize s d e taxas ; Possivelment e matrize s com valore s mult o grande s ou muit o pequenos.** 

**Um outr o aspect o relacionad o com a part e grAfic a do ambiente , é que a literatur a na Are a de seguranç a nã o costum a apresenta r o s grAfico s da s medidas variante s n o tempo utilizand o escal a linea r no eix o do tempo, mas si m escal a logarltima .** 

Os dois aspectos mencionados nos parágrafos anteriores ficam como sugestões para o aperfeiçoamento deste ambiente computacional em trabalhos posteriores. Adlcione-se a estes as demais sugestões: Agrupamento automático de estados do sistema. Utilização de técnicas de armazenamento compacto de matrizes. Tratamento de sistemas Semi-Markovlanos. Por exemplo, quando a taxa de reparaçSo não segue uma distribuição exponencial. UtillzaçSo de algoritmos rápidos.

## REFERENCIAS BIBLIOGRÁFICAS

- BIL.85 R. Billinton & R.N. Allan "Reliability Evaluation of Engineering Systems: Concepts and Techniques", Pitman Advanced Publishing Program, Boston-London-Melbourne, 1985.
- BUZ.79 J.A. Buzacott "Markov approach to finding failure times of repairable systems", IEEE Trans. Reliability, vol R-19, no.14, Nov.79, pp 128-134.
- "Introdution to Stochastic Processes" Prentice  $CIN.75$ **E.CINLAR** Hall, 1975
- COS.81 A. Costes, J.E.Doucet, C.Landrault, J.C. Laprie "SURF: A program for dependability evaluation of complex Fault-Tolerant computing systems" FTCS-11: 11 Int.Symp. on Fault-Tolerant Computing Systems, June 1981, (pp  $72 - 78$ ).
- COR.7 5 M. Corazza, "Techniques Mathématiques de la fiabilité prévisionnel le", Linebreak Cepadues Edition, Toulouse, 1975.
- Svobodova,  $SVO.76$ "Computer performance measurement and  $\mathbf{L}$ . : analysis and application", evaluation methods **ELSEVIER** Computers Science Library, New York, 1976.
- **BRU.79** A. Bruce Clarke, Ralph L.Disney, "Probabilidades  $\epsilon$ Processos Estocasticos", Livros Técîiicos e Científicos Editora, Rio de Janeiro, RJ, 1979.
- **KRE.76** E. Kreyszig, "Matemática Superior", Livros - Técnicos e Científicos Editora, Rio de Janeiro, RJ, 1976.
- **VIT.74** Vitoriano Ruas de Barros Santos, "Curso de Cklculo Numé rico", Livros Técnicos e Científicos Edltora, Rio de Janeiro, 1974.